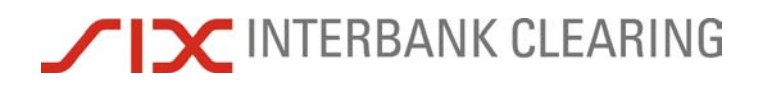

# **remoteGATE**

# **Handbook for payments via SWIFT**

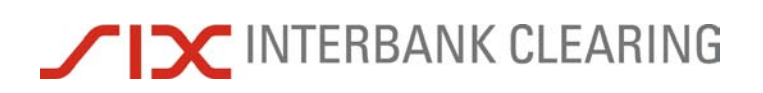

## **Information**

No guarantee can be given for the information contained in this manual, which is subject to change without notice.

SIX Interbank Clearing reserves all rights for this manual including the rights of photomechanical reproduction, storage on electronic media and the translation into foreign languages.

Although great care has been taken in the compilation and preparation of this work to ensure accuracy, errors and omissions cannot be entirely ruled out.

SIX Interbank Clearing cannot be held liable for any decision made or action taken in reliance on the information in this manual or for any consequential, special or similar damages.

If you detect any errors or omissions in this manual or have any ideas or suggestions for improvements we would be extremely grateful if you would notify these to SIX Interbank Clearing by sending an e-mail to **operations@six-group.com**.

remoteGATE is a registered trademark of SIX Interbank Clearing Ltd. All other trademarks are the property of the respective legal owner.

© Copyright 2011 SIX Interbank Clearing Ltd, CH-8021 Zurich

### **About this document**

#### **Target audience**

This document is intended for users and technical staff at banks which access the RTGS systems SIC and euroSIC via SWIFT, and direct debit procedures.

#### **Purpose**

This handbook describes how to process payments and direct debits via SWIFT. In it, reference is made to the current **SIC/euroSIC User Manual** and to the **SWIFT** User Handbook. These handbooks are essential supplements to this document, especially in relation to how messages are constructed and further information on the SWIFT FIN platform.

#### **Examples**

The examples in this manual refer alternately to SIC and to euroSIC. All the examples given are entirely fictional.

#### **Amendment record**

All amendments to this document will be listed in an amendment record table showing the date of the amendment, a brief description and a reference to the relevant sections.

#### **Associated documents**

Important supplementary information accompanying this handbook can be found in the following documents:

- *SIC/euroSIC User Manual* Sections A and B of the [SIC/euroSIC User Manual](https://gate.sic.ch/cug/tkicch_index/tkicch_home/tkicch_cug/tkicch_cug_handbooks/tkicch_cug_handbooks_sic_eurosic.htm) contain basic information about the SIC/euroSIC platform with which financial institutions users should be familiar.
- *SWIFT User Handbook*

The SWIFT User Handbook contains further information about SWIFT messages and the SWIFT FIN platform.

• *Technical rules and regulations*

The [Technical Rules and Regulations](https://gate.sic.ch/cug/tkicch_index/tkicch_home/tkicch_cug/tkicch_cug_handbooks/tkicch_cug_handbooks_technicalrules.htm) explain the regulations for how to use SIC and euroSIC. It is therefore strongly recommended that sections 2 and 4 in particular, and Appendices I, II and III, are read carefully.

• *Forms*

For further information on the standard forms used in Switzerland, for example deposit slips (Einzahlungsscheine ES) or deposit slips with reference numbers (ESR), please refer to Appendix I-2 of the Technical Rules and Regulations and to the Design Guidelines from [PostFinance](http://www.postfinance.ch/pf/content/en.html) (441.03).

#### • *LSV+ /BDD Guidelines for financial institutions* The LSV<sup>+</sup>[/BDD Guidelines for financial institutions](https://gate.sic.ch/cug/tkicch_home/tkicch_cug/tkicch_cug_handbooks/tkicch_cug_handbooks_lsvneu.htm) contain bank-specific and technical processing details about the direct debit procedure.

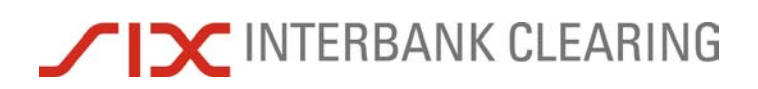

**Table of contents** 

## **Table of contents**

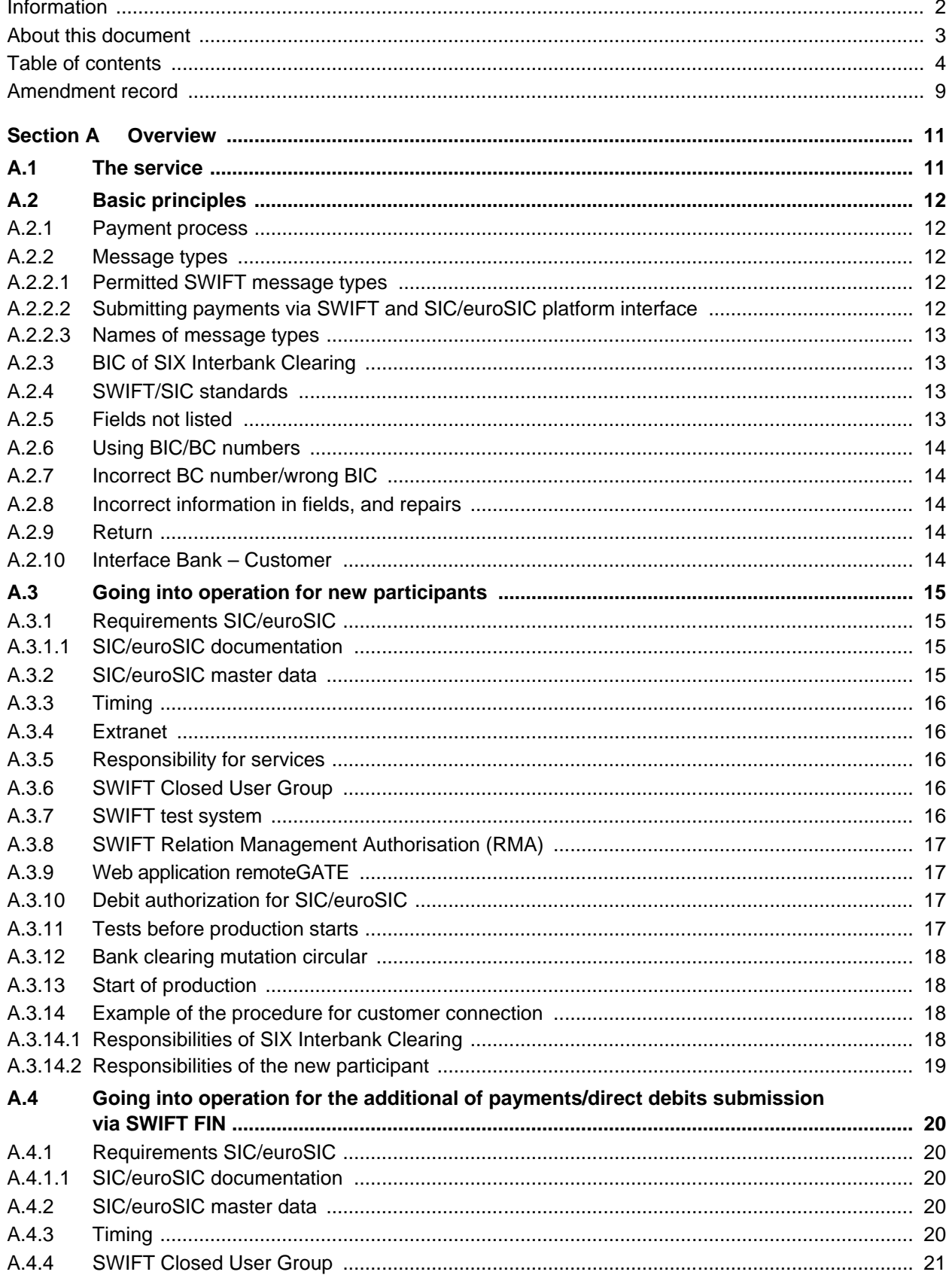

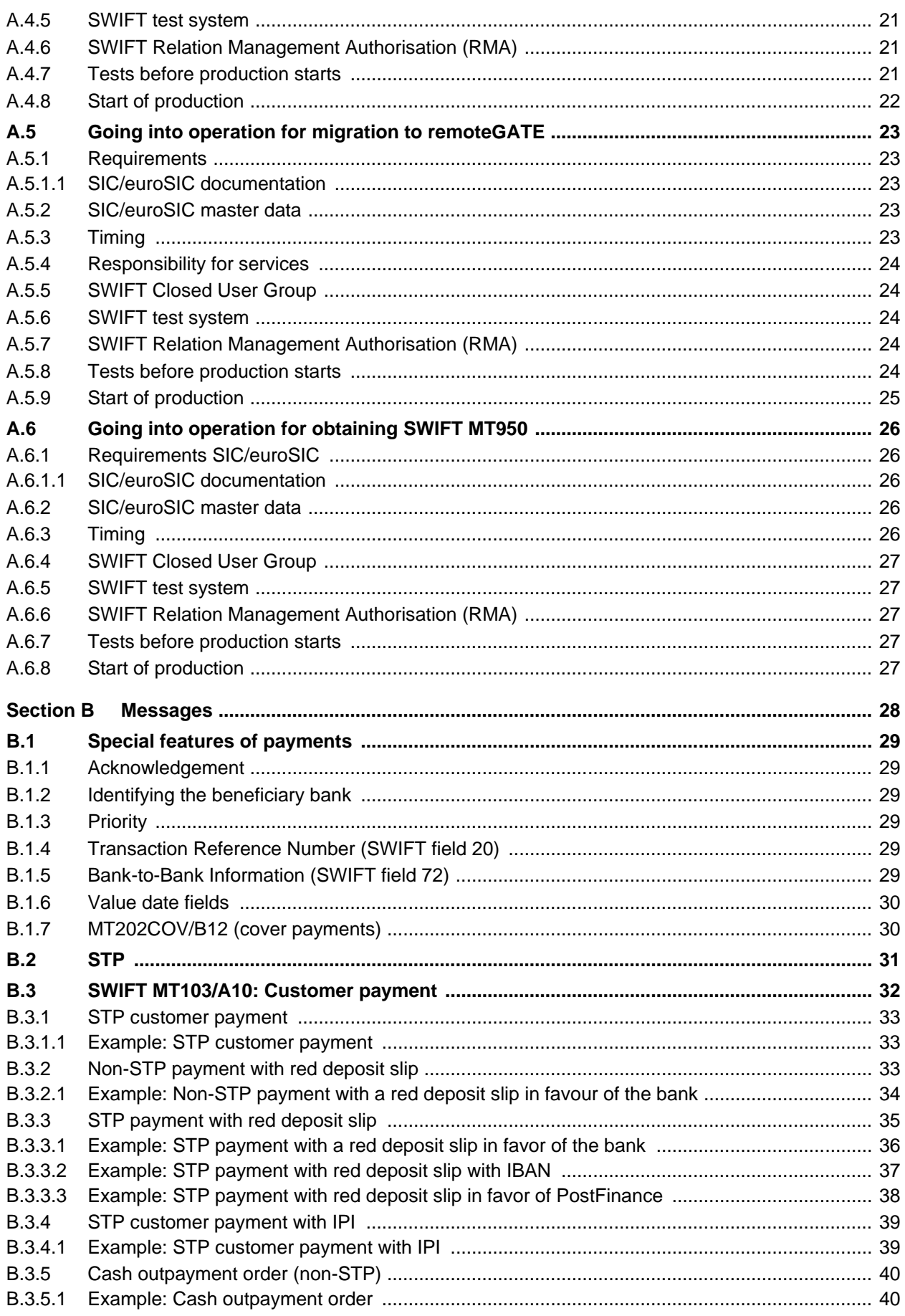

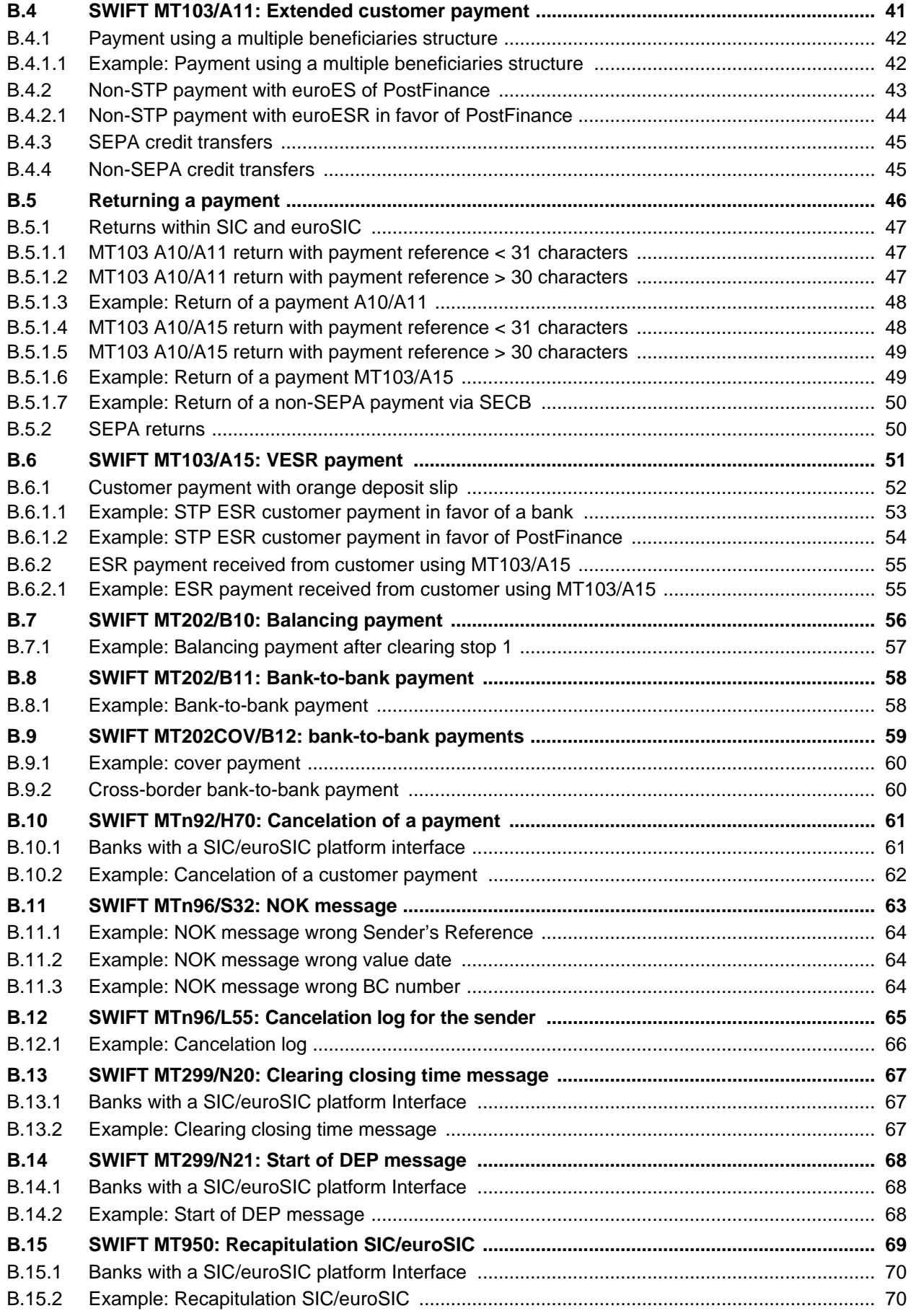

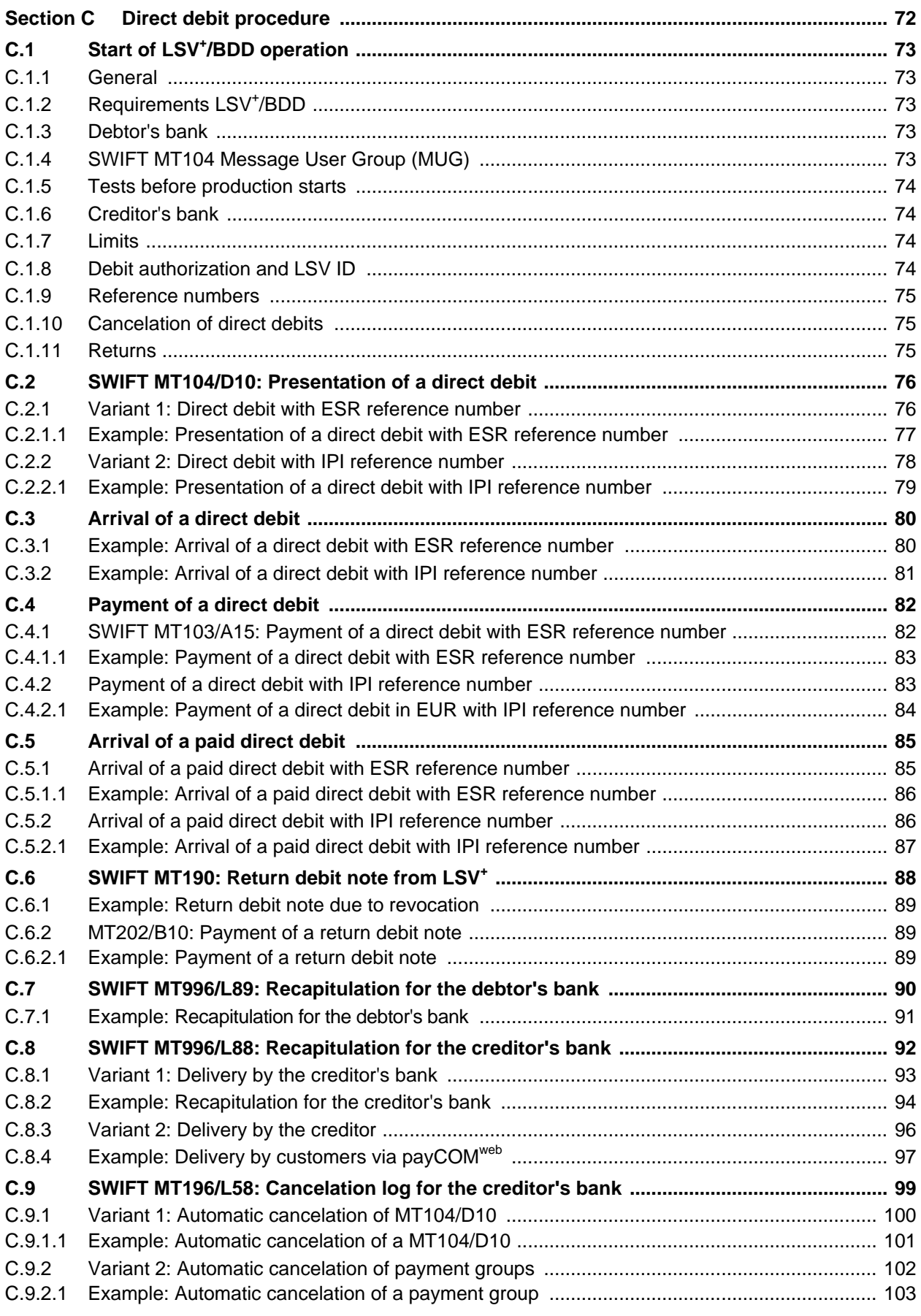

#### **Table of contents**

 $\overline{a}$ 

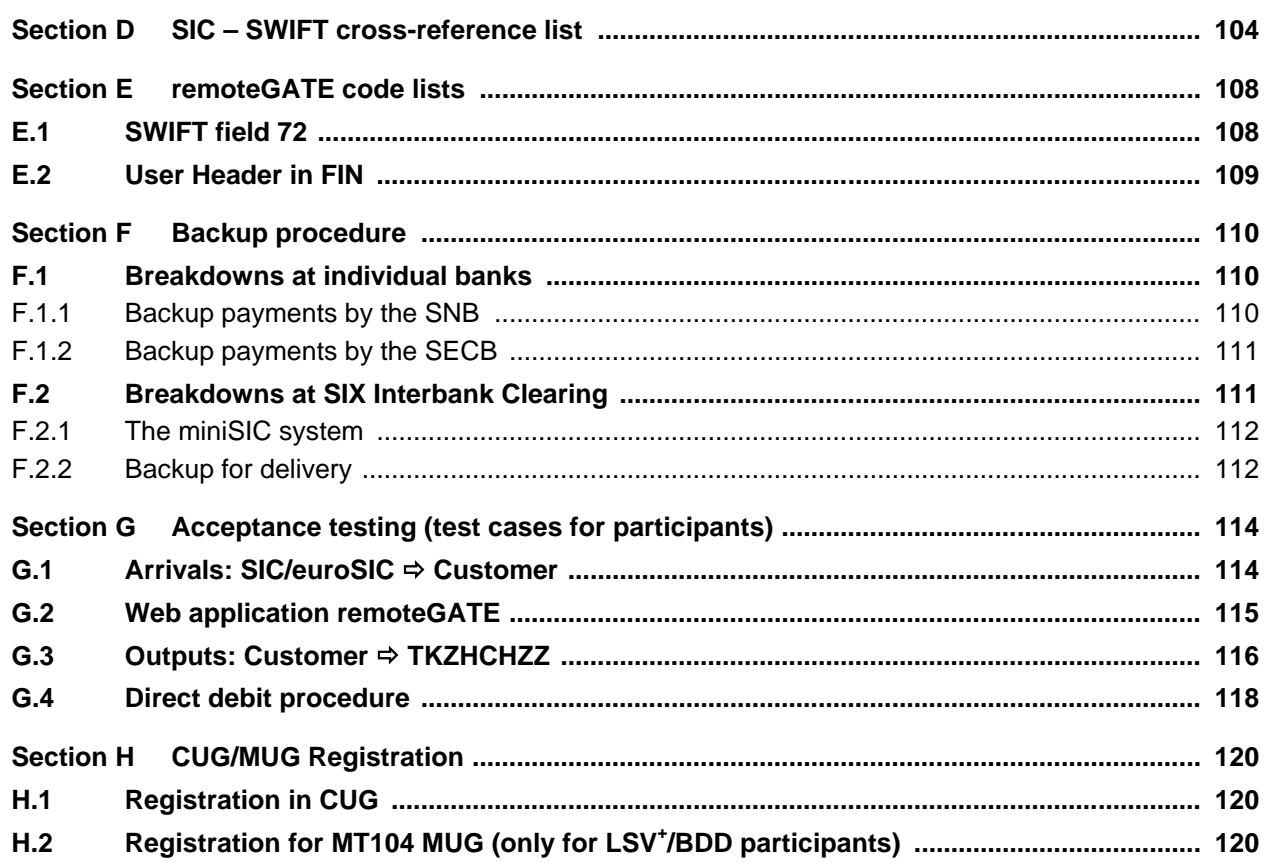

### **Amendment record**

The table below shows a list of all the amendments made to this document, together with the date of the amendment, a brief description and a reference to the section(s) involved.

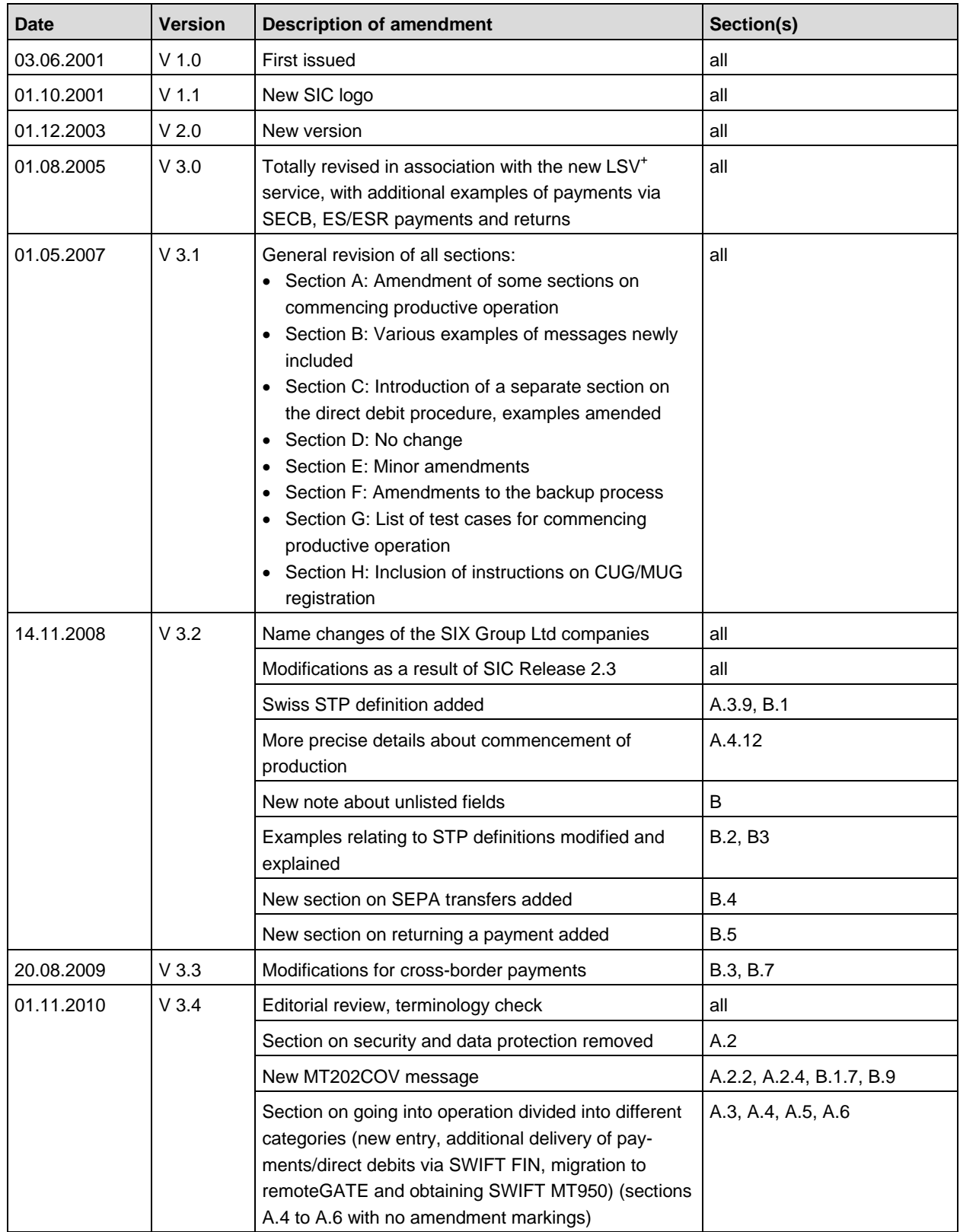

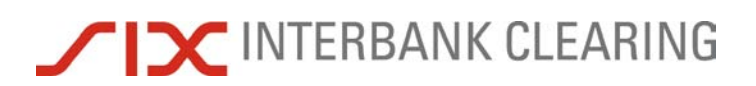

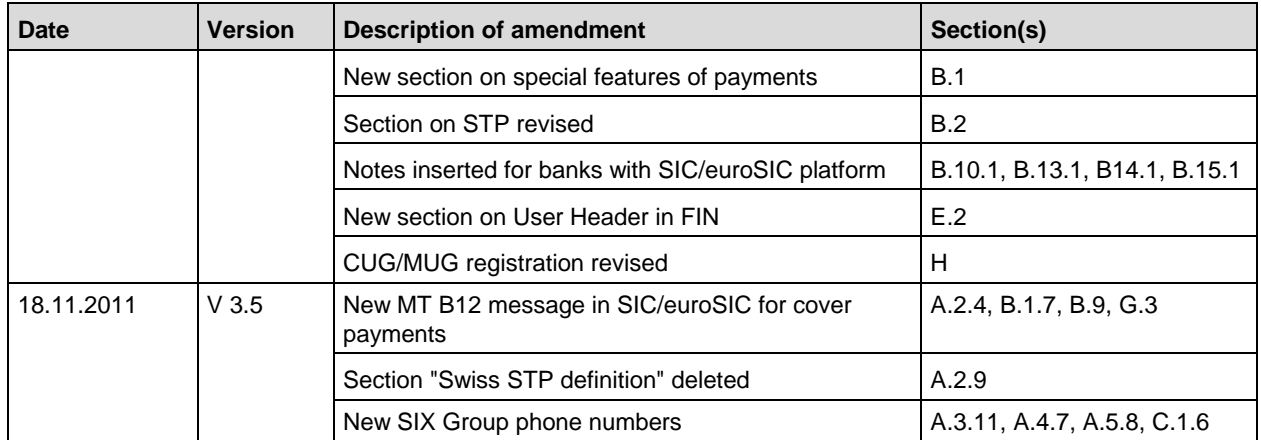

## **Section A Overview**

## **A.1 The service**

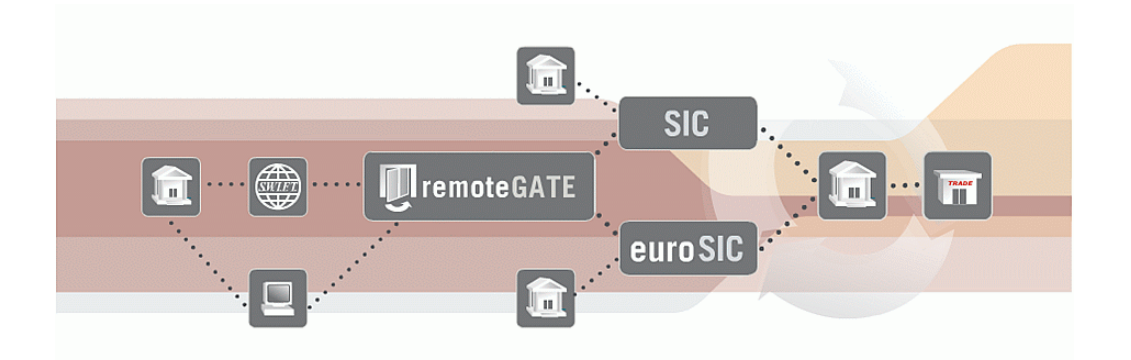

SIX Interbank Clearing offers banks the opportunity to take part in the RTGS systems of SIX Interbank Clearing (SIC/euroSIC) and in and in the direct debit procedures LSV<sup>+</sup>/BDD directly via SWIFT and Internet. Via SWIFT financial institutions can send payments, receive payments and other messages and make queries.

A financial institution can use its existing SWIFT infrastructure to send or receive messages.

For queries, SIX Interbank Clearing offers a cash management service via Web Applications, providing online access via Internet to the relevant service (SIC or euroSIC). To guarantee the greatest possible level of security for the user, this is achieved using password combinations together with a SmartCard with electronic certificate.

### **A.2 Basic principles**

#### **A.2.1 Payment process**

A financial institution sends the SWIFT message to SIX Interbank Clearing. Provided that the payment complies with SWIFT FIN validation criteria, the payment reaches SIX Interbank Clearing. Our system checks whether all the relevant fields for conversion into SIC format are available and correct.

If all conditions are met, the payment message is converted from SWIFT into SIC standard and forwarded to the relevant system (SIC or euroSIC). If a message cannot be forwarded to the relevant system, an error message is returned to the sending BIC.

If everything is in order, the payment joins the waiting queue. Settlement is made provided that there are sufficient funds in the settlement account. The settlement process runs in a cycle through all settlement accounts, checking each time whether the balance is sufficient for settlement of the next payment from the waiting queue. Only payments with a current value date go into this process.

Following final settlement, the payment is delivered to the recipient.

#### **A.2.2 Message types**

#### **A.2.2.1 Permitted SWIFT message types**

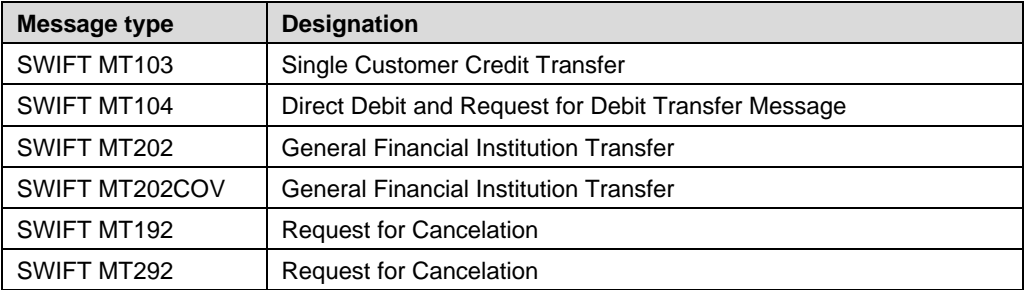

The following SWIFT message types are permitted:

SIX Interbank Clearing accepts and processes all permitted SWIFT messages which it receives from a financial institution. It is the responsibility of the financial institution to take internal steps as appropriate if it wishes to restrict the message types.

#### **A.2.2.2 Submitting payments via SWIFT and SIC/euroSIC platform interface**

Financial institutions can also use SWIFT to supplement an existing SIC/euroSIC platform interface. Examples:

- a) A financial institution only sends cross-border payments via SWIFT, all other payments via the SIC/euroSIC platform interface.
- b) A financial institution obtains only MT950 by SWIFT, all other messages via the SIC/euroSIC platform interface.

#### **A.2.2.3 Names of message types**

In SIC/euroSIC, a distinction is made between different types of messages. In this document, SWIFT message types, e.g. MT104 (Direct Debit and Request for Debit Transfer Message) are always referred to together with the corresponding SIC/euroSIC message type for that specific case: **MT104/D10** (MT D10 is the corresponding message for direct debits in SIC/euroSIC). The idea is to make it easier for participants using remoteGATE to communicate with banks which use a SIC/euroSIC platform interface. This could happen if a partner bank reports that they would like to send a credit advice using message type SIC A10.

#### **A.2.3 BIC of SIX Interbank Clearing**

SIX Interbank Clearing as a clearing house participates in SWIFT using the following BICs:

- **TKZHCHZZ** for production
- **TKZHCHZ0** for test

#### **A.2.4 SWIFT/SIC standards**

SIC standards are based on the standards for SWIFT FIN, and in principle all relevant SWIFT releases are incorporated.

The two standards are therefore compatible in principle. In rare cases, it may happen that some data from SIC/euroSIC cannot be completely converted into SWIFT. See also section [B.2.](#page-30-0)

Certain SWIFT message types, e.g. MT103, may correspond to different SIC/euroSIC message types from one case to another: MT103/A10 (customer payment), MT103/A11 (extended customer payment) or MT103/A15 (VESR payment). Further details about the possible SIC message types can be found in section D 4 of the SIC/euroSIC User [Manual.](https://gate.sic.ch/cug/tkicch_index/tkicch_home/tkicch_cug/tkicch_cug_handbooks/tkicch_cug_handbooks_sic_eurosic.htm)

Summary of message types:

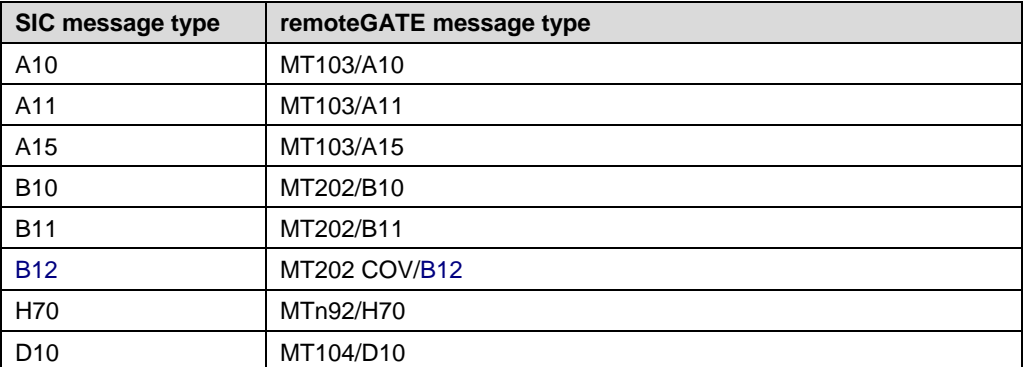

#### **A.2.5 Fields not listed**

Any SWIFT fields which are not listed in this document are not permitted. If such fields are used, this may lead to rejects, or the content may be ignored.

# **TIC INTERBANK CLEARING**

#### **A.2.6 Using BIC/BC numbers**

To identify a SIC or euroSIC participant, it is recommended that the relevant BC (bank clearing) number is used instead of the BIC. [Calling up BC numbers](http://www.six-interbank-clearing.com/tkicch_index/tkicch_home/tkicch_onlineservices/tkicch_onlineservices_inquirybcnumber.htm) is possible [online,](http://www.sic.ch/de/tkicch_onlineservices_inquirybcnumber.htm)  and the bank master data is also available [online](http://www.six-interbank-clearing.com/tkicch_index/tkicch_home/tkicch_onlineservices.htm) as an Excel file. In principle, it is possible to address the SIC/euroSIC participant who is to be credited using the BIC, which will be converted into the relevant BC number. Some banks use a BIC for more than one branch or bank. If, as a result, the same BIC is used for more than one BC number, the BC number of the head office (headquarters) will be used. In such cases, using the BIC can mean that there is a delay in crediting the payment to the receiving customer. The name of the branch to be credited can be omitted in field 72 (e.g. /ACC/Your Branch in 5000 Seldwyla).

It is recommended that the IBAN is used wherever possible, see also section A.2.9.

#### **A.2.7 Incorrect BC number/wrong BIC**

Payments are rejected which have

- BC numbers which do not or no longer exist
- BICs to which no BC number can be attributed
- BICs for which the relevant BC number is concatenated

#### **A.2.8 Incorrect information in fields, and repairs**

SIX Interbank Clearing does not carry out any repairs. Messages which cannot be properly converted or automatically processed will be rejected by the respective system (SIC or euroSIC) and, after being corrected, must be sent again with a new reference number.

#### **A.2.9 Return**

Any return of the payment by the beneficiary financial institution due to the absence of required information (e.g. the recipient is not known) must be made directly to the ordering financial institution in accordance with the [Technical Rules and Regulations](https://gate.sic.ch/cug/tkicch_index/tkicch_home/tkicch_cug/tkicch_cug_handbooks/tkicch_cug_handbooks_technicalrules.htm) (appendix I-8). See also section B.8 of this handbook.

#### **A.2.10 Interface Bank – Customer**

In principle it is assumed that bank customers will deliver their credit transfers and direct debits using the bank's own channels at their financial institution. The bank ensures the required compatibility with SIC and euroSIC. If customers wish they can submit direct debits via [payCOM](http://www.six-interbank-clearing.com/tkicch_home_lsv-bdd/tkicch_companiesandprivatepersons_lsv-bdd/tkicch_companiesandprivatepersons_paycomweb.htm)<sup>web</sup>. Further information is available on the website [www.lsv.ch.](http://www.telekurs.com/tkicch_home_lsv-bdd.htm)

# **TICH INTERBANK CLEARING**

### **A.3 Going into operation for new participants**

This section describes how to put the system into operation for financial institutions which are not yet SIC/euroSIC participants.

#### **A.3.1 Requirements SIC/euroSIC**

The following conditions are required:

- Application for participation
- SWIFT production and test system
- Sight deposit contract with the relevant system manager (SNB/SECB)
- Supplementary or service agreement with SIX Interbank Clearing for the appropriate system
- Closed User Group [Registration](http://www.swift.com/) (through SWIFT)
- Access to the SIX Interbank Clearing **Extranet**
- SWIFT RMA
- Completed test procedure and authorization from SIX Interbank Clearing
- Publication in the bank clearing mutation circular
- Productive access to the Web application [remoteGATE](https://gate.sic.ch/remoteGATE)

#### **A.3.1.1 SIC/euroSIC documentation**

The following documentation is to be provided by the financial institution:

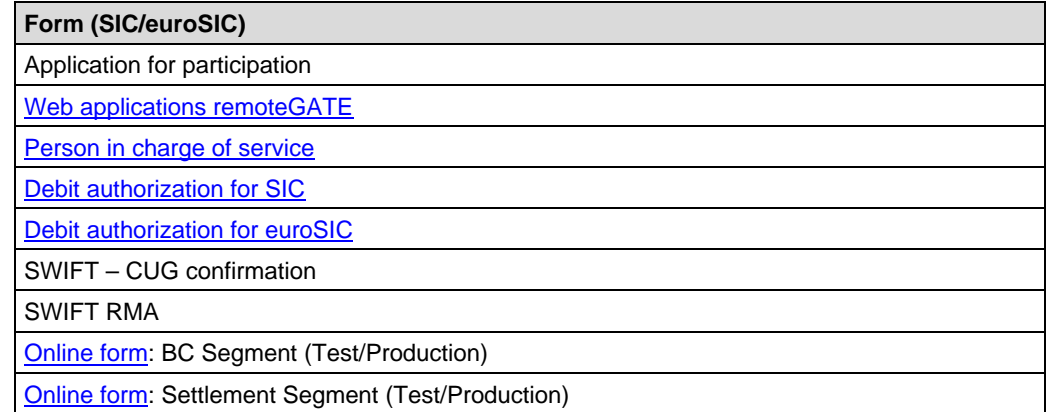

#### **A.3.2 SIC/euroSIC master data**

SIX Interbank Clearing requires the relevant master data sheets (BC Segment/Settlement Segment) at least fifteen days before the start of test or production operation. These can be filled in by the financial institution on the Extranet and submitted online. It is not possible for test or production operation to begin without the correct master data. For the [online forms](https://gate.sic.ch/cug/tkicch_home/tkicch_cug/tkicch_cug_online_forms.htm) BC Segment (Test/Production) and Settlement Segment (Test/Production), a [data entry aid](http://www.six-interbank-clearing.com/tkicch_financialinstitutions_sic.htmfr/dl_tkicch_cug_remotegate_eingabehilfe_stammdaten.pdf) is available.

#### **Going into operation for new participants** *Handbook for payments via SWIFT*

#### **A.3.3 Timing**

The average lead time before productive operation can begin is 6 weeks from the receipt of the completed documentation at SIX Interbank Clearing. Experience shows this to be the average length of time, but it depends among other things on whether all the tests are successful. In some cases the process may take longer. A financial institution states its preferred date for commencing production when it submits its application. This is confirmed or adjusted by SIX Interbank Clearing. It is only possible for this date to be altered to a limited extent, because that then affects the timing for other financial institutions. SIX Interbank Clearing therefore reserves the right to refuse requests to alter the date.

#### **A.3.4 Extranet**

The Internet and the password-protected [Extranet](https://gate.sic.ch/cug/?login) (login on [www.six-interbank](http://www.six-interbank-clearing.com/tkicch_index/tkicch_home.htm)[clearing.com\)](http://www.six-interbank-clearing.com/tkicch_index/tkicch_home.htm) is the information platform for SIX Interbank Clearing customers. All the important information is available there, in particular handbooks, the Technical Rules and Regulations and circulars. The financial institution will automatically receive an e-mail alerting it to new information on the Extranet.

The entire registration process has to be carried out on the Internet/Extranet.

The financial institution appoints someone to be responsible for the Extranet. This person can register additional users of the Extranet. The people registered there are responsible for ensuring that information from SIX Interbank Clearing is disseminated in-house.

#### **A.3.5 Responsibility for services**

The [person in charge of services](http://www.six-interbank-clearing.com/tkicch_index/tkicch_home/tkicch_financialinstitutions/tkicch_financialinstitutions_systeminterface/tkicch_financialinstitutions_remotegate_anmeldung.htm) is the point of contact for a particular service. A financial institution appoints one person for each service, who may be responsible for more than one service.

#### **A.3.6 SWIFT Closed User Group**

SIX Interbank Clearing is a SWIFT participant in the PCH (Payments Clearing House) category. Financial institutions must register their participation in the CUG (Closed User Group) [online](http://www.swift.com/) with SWIFT. SWIFT requires about two to three weeks to process this registration. SWIFT informs the financial institution directly when it has been included in the CUG. Details of the registration are to be found in Section G.

#### **A.3.7 SWIFT test system**

For the tests, the participant must make available a functioning SWIFT acceptance test environment including their own SWIFT test BIC. The sending of messages using a production BIC to the SIX Interbank Clearing test system and vice versa is not possible. For test purposes, the SWIFT test BIC of the financial institution is required. SIX Interbank Clearing must be informed immediately if a financial institution has no SWIFT test environment in which to send and receive payments.

The new participant must inform SIX Interbank Clearing immediately if

- a) they have no SWIFT test environment in which to send and receive messages.
- b) they are unable to test all the messages prescribed in the acceptance testing process.

SIX Interbank Clearing makes adequate credit for test purposes available every day at the start of clearing. Apart from the different clearing times (approx. 12.00 CET), the test system offers the same conditions as the production system.

#### **A.3.8 SWIFT Relation Management Authorisation (RMA)**

RMA is carried out shortly before test and production operation begin. To do this, SIX Interbank Clearing will contact the bank.

#### **A.3.9 Web application remoteGATE**

The security media ordered for online access (Web application remoteGATE) will be produced and tested by SIX Interbank Clearing and if possible sent to the respective persons within two weeks. These security media will be needed even in test operation.

#### **A.3.10 Debit authorization for SIC/euroSIC**

SIX Interbank Clearing sends invoices by direct debit. Each financial institution must therefore provide a [debit authorization](http://www.six-interbank-clearing.com/tkicch_index/tkicch_home/tkicch_financialinstitutions/tkicch_financialinstitutions_systeminterface/tkicch_financialinstitutions_remotegate_anmeldung.htm) when registering. It is not possible to go into production without a debit authorization.

#### **A.3.11 Tests before production starts**

Every financial institution must complete an acceptance test before production can begin. During this time, the customers can familiarize themselves with SIX Interbank Clearing's systems and acquire the necessary knowledge about, for example, correct formatting of payments. SIX Interbank Clearing makes its test environment available for this purpose.

The test consists of a so-called compulsory part and an "optional" part. The voluntary tests serve to ensure that financial institutions are able to produce all the required message types. Details on the tests can be found in Section F. It is recommended that all the examples shown there are tested.

The test process is supported by the Operations Center. This should therefore be notified before testing begins, by phone +41 58 399 4200 or by e-mail to [operations@six](mailto:operations@six-group.com)[group.com.](mailto:operations@six-group.com)

#### **A.3.12 Bank clearing mutation circular**

Upon successful completion of the test procedure, SIX Interbank Clearing will include the financial institution in the next bank clearing mutation circular. This is sent out to the system participants on the 20th of each month, informing them about the new remoteGATE participant joining from the first of the following month.

Inclusion in the bank clearing mutation circular is confirmed by SIX Interbank Clearing by the 10th of the preceding month.

A financial institution cannot be included in a bank clearing mutation circular without having successfully completed the acceptance testing.

#### **A.3.13 Start of production**

Once the bank has been included in the bank clearing mutation circular, the financial institution is obliged to start production on the date in question.

It is not possible to start production without being published in the bank clearing mutation circular.

#### **A.3.14 Example of the procedure for customer connection**

#### **A.3.14.1 Responsibilities of SIX Interbank Clearing**

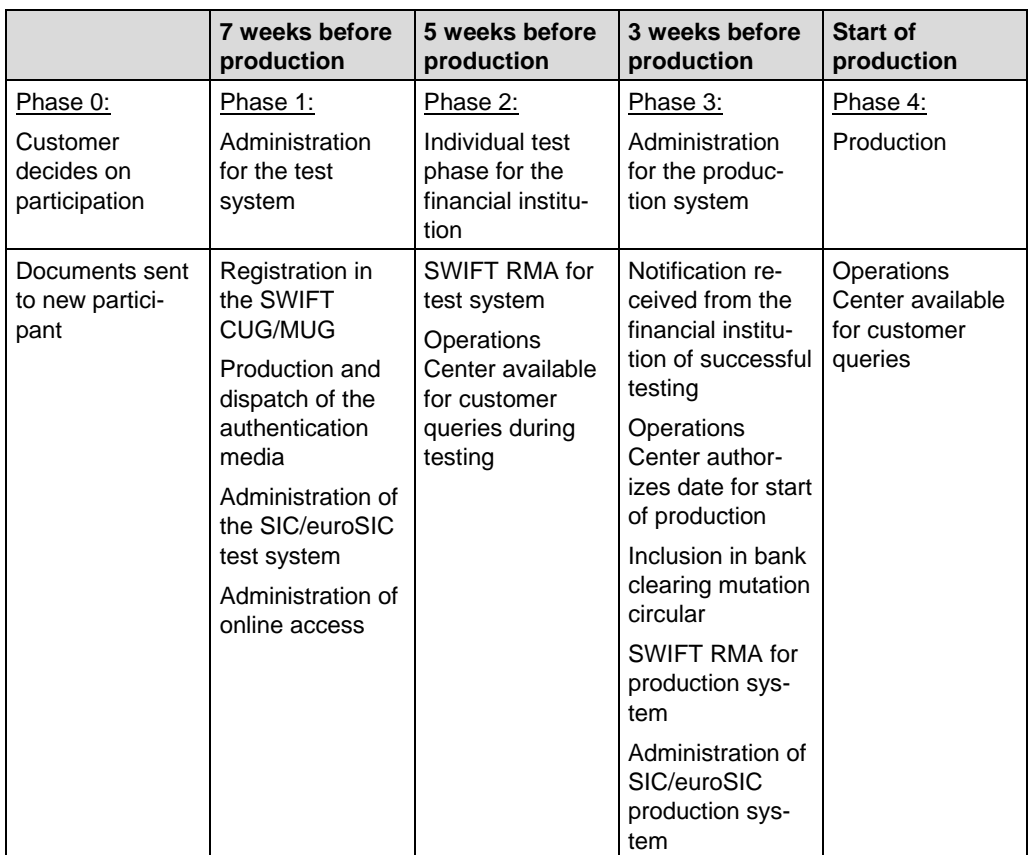

# INTERBANK CLEARING

#### *Handbook for payments via SWIFT* **Going into operation for new participants**

#### **A.3.14.2 Responsibilities of the new participant**

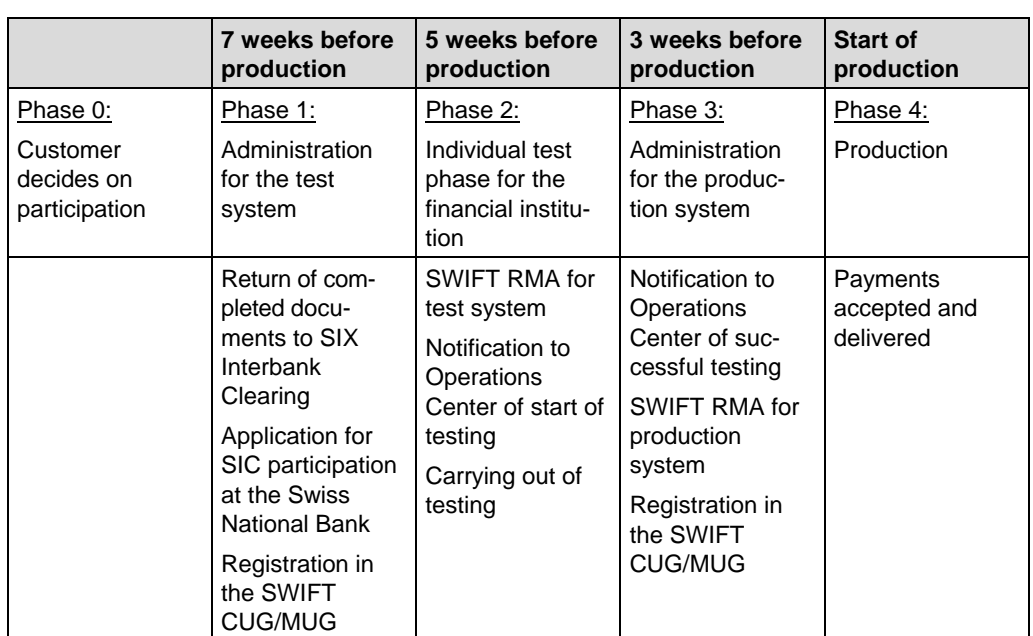

**Going into operation for the additional delivery via SWIFT FIN** *Handbook for payments via SWIFT*

### **A.4 Going into operation for the additional of payments/direct debits submission via SWIFT FIN**

This section describes how to go into operation for SIC/euroSIC participants with a SIC/euroSIC platform interface who – in addition to sending SIC messages – also want to send SWIFT FIN to SIC/euroSIC.

#### **A.4.1 Requirements SIC/euroSIC**

The following conditions are required:

- Application for participation
- Participation in the SIC/euroSIC system
- SWIFT production and test system
- Closed User Group Registration
- SWIFT RMA
- Completed test procedure and authorization from SIX Interbank Clearing

#### **A.4.1.1 SIC/euroSIC documentation**

The following documentation is to be provided by the financial institution:

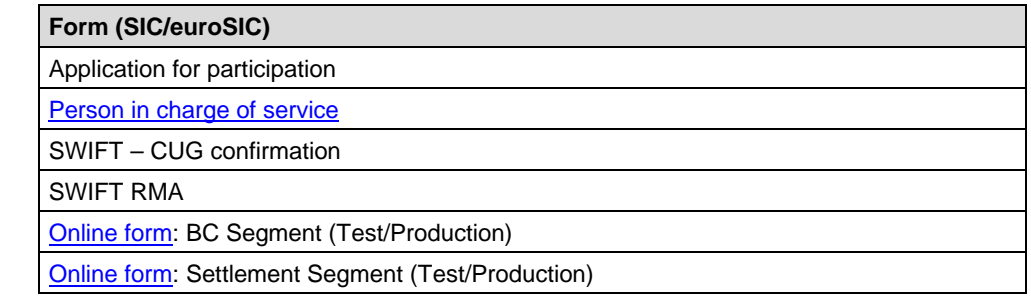

#### **A.4.2 SIC/euroSIC master data**

SIX Interbank Clearing requires the relevant master data sheets (BC Segment/Settlement Segment) at least fifteen days before the start of test or production operation. These can be filled in by the financial institution on the Extranet and submitted online. It is not possible for test or production operation to begin without the correct master data. For the [online forms](https://gate.sic.ch/cug/tkicch_home/tkicch_cug/tkicch_cug_online_forms.htm) BC Segment (Test/Production) and Settlement Segment (Test/Production), a [data entry aid](http://www.six-interbank-clearing.com/tkicch_financialinstitutions_sic.htmfr/dl_tkicch_cug_remotegate_eingabehilfe_stammdaten.pdf) is available.

### **A.4.3 Timing**

The average lead time before productive operation can begin is 6 weeks from the receipt of the completed documentation at SIX Interbank Clearing. Experience shows this to be the average length of time, but it depends among other things on whether all the tests are successful. In some cases the process may take longer. A financial institution states its preferred date for commencing production when it submits its application. This is confirmed or adjusted by SIX Interbank Clearing. It is only possible for this date to be altered to a limited extent, because that then affects the timing for

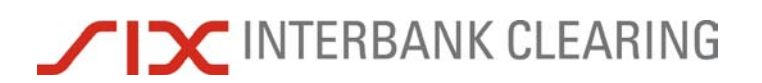

#### *Handbook for payments via SWIFT* **Going into operation for the additional delivery via SWIFT FIN**

other financial institutions. SIX Interbank Clearing therefore reserves the right to refuse requests to alter the date.

#### **A.4.4 SWIFT Closed User Group**

SIX Interbank Clearing is a SWIFT participant in the PCH (Payments Clearing House) category. Financial institutions must register their participation in the CUG (Closed User Group) [online](http://www.swift.com/) with SWIFT. SWIFT requires about two to three weeks to process this registration. SWIFT informs the financial institution directly when it has been included in the CUG. Details of the registration are to be found in Section G.

#### **A.4.5 SWIFT test system**

For the tests, the participant must make available a functioning SWIFT acceptance test environment including their own SWIFT test BIC. The sending of messages using a production BIC to the SIX Interbank Clearing test system and vice versa is not possible. For test purposes, the SWIFT test BIC of the financial institution is required.

The new participant must inform SIX Interbank Clearing immediately if

- a) they have no SWIFT test environment in which to send and receive messages.
- b) they are unable to test all the messages prescribed in the acceptance testing process.

SIX Interbank Clearing makes adequate credit for test purposes available every day at the start of clearing. Apart from the different clearing times (approx. 12.00 CET), the test system offers the same conditions as the production system.

#### **A.4.6 SWIFT Relation Management Authorisation (RMA)**

RMA is carried out shortly before test and production operation begin. To do this, SIX Interbank Clearing will contact the bank.

#### **A.4.7 Tests before production starts**

Every financial institution must complete an acceptance test before production can begin. During this time, the customers can familiarise themselves with SIX Interbank Clearing's systems and acquire the necessary knowledge about, for example, correct formatting of payments. SIX Interbank Clearing makes its test environment available for this purpose.

The test consists of a so-called compulsory part and an "optional" part. The voluntary tests serve to ensure that financial institutions are able to produce all the required message types. Details on the tests can be found in Section F. It is recommended that all the examples shown there are tested.

The test process is supported by the Operations Center. This should therefore be notified before testing begins, by phone +41 58 399 4200 or by e-mail to [operations@six](mailto:operations@six-group.com)[group.com.](mailto:operations@six-group.com)

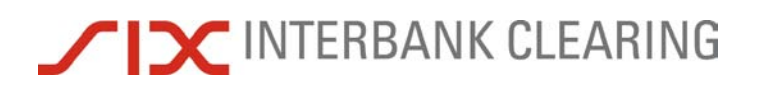

**Going into operation for the additional delivery via SWIFT FIN** *Handbook for payments via SWIFT*

#### **A.4.8 Start of production**

Having successfully completed the acceptance testing, the financial institution can begin the migration. This must be done by arrangement with the Operations Center and allowing for the usual lead time for mutations.

# **TICHERBANK CLEARING**

### **A.5 Going into operation for migration to remoteGATE**

This section describes how to go into operation for SIC/euroSIC participants with a SIC/euroSIC platform interface who want to convert it to remoteGATE.

#### **A.5.1 Requirements**

The following conditions are required:

- Application for participation
- Participation in the SIC/euroSIC system
- SWIFT production and test system
- Closed User Group Registration
- SWIFT RMA
- Completed test procedure and authorization from SIX Interbank Clearing

#### **A.5.1.1 SIC/euroSIC documentation**

The following documentation is to be provided by the financial institution:

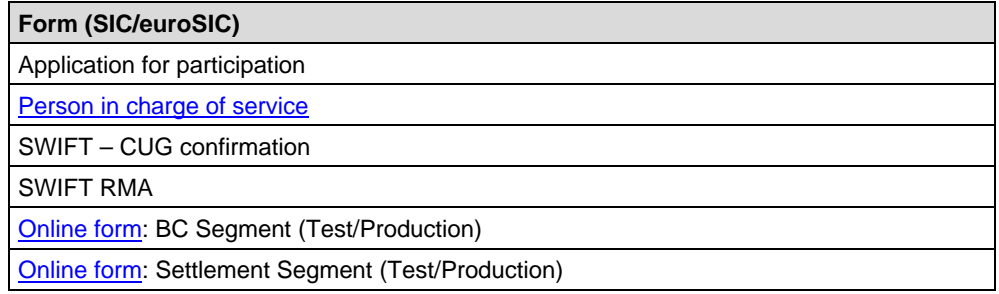

#### **A.5.2 SIC/euroSIC master data**

SIX Interbank Clearing requires the relevant master data sheets (BC Segment/Settlement Segment) at least fifteen days before the start of test or production operation. These can be filled in by the financial institution on the Extranet and submitted online. It is not possible for test or production operation to begin without the correct master data. For the [online forms](https://gate.sic.ch/cug/tkicch_home/tkicch_cug/tkicch_cug_online_forms.htm) BC Segment (Test/Production) and Settlement Segment (Test/Production), a [data entry aid](http://www.six-interbank-clearing.com/tkicch_financialinstitutions_sic.htmfr/dl_tkicch_cug_remotegate_eingabehilfe_stammdaten.pdf) is available.

#### **A.5.3 Timing**

The average lead time before productive operation can begin is 6 weeks from the receipt of the completed documentation at SIX Interbank Clearing. Experience shows this to be the average length of time, but it depends among other things on whether all the tests are successful. In some cases the process may take longer. A financial institution states its preferred date for commencing production when it submits its application. This is confirmed or adjusted by SIX Interbank Clearing. It is only possible for this date to be altered to a limited extent, because that then affects the timing for other financial institutions. SIX Interbank Clearing therefore reserves the right to refuse requests to alter the date.

#### **A.5.4 Responsibility for services**

The [person in charge of services](http://www.six-interbank-clearing.com/tkicch_index/tkicch_home/tkicch_financialinstitutions/tkicch_financialinstitutions_systeminterface/tkicch_financialinstitutions_remotegate_anmeldung.htm) is the point of contact for a particular service. A financial institution appoints one person for each service, who may be responsible for more than one service.

#### **A.5.5 SWIFT Closed User Group**

SIX Interbank Clearing is a SWIFT participant in the PCH (Payments Clearing House) category. Financial institutions must register their participation in the CUG (Closed User Group) [online](http://www.swift.com/) with SWIFT. SWIFT requires about two to three weeks to process this registration. SWIFT informs the financial institution directly when it has been included in the CUG. Details of the registration are to be found in Section G.

#### **A.5.6 SWIFT test system**

For the tests, the participant must make available a functioning SWIFT acceptance test environment including their own SWIFT test BIC. The sending of messages using a production BIC to the SIX Interbank Clearing test system and vice versa is not possible. For test purposes, the SWIFT test BIC of the financial institution is required.

The new participant must inform SIX Interbank Clearing immediately if

- a) they have no SWIFT test environment in which to send and receive messages.
- b) they are unable to test all the messages prescribed in the acceptance testing process.

SIX Interbank Clearing makes adequate credit for test purposes available every day at the start of clearing. Apart from the different clearing times (approx. 12.00 CET), the test system offers the same conditions as the production system.

#### **A.5.7 SWIFT Relation Management Authorisation (RMA)**

RMA is carried out shortly before test and production operation begin. To do this, SIX Interbank Clearing will contact the bank.

#### **A.5.8 Tests before production starts**

Every financial institution must complete an acceptance test before production can begin. During this time, the customers can familiarise themselves with SIX Interbank Clearing's systems and acquire the necessary knowledge about, for example, correct formatting of payments. SIX Interbank Clearing makes its test environment available for this purpose.

The test consists of a so-called compulsory part and an "optional" part. The voluntary tests serve to ensure that financial institutions are able to produce all the required message types. Details on the tests can be found in Section F. It is recommended that all the examples shown there are tested.

The test process is supported by the Operations Center. This should therefore be notified before testing begins, by phone +41 58 399 4200 or by e-mail to [operations@six](mailto:operations@six-group.com)[group.com.](mailto:operations@six-group.com)

#### **A.5.9 Start of production**

Having successfully completed the acceptance testing, the financial institution can begin the migration. This must be done by arrangement with the Operations Center and allowing for the usual lead time for mutations.

#### **Going into operation for obtaining SWIFT MT950** *Handbook for payments via SWIFT*

### **A.6 Going into operation for obtaining SWIFT MT950**

This section describes how to go into operation for SIC/euroSIC participants with a SIC/euroSIC platform interface who carry out reconciliation in SIC/euroSIC via SWIFT MT950.

#### **A.6.1 Requirements SIC/euroSIC**

The following conditions are required:

- Application for participation
- SWIFT production and test system
- Closed User Group [Registration](http://www.swift.com/) (through SWIFT)
- **SWIFT RMA**

#### **A.6.1.1 SIC/euroSIC documentation**

The following documentation is to be provided by the financial institution (to be checked/supplemented by the Operations Center):

**Form (SIC/euroSIC)** Application for participation [Person in charge of service](http://www.six-interbank-clearing.com/tkicch_index/tkicch_home/tkicch_financialinstitutions/tkicch_financialinstitutions_systeminterface/tkicch_financialinstitutions_remotegate_anmeldung.htm)  [SWIFT RMA](http://www.six-interbank-clearing.com/tkicch_index/tkicch_home/tkicch_financialinstitutions/tkicch_financialinstitutions_systeminterface/tkicch_financialinstitutions_remotegate_anmeldung.htm) SWIFT – [CUG Registration](http://www.swift.com/) (Test/Live) [Online form:](https://gate.sic.ch/cug/tkicch_home/tkicch_cug/tkicch_cug_online_forms.htm) Delivery Segment (Test/Production)

#### **A.6.2 SIC/euroSIC master data**

SIX Interbank Clearing requires the relevant master data sheets (BC Segment/Settlement Segment) at least fifteen days before the start of test or production operation. These can be filled in by the financial institution on the Extranet and submitted online. It is not possible for test or production operation to begin without the correct master data. For the [online forms](https://gate.sic.ch/cug/tkicch_home/tkicch_cug/tkicch_cug_online_forms.htm) BC Segment (Test/Production) and Settlement Segment (Test/Production), a [data entry aid](http://www.six-interbank-clearing.com/tkicch_financialinstitutions_sic.htmfr/dl_tkicch_cug_remotegate_eingabehilfe_stammdaten.pdf) is available.

#### **A.6.3 Timing**

The average lead time before productive operation can begin is 6 weeks from the receipt of the completed documentation at SIX Interbank Clearing. Experience shows this to be the average length of time, but it depends among other things on whether all the tests are successful. In some cases the process may take longer. A financial institution states its preferred date for commencing production when it submits its application. This is confirmed or adjusted by SIX Interbank Clearing. It is only possible for this date to be altered to a limited extent, because that then affects the timing for other financial institutions. SIX Interbank Clearing therefore reserves the right to refuse requests to alter the date.

# **TICH INTERBANK CLEARING**

#### **A.6.4 SWIFT Closed User Group**

SIX Interbank Clearing is a SWIFT participant in the PCH (Payments Clearing House) category. Financial institutions must register their participation in the CUG (Closed User Group) [online](http://www.swift.com/) with SWIFT. SWIFT requires about two to three weeks to process this registration. SWIFT informs the financial institution directly when it has been included in the CUG. Details of the registration are to be found in Section G.

#### **A.6.5 SWIFT test system**

For the tests, the participant must make available a functioning SWIFT acceptance test environment including their own SWIFT test BIC. The sending of messages using a production BIC to the SIX Interbank Clearing test system and vice versa is not possible. For test purposes, the SWIFT test BIC of the financial institution is required.

The new participant must inform SIX Interbank Clearing immediately if

- a) they have no SWIFT test environment in which to send and receive messages.
- b) they are unable to test all the messages prescribed in the acceptance testing process.

SIX Interbank Clearing makes adequate credit for test purposes available every day at the start of clearing. Apart from the different clearing times (approx. 12.00 CET), the test system offers the same conditions as the production system.

#### **A.6.6 SWIFT Relation Management Authorisation (RMA)**

RMA is carried out shortly before test and production operation begin. To do this, SIX Interbank Clearing will contact the bank.

#### **A.6.7 Tests before production starts**

The financial institution checks whether it can carry out reconciliation correctly using SWIFT MT950.

#### **A.6.8 Start of production**

Having successfully completed the acceptance testing, the financial institution can begin the migration. This must be done by arrangement with the Operations Center and allowing for the usual lead time for mutations.

## **Section B Messages**

Unless otherwise stated, the messages described can be used for both SIC (CHF) and euroSIC (EUR).

SIX Interbank Clearing decides on the basis of the fields that are completed in a SWIFT message into which SIC/euroSIC message it should be converted. This is why different types of SIC/euroSIC payment can be handled with one SWIFT message type, and these are each explained in their own section.

To help you find the right section, the title gives both the SWIFT message type and the corresponding SIC/euroSIC message type and the type of payment.

For each message, the relevant SWIFT fields for SIC or euroSIC are shown in a table with the field name and SIC status. The given SIC status may be different from the SWIFT status of the corresponding field. The following are possible:

- $\bullet$  M = Mandatory
- $\bullet$  O = Optional
- $\bullet$   $C =$  Conditional (i.e. mandatory in certain cases)

### **B.1 Special features of payments**

#### **B.1.1 Acknowledgement**

The sending bank only receives acknowledgement messages if a transaction was rejected.

### **B.1.2 Identifying the beneficiary bank**

A sending bank defines which beneficiary bank in SIC/euroSIC is to receive the credit by filling in the SWIFT fields 56a-58a. The beneficiary bank (B-Bank) is identified as follows:

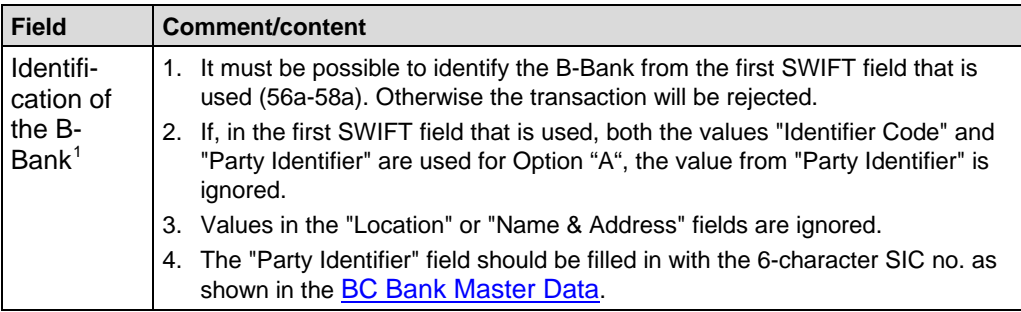

### **B.1.3 Priority**

Payments can be given priority codes. Payments with higher priorities will be processed first. This is important, for example, if payments have to be made which bypass a queue. For details on priority codes, Section E.

### **B.1.4 Transaction Reference Number (SWIFT field 20)**

A transaction reference number can only be assigned once within an eight day period (two days in the past, the present value date and five pre-valued days).

### **B.1.5 Bank-to-Bank Information (SWIFT field 72)**

If several SIC fields which have to be converted into SWIFT field :72 contain the maximum amount of data, the data cannot always be supplied in full online.

<span id="page-28-0"></span> $1$  Applies to customer-to-bank and bank-to-bank payments

#### **B.1.6 Value date fields**

A participant prescribes a value date (SWIFT 32A) for outgoing payments; the SIC/euroSIC system, on the other hand, uses the "Target value date"<sup>[2](#page-29-0)</sup> and "Settlement date"<sup>[3](#page-29-1)</sup> fields.

The contents of these fields may be different, for details please see the <u>SIC/euroSIC</u> [User Manual,](https://gate.sic.ch/cug/tkicch_index/tkicch_home/tkicch_cug/tkicch_cug_handbooks/tkicch_cug_handbooks_sic_eurosic.htm) section B1, paragraph "Setting the settlement date".

When a settled payment is being delivered to the beneficiary bank, the following therefore applies to all SWIFT messages:

![](_page_29_Picture_152.jpeg)

### **B.1.7 MT202COV/B12 (cover payments)**

Banks can send cover payments via SWIFT MT202COV/B12 to SIC and euroSIC. These messages are also sent out as MT202COV/B12 to those banks that are connected via SWIFT. For SIC/euroSIC Interface banks, they are sent out as MT B12 "Extended covering funds (cover payment)" (see also [SIC/euroSIC User Manual\)](https://gate.sic.ch/cug/tkicch_index/tkicch_home/tkicch_cug/tkicch_cug_handbooks/tkicch_cug_handbooks_sic_eurosic.htm).

 $2$  SIC field 16; the value date required by the sender bank

<span id="page-29-1"></span><span id="page-29-0"></span> $3$  SIC field 92A; the clearing day on which the transaction was actually settled

# INTERBANK CLEARING

### <span id="page-30-0"></span>**B.2 STP**

For details about STP payments in SIC/euroSIC, please see the "STP-Guide" produced by the working group on STP in payment transactions, reporting to the Payment Committee Switzerland.

#### **Comments on individual fields:**

![](_page_30_Picture_179.jpeg)

An MT103/A10 counts as STP provided that the following conditions are met:

#### **Comments on individual fields:**

![](_page_30_Picture_180.jpeg)

An MT103/A11 counts as STP provided that the following conditions are met:

#### **Comments on individual fields:**

![](_page_30_Picture_181.jpeg)

An MT103/A15 counts always as STP.

<sup>&</sup>lt;sup>4</sup> Only recommended for payments under section B.3.3.2.<br><sup>5</sup> The postal account number only counts as an STP feature

<span id="page-30-2"></span><span id="page-30-1"></span>The postal account number only counts as an STP feature if the transaction is not sent directly to a bank. That is why this is only recommended for payments under section B.3.3.2.

### **B.3 SWIFT MT103/A10: Customer payment**

MT103/A10 is used for processing bank bulk payment transactions. This payment can be automatically processed by the beneficiary's bank provided that it is sent with a valid account number and the necessary data about the beneficiary.

The following cases where MT103/A10 may be used are explained in this section and demonstrated with examples:

- STP payment without deposit slip (see B.3.1)
- Non-STP payment with red deposit slip (see B.3.2)
- STP payment with red deposit slip (see B.3.3)
- STP payment with International Payment Instruction (IPI) (see B.3.4)
- Payment instruction (see B.3.5)

For a SIC/euroSIC A10 customer payment, only the following fields on the MT103 SWIFT message should be completed:

![](_page_31_Picture_215.jpeg)

#### **Comments on individual fields:**

![](_page_31_Picture_216.jpeg)

#### **B.3.1 STP customer payment**

This use of SWIFT MT103/A10 applies to processing customer payments made into a bank account with no accompanying deposit slip.

#### **B.3.1.1 Example: STP customer payment**

The Remote Bank Frankfurt transfers CHF 250,000 on behalf of the watch wholesaler to the account of the Horlogerie de Joux at the Banque Commerciale, Fribourg. Since the payment complies with the requirements of the Swiss STP definition, the transaction counts as STP.

![](_page_32_Picture_190.jpeg)

#### **B.3.2 Non-STP payment with red deposit slip**

This use of SWIFT MT103/A10 applies to processing customer payments made with a red deposit slip (ES) issued by the banks or PostFinance (only possible in SIC). Details on deposit slips are provided in the [Technical Rules and Regulations,](https://gate.sic.ch/cug/tkicch_index/tkicch_home/tkicch_cug/tkicch_cug_handbooks/tkicch_cug_handbooks_technicalrules.htm) Appendix I-2.

#### **Comments on individual fields:**

![](_page_32_Picture_191.jpeg)

#### **SWIFT MT103/A10: Customer payment** *Handbook for payments via SWIFT*

#### **B.3.2.1 Example: Non-STP payment with a red deposit slip in favour of the bank**

The Banque Commerciale receives from the Horlogerie du Joux a red deposit slip (ES) to pay an invoice for CHF 5627.50 payable to Muster AG into their account at the Seldwyla Bank. Since the account number of Muster AG is used, the transaction counts as non-STP.

![](_page_33_Picture_5.jpeg)

![](_page_33_Picture_167.jpeg)

# INTERBANK CLEARING

#### **B.3.3 STP payment with red deposit slip**

This use of SWIFT MT103/A10 applies to processing customer payments made with a red deposit slip (ES) issued by the banks or PostFinance (only possible in SIC). Details on deposit slips are provided in the [Technical Rules and Regulations,](https://gate.sic.ch/cug/tkicch_index/tkicch_home/tkicch_cug/tkicch_cug_handbooks/tkicch_cug_handbooks_technicalrules.htm) appendix I-2.

#### **Comments on individual fields:**

![](_page_34_Picture_75.jpeg)

![](_page_35_Picture_0.jpeg)

#### **B.3.3.1 Example: STP payment with a red deposit slip in favor of the bank**

The Banque Commerciale receives from the Horlogerie du Joux a red deposit slip (ES) to pay an invoice for CHF 5627.50 payable to Muster AG into their account at the Seldwyla Bank. In order to handle the transaction in accordance with the Swiss STP definition, the Banque Commerciale uses the 27-character ES reference number instead of the account number for Muster AG.

![](_page_35_Picture_145.jpeg)

![](_page_35_Picture_146.jpeg)
#### IZ INTERBANK CLEARING  $\sqrt{2}$

#### **B.3.3.2 Example: STP payment with red deposit slip with IBAN**

The Banque Commerciale receives from M. Beispieler a red deposit slip (ES) to pay an invoice for CHF 8479.25 payable to Muster AG into their account at the Seldwyla Bank. Since the IBAN is quoted, the transaction counts as an STP payment.

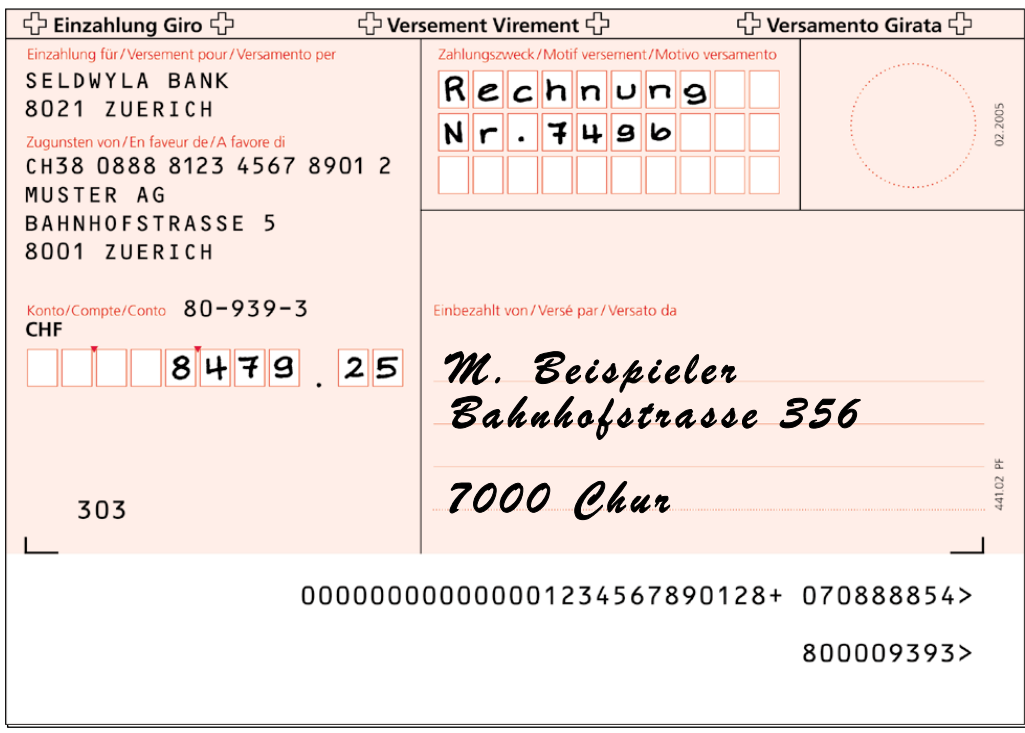

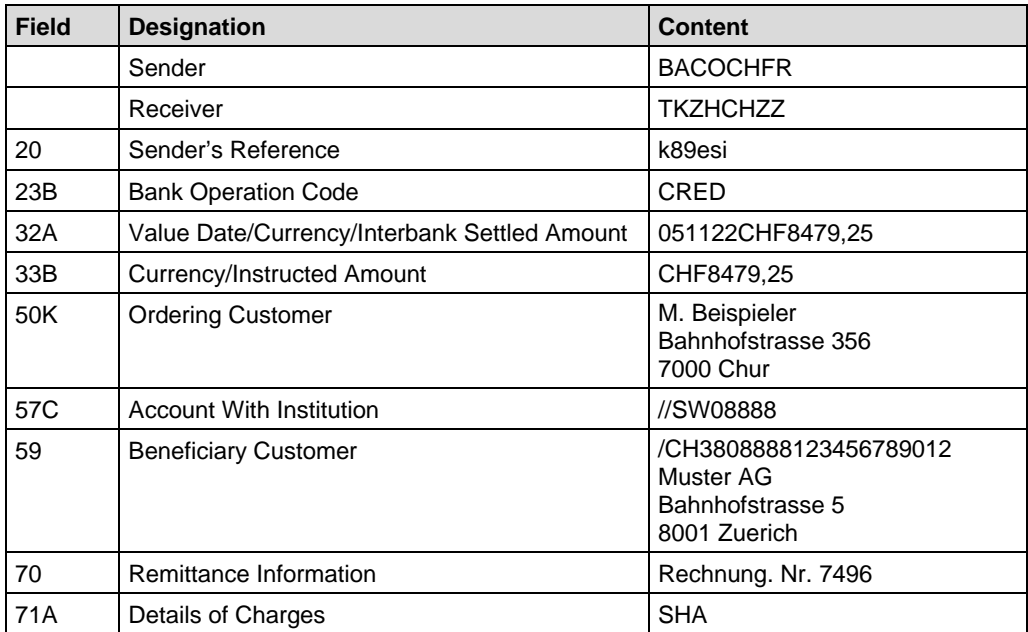

#### **SWIFT MT103/A10: Customer payment** *Handbook for payments via SWIFT*

#### **B.3.3.3 Example: STP payment with red deposit slip in favor of PostFinance**

The Banque Commerciale receives from Boris Lehmann a red deposit slip (ES) to pay an invoice for CHF 8479.25 payable to Robert Schneider SA into their account at PostFinance. Since the transaction is not forwarded directly to a bank, the transaction meets the requirements of the Swiss STP definition.

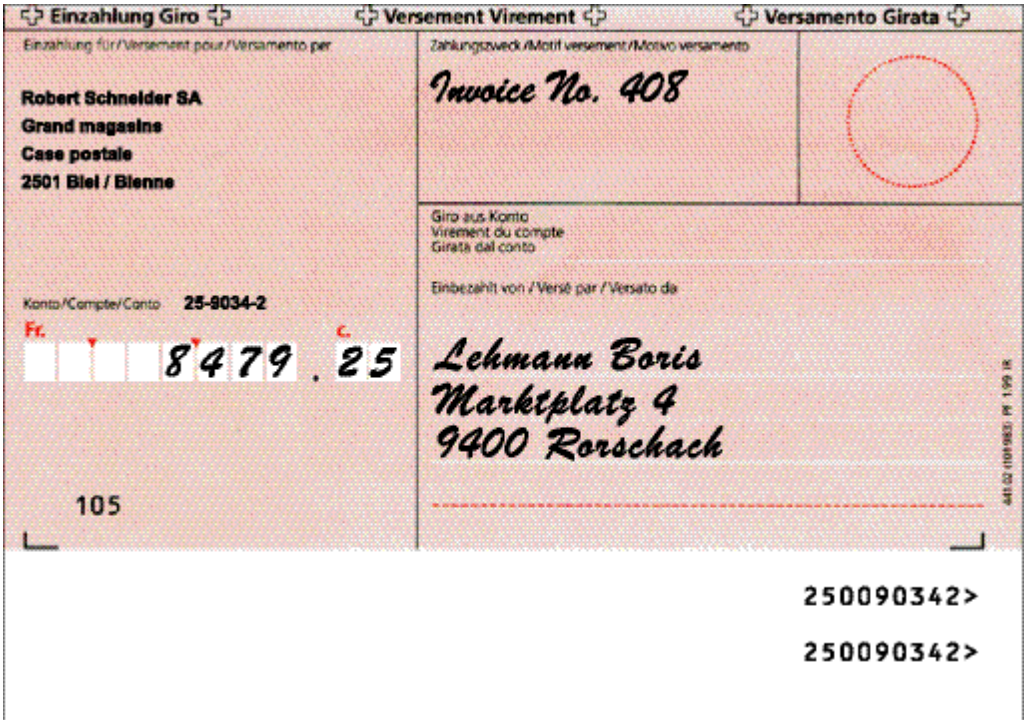

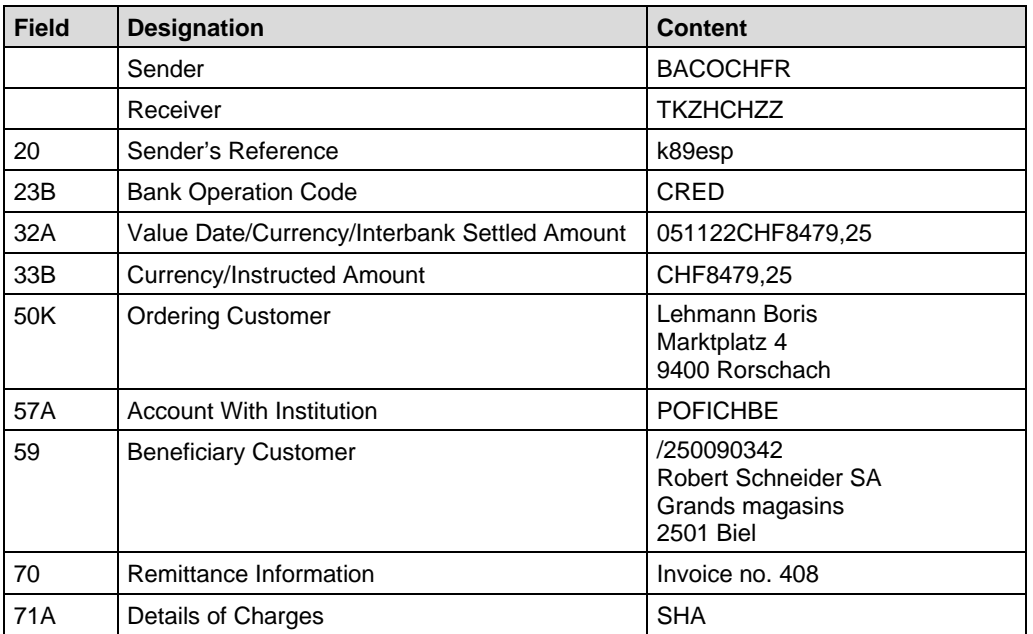

# IX INTERBANK CLEARING

#### **B.3.4 STP customer payment with IPI**

This example of the use of SWIFT MT103/A10 shows the handling of customer payments using IPI. Details on IPI can be found in th[e Technical Rules and Regulations,](https://gate.sic.ch/cug/tkicch_index/tkicch_home/tkicch_cug/tkicch_cug_handbooks/tkicch_cug_handbooks_technicalrules.htm) Appendix I-2.

#### **Comments on individual fields:**

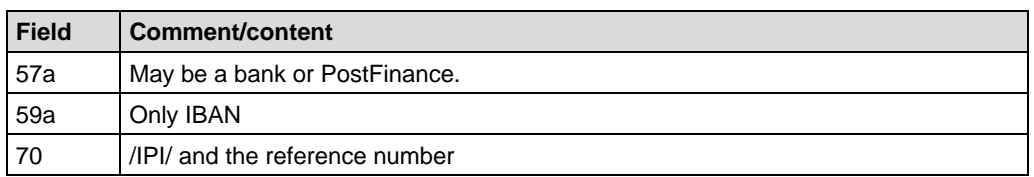

#### **B.3.4.1 Example: STP customer payment with IPI**

The Banque Commerciale receives from Peter Haller an IPI to pay an invoice for EUR 3421,00 payable to Muster AG into their account at the Zürcher Kantonalbank. Since the IBAN for Muster AG is used, the transaction counts as STP.

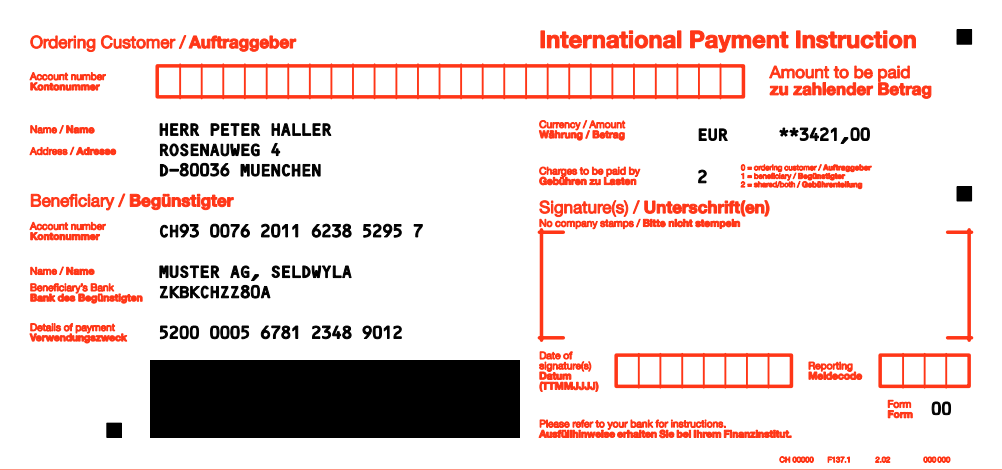

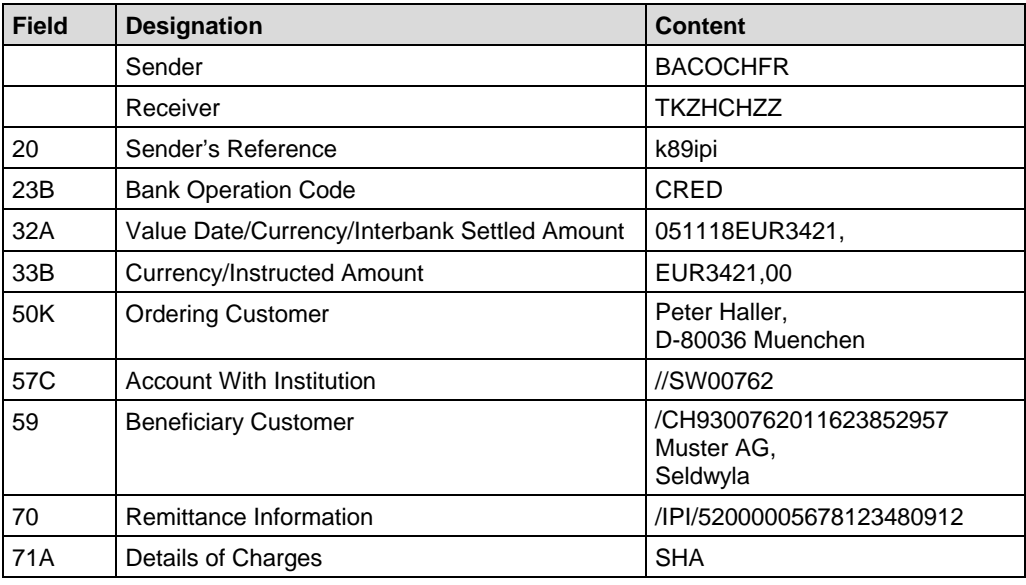

#### **SWIFT MT103/A10: Customer payment** *Handbook for payments via SWIFT*

#### **B.3.5 Cash outpayment order (non-STP)**

This use of SWIFT MT103/A10 applies to the processing of a cash outpayment order (only possible in SIC).

#### **Comments on individual fields:**

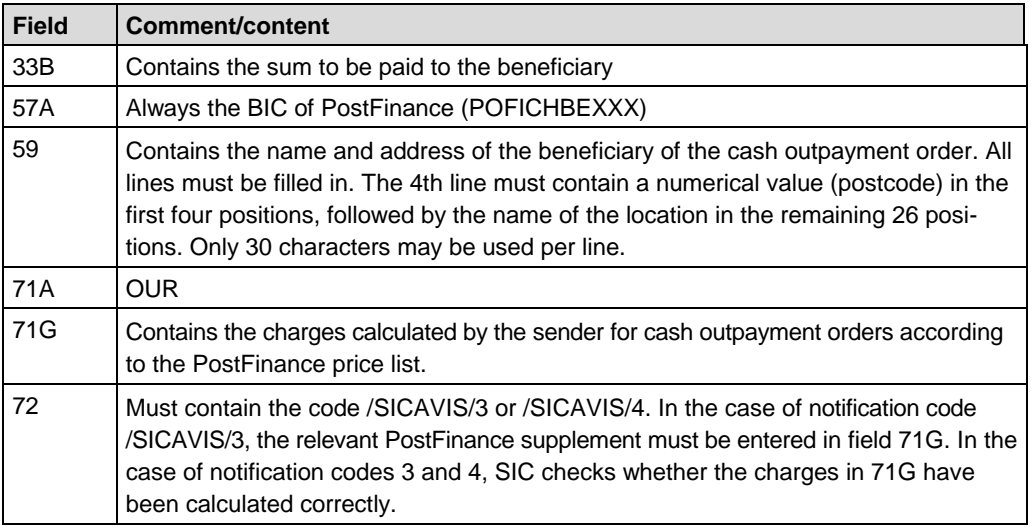

#### **B.3.5.1 Example: Cash outpayment order**

The Horlogerie de Joux wants to transfer CHF 750 to their colleague Pierre Mueller. Pierre Mueller is currently in a non-local hospital following an accident and therefore asks for the money to be paid to him personally in cash (i.e. following authentication) by cash outpayment order.

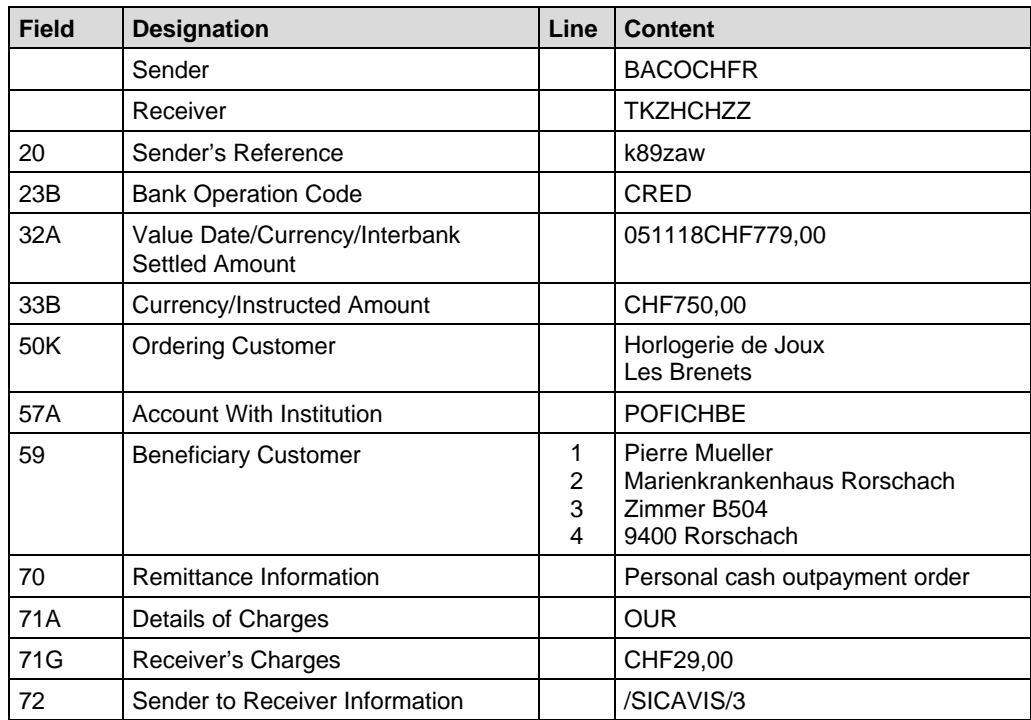

# **B.4 SWIFT MT103/A11: Extended customer payment**

In principle, MT103/A11 is like MT103/A10 (see section B.3); the additional fields are all optional and mainly intended for more complex situations where money is being forwarded.

The following cases where MT103/A11 may be used are explained in this section and demonstrated with examples:

- STP payment using a multiple beneficiaries structure (see B.4.1)
- Non-STP payment with euroES or euroESR of PostFinance (see B.4.2)
- Cross-border customer payment (see B.4.4)

For an A11 SIC/euroSIC customer payment, the following fields of the MT103 SWIFT message can be filled in:

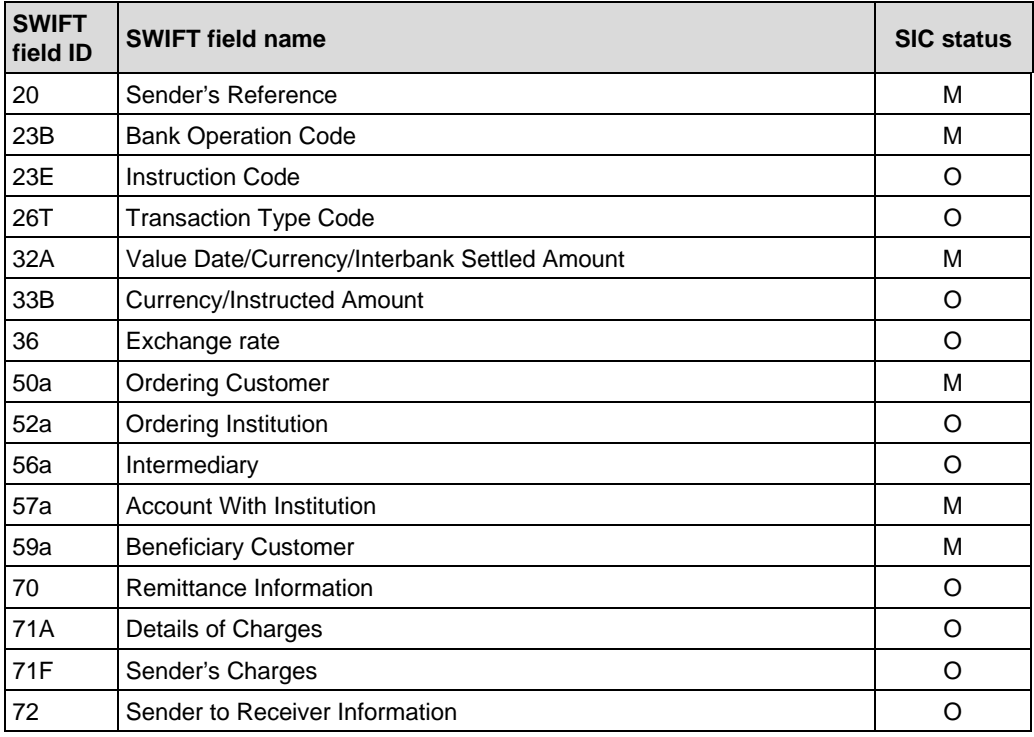

SIX Interbank Clearing decides on the basis of the fields that are filled in the MT103 SWIFT message whether this should be converted in SIC/euroSIC as an A11 extended customer payment or an A10 customer payment.

#### **Comments on individual fields:**

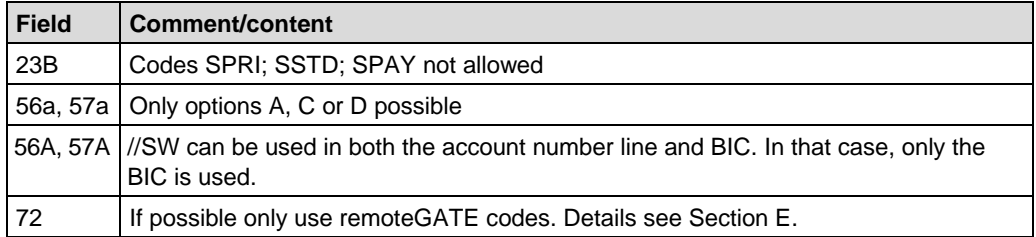

#### **SWIFT MT103/A11: Extended customer payment** *Handbook for payments via SWIFT*

#### **B.4.1 Payment using a multiple beneficiaries structure**

In some cases it can happen that the postal account named in a payment is not in the name of the beneficiary but of a third party. In these cases the payment is to be processed as MT103/A11.

#### **Comments on individual fields:**

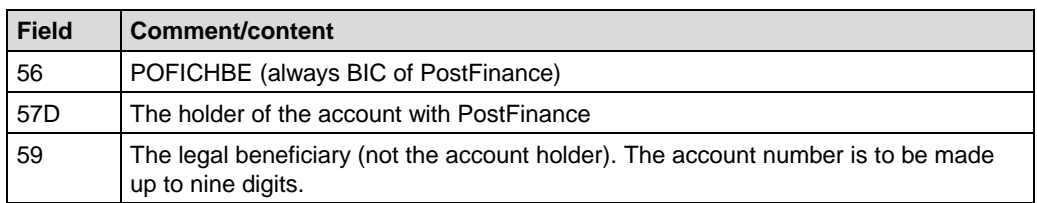

#### **B.4.1.1 Example: Payment using a multiple beneficiaries structure**

The Horlogerie de Joux pays an invoice for CHF 50 to the smallholding Stoos. The latter asks the Banque Commerciale Fribourg to send the invoice total to account no. 40-4616-0 belonging to the Grossisten Gartencenter (Wholesalers' Garden Centre), Schwyz at PostFinance.

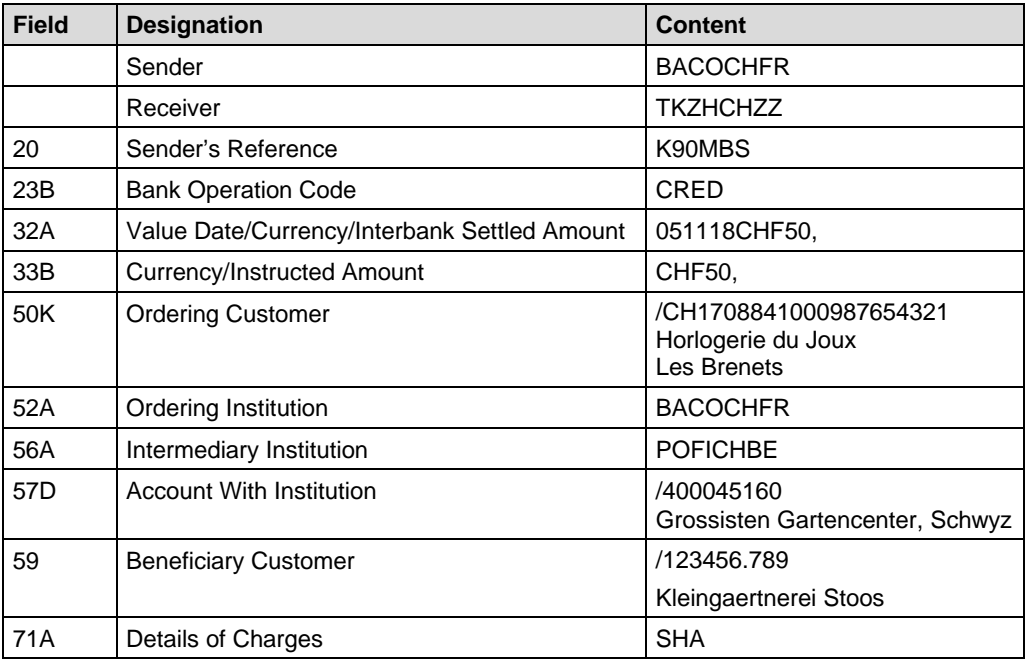

### IX INTERBANK CLEARING  $\blacktriangledown$

### **B.4.2 Non-STP payment with euroES[6](#page-42-0) of PostFinance**

The Banque Commerciale receives from Boris Lehmann a red deposit slip (ES) to pay an invoice for EUR 1250 payable to Maria Bernasconi into their account at PostFinance.

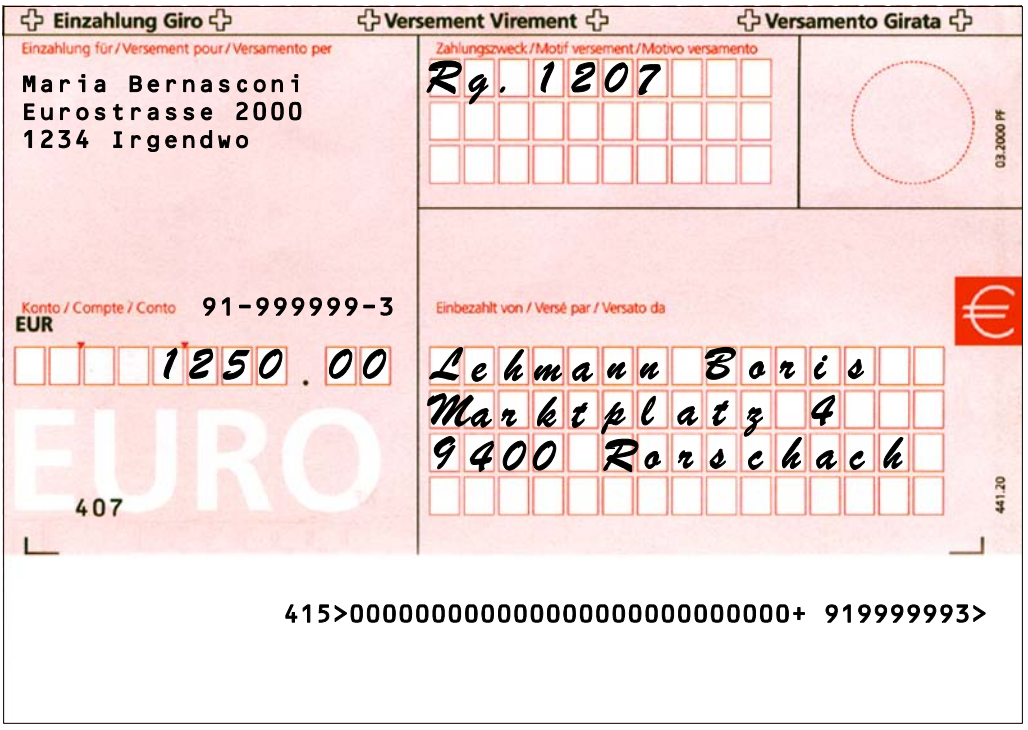

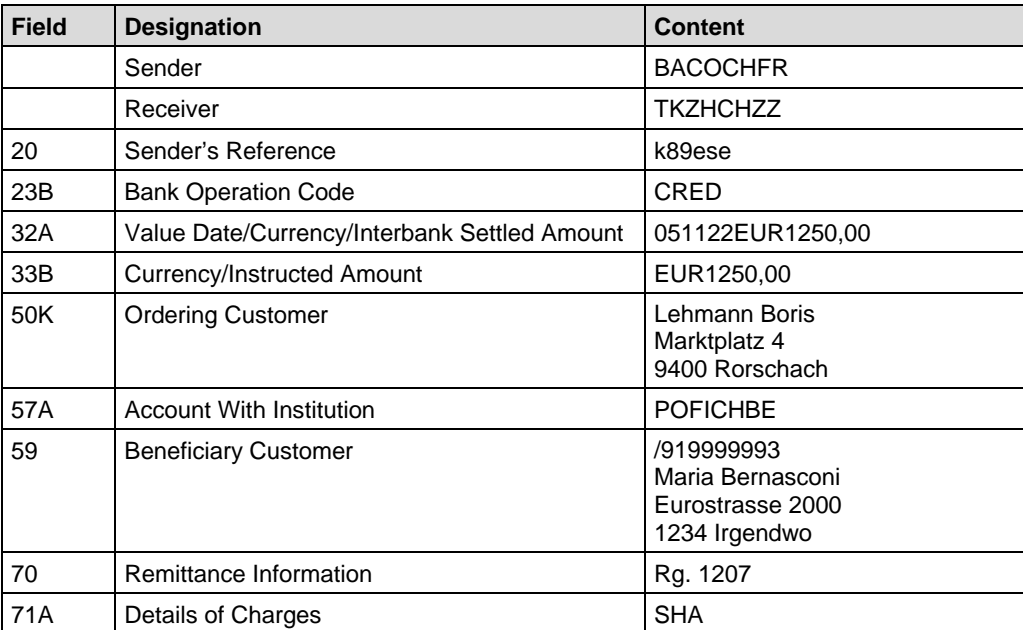

<span id="page-42-0"></span><sup>&</sup>lt;sup>6</sup> The deposit slip always results in a non-STP payment

#### **SWIFT MT103/A11: Extended customer payment** *Handbook for payments via SWIFT*

### **B.4.2.1 Non-STP payment with euroESR[7](#page-43-0) in favor of PostFinance**

The Banque Commerciale receives from Hans Muster an orange deposit slip with reference number (ESR) to settle an invoice for CHF 3,949.75 payable to Maria Bernasconi's account with PostFinance.

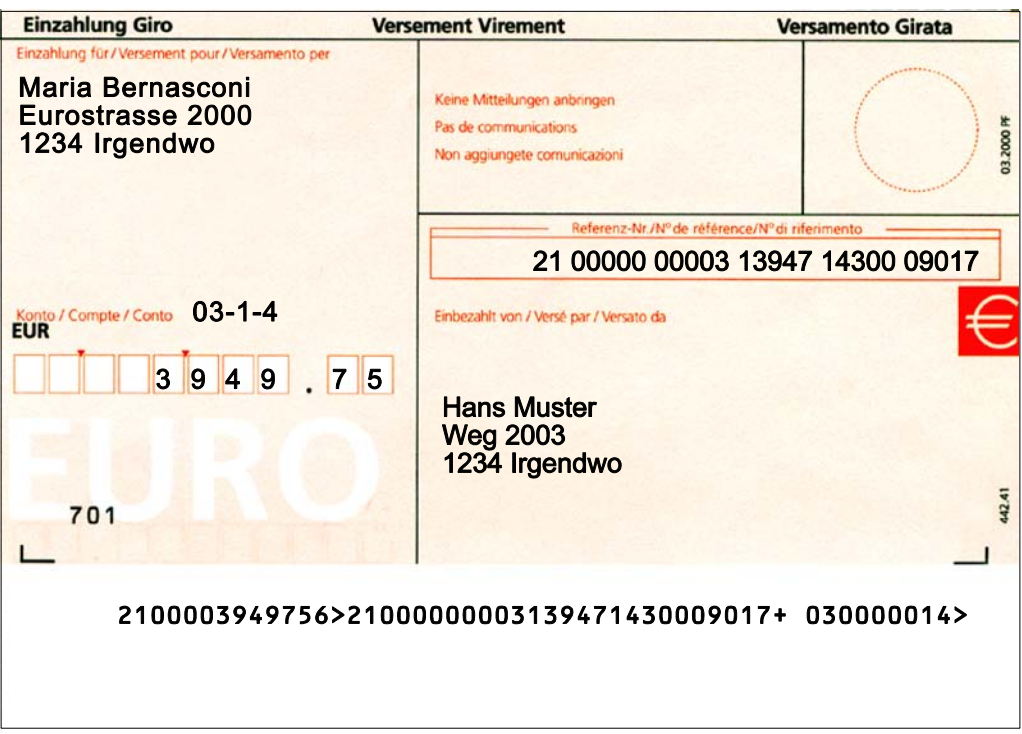

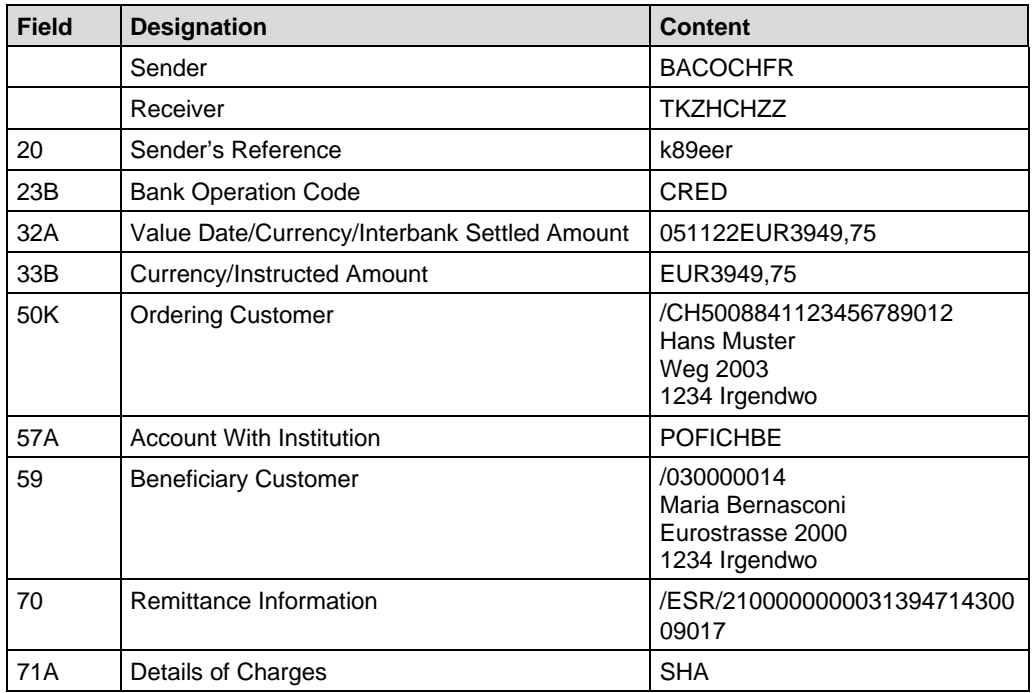

<span id="page-43-0"></span> $7$  The deposit slip always results in a non-STP payment

#### **B.4.3 SEPA credit transfers**

By means of MT103/A11, euroSIC participants can send SEPA credit transfers. The outgoing SEPA credit transfers will be converted by euroSIC to a FIToFICustomerCredit-Transfer in accordance with SWIFT MX Standard (pacs.008.001.01) and forwarded via SECB. Details about SEPA transfers can be found in the **Handbook for financial** [institutions for participation in the SEPA Direct Debit Scheme.](https://gate.sic.ch/cug/tkicch_index/tkicch_home/tkicch_cug/tkicch_cug_handbooks/tkicch_cug_handbooks_sepa/tkicch_cug_handbooks_sct.htm)

#### **B.4.4 Non-SEPA credit transfers**

Payments to financial institutions outside euroSIC are forwarded by SECB Swiss Euro Clearing Bank GmbH.

• The routing to the SECB is done by specifying the BIC of SECB (SECGDEFF) in the SWIFT field 56A by the A-Bank or automatically during the conversion.

The second variant occurs, if the payment is addressed to a bank, which is not participating in euroSIC. These payments will be automatically sent to the SECB.

• By using appropriate codes or filling in the appropriate fields, the A-Bank can forward payments to the German electronic bulk payment system EMZ. Details are available on demand from the SECB.

## **B.5 Returning a payment**

Customer payments which cannot be credited to a beneficiary because of incomplete, incorrect or unrecognised information must be returned to the financial institution of the ordering party. The process is governed by Appendix I-8 "Return of payments that cannot be processed in SIC/euroSIC" of the [Technical Rules and Regulations.](https://gate.sic.ch/cug/tkicch_index/tkicch_home/tkicch_cug/tkicch_cug_handbooks/tkicch_cug_handbooks_technicalrules.htm) It is essential that the beneficiary's bank returns such payments according to this system.

The following cases where MT103/A11 may be used are explained in this section and demonstrated with examples:

- Return of payments that cannot be processed in SIC/euroSIC (see B.5.1.3)
- Return of ESR payments that cannot be processed in SIC/euroSIC (see B.5.1.6)
- Return of incoming payments via SECB that cannot be processed in euroSIC (see B.5.1.7)

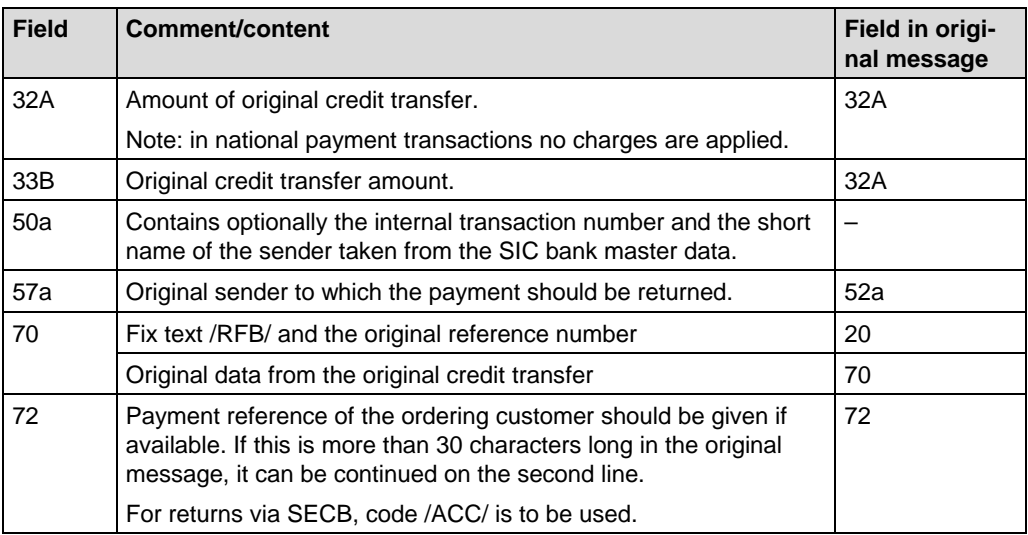

#### **Comments on individual fields:**

#### **Note:**

This section is about rules on how to handle returns. The messages have not been validated to check they are technically accurate.

# **TIC INTERBANK CLEARING**

#### **B.5.1 Returns within SIC and euroSIC**

National returns can be easily distinguished in SWIFT field 72 from those for returns arising from incoming payments via SECB.

#### **B.5.1.1 MT103 A10/A11 return with payment reference < 31 characters**

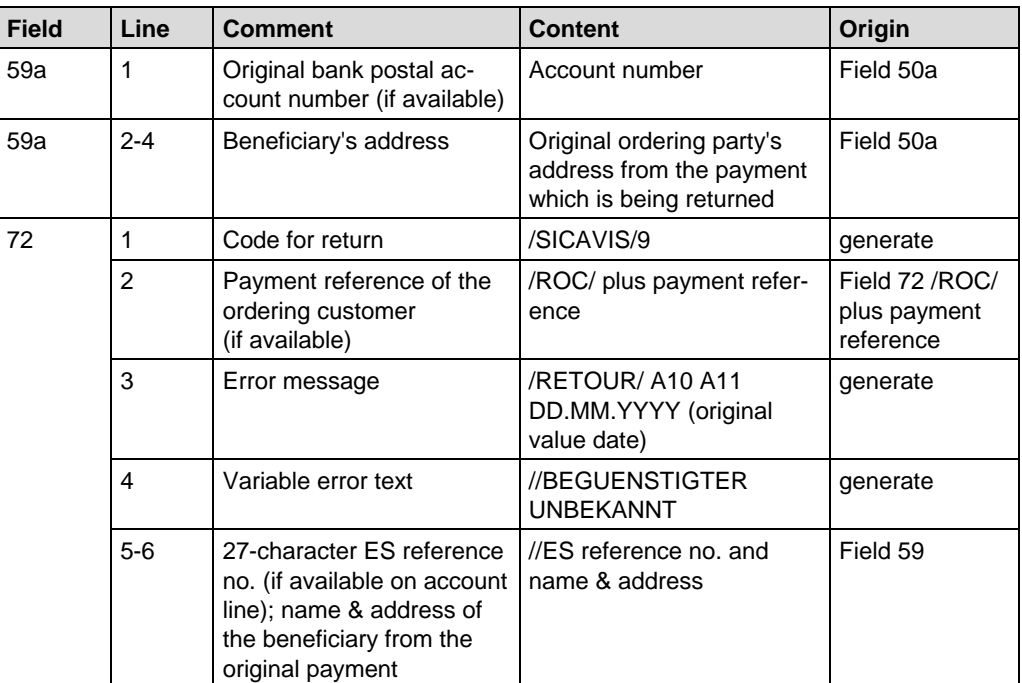

#### **B.5.1.2 MT103 A10/A11 return with payment reference > 30 characters**

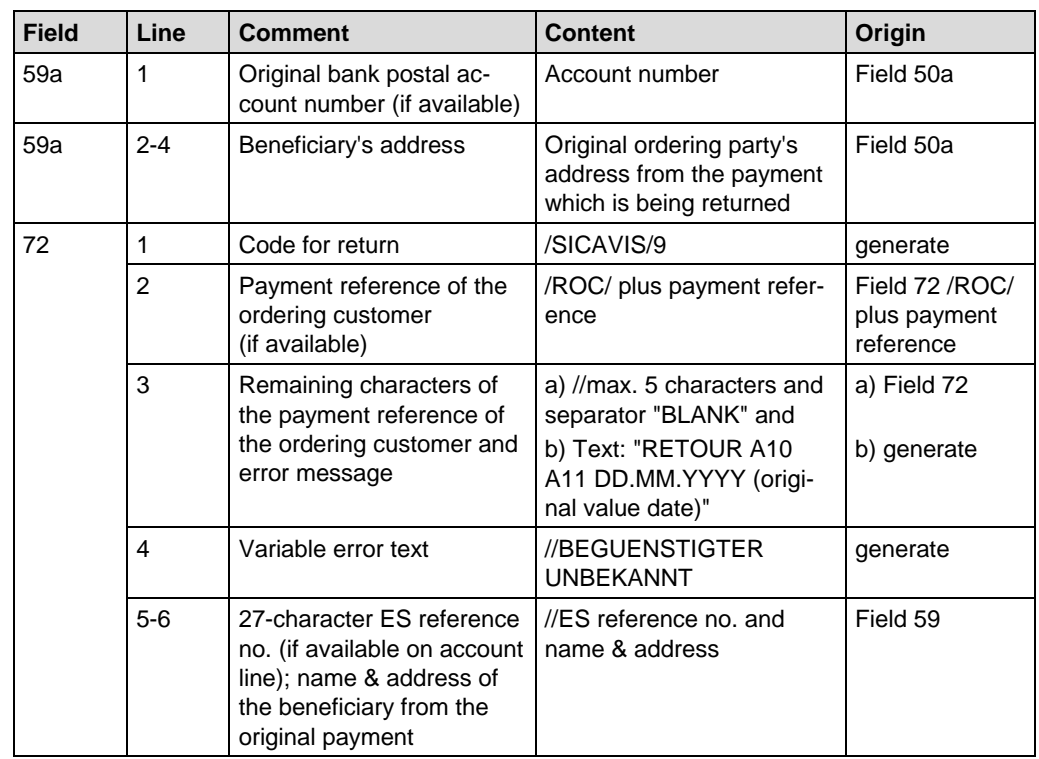

# X INTERBANK CLEARING

#### **B.5.1.3 Example: Return of a payment A10/A11**

The Banque Commerciale Fribourg returns a payment to Remote Bank Frankfurt, because the beneficiary, Müller SA, Le Locle, cannot be identified.

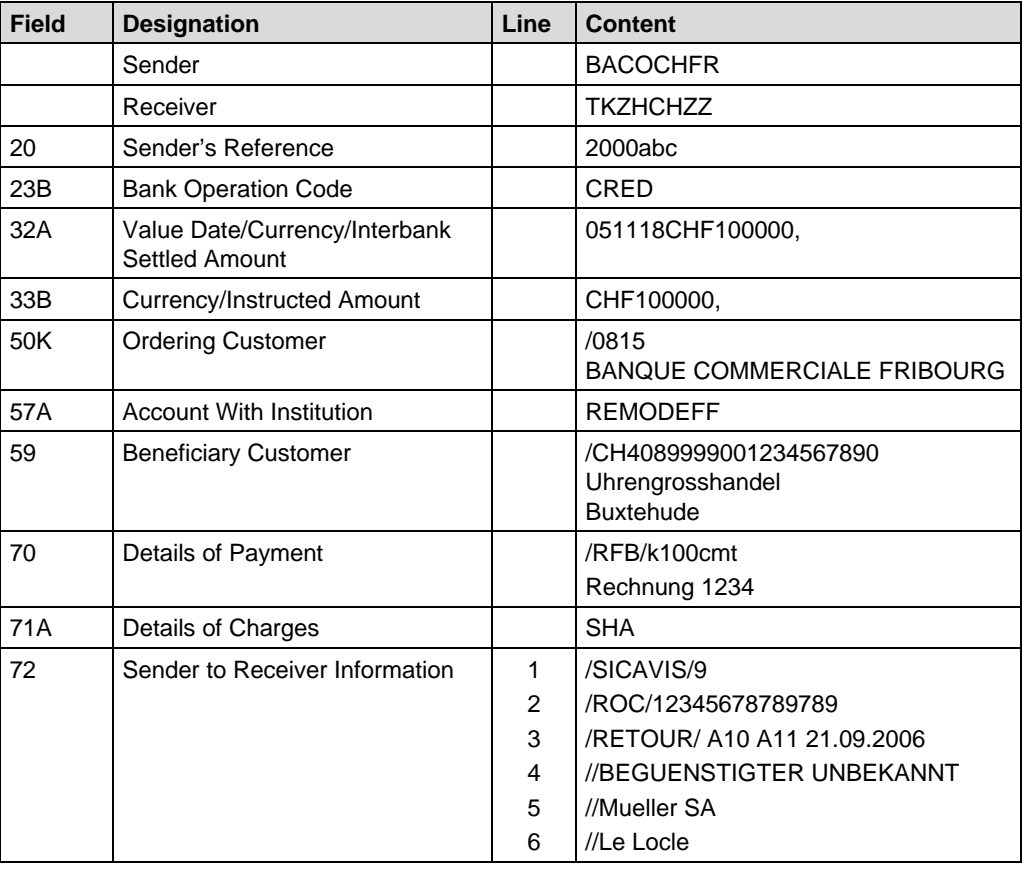

#### **B.5.1.4 MT103 A10/A15 return with payment reference < 31 characters**

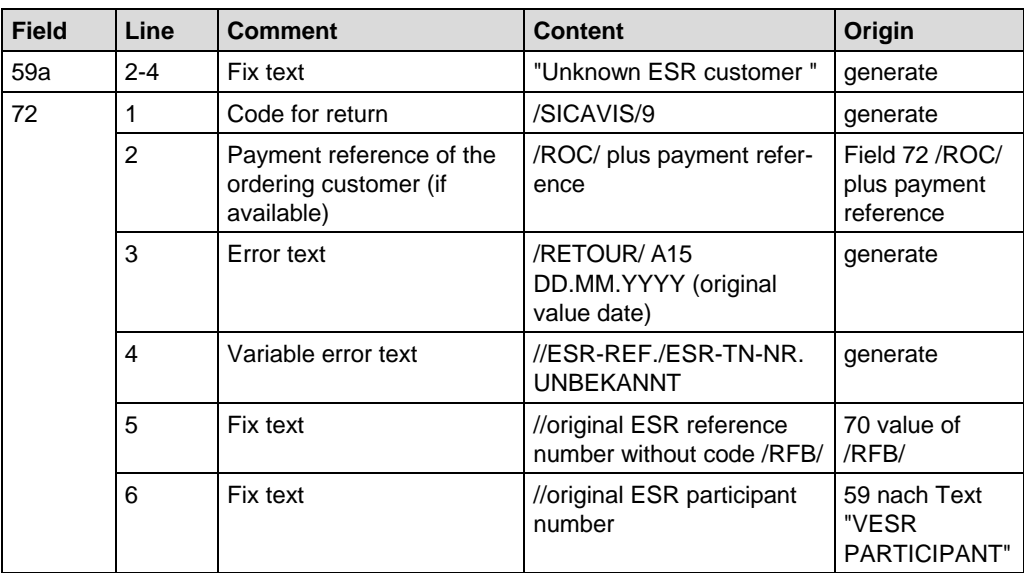

# **TIC INTERBANK CLEARING**

#### **B.5.1.5 MT103 A10/A15 return with payment reference > 30 characters**

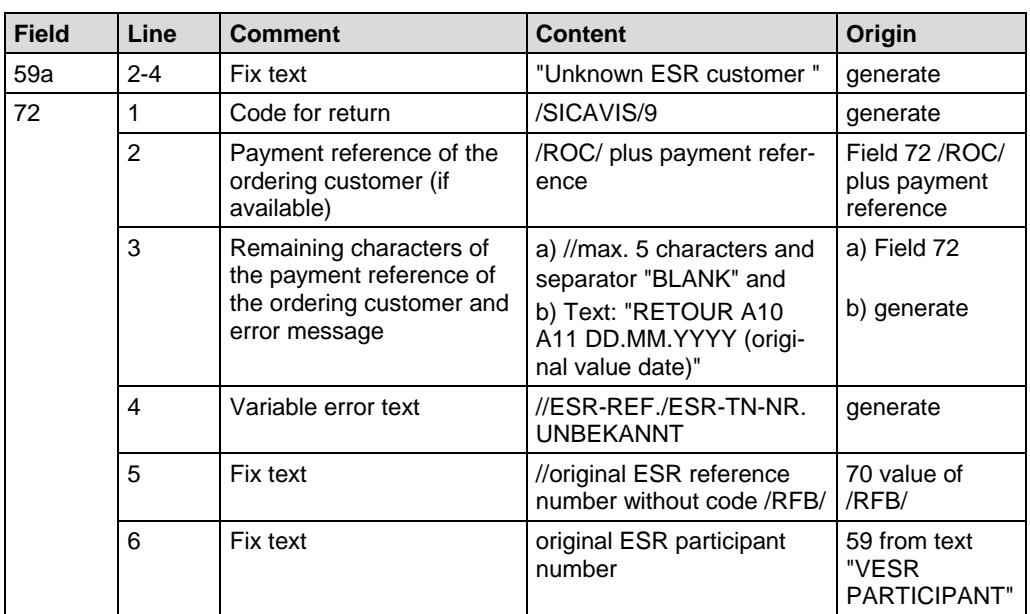

#### **B.5.1.6 Example: Return of a payment MT103/A15**

The Banque Commerciale Fribourg returns a payment to Remote Bank Frankfurt, because the ESR participant cannot be identified.

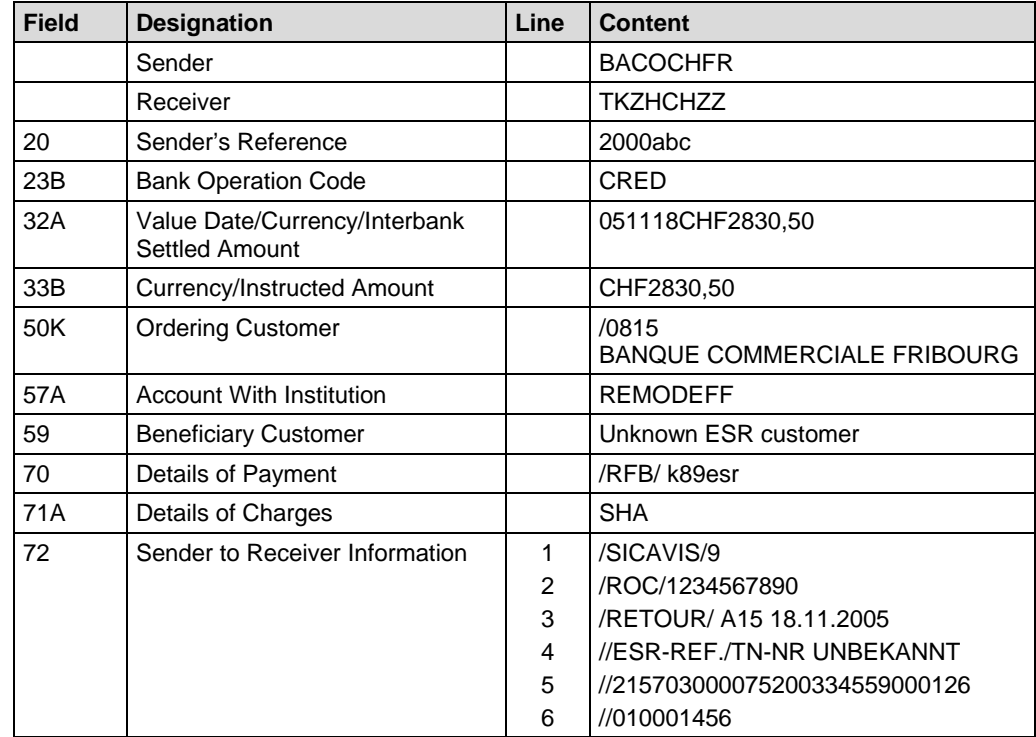

# **TICHERBANK CLEARING**

#### **B.5.1.7 Example: Return of a non-SEPA payment via SECB**

The Banque Commerciale Fribourg returns a transfer to Remote Bank Frankfurt, because the beneficiary, Müller SA, Le Locle, cannot be identified. With these returns, the code /ACC/ is to be used in SWIFT field 72.

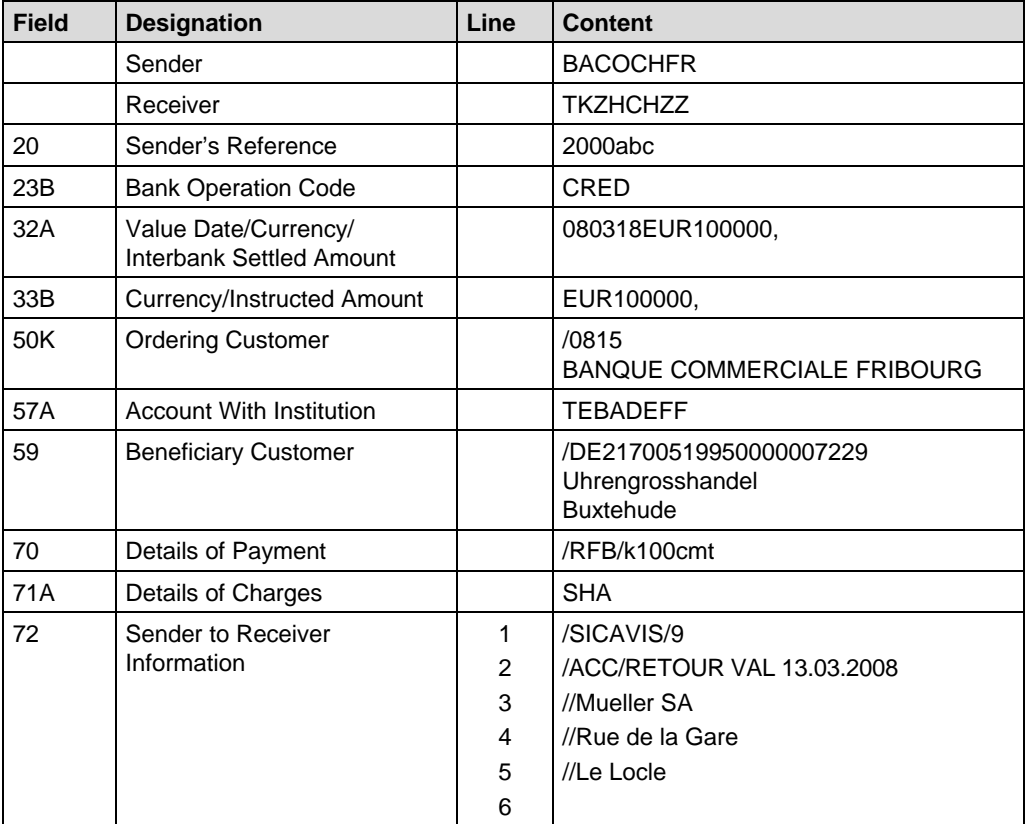

#### **B.5.2 SEPA returns**

SEPA credit transfers which cannot be credited to a beneficiary because of incomplete, incorrect or unrecognized information must be returned to the financial institution of the ordering party. The process is governed by Appendix I-8 "Return of payments that cannot be processed in SIC/euroSIC" of the [Technical Rules and Regulations](https://gate.sic.ch/cug/tkicch_index/tkicch_home/tkicch_cug/tkicch_cug_handbooks/tkicch_cug_handbooks_technicalrules.htm) and the [Handbook for financial institutions for participation in the SEPA Direct Debit Scheme](https://gate.sic.ch/cug/tkicch_index/tkicch_home/tkicch_cug/tkicch_cug_handbooks/tkicch_cug_handbooks_sepa/tkicch_cug_handbooks_sct.htm) for euroSIC. It is essential that euroSIC participants return SEPA payments using this process.

# **B.6 SWIFT MT103/A15: VESR payment**

MT103/A15 is used to process payments resulting from the VESR procedure (**V**erfahren **E**inzahlungs-**S**chein mit **R**eferenznummer = procedure for deposit slip with reference number). This is based on the orange ESRs or ESR<sup>+</sup> using layout code 609, which are given by the creditor to their debtors. Where the ESR participant number is that of an SIC participant, and this participant number is entered in the BC segment, the payment is forwarded in the SIC platform directly to the corresponding SIC participant.

PostFinance has three ways of structuring participant and reference numbers (5/15, 9/16, 9/27). The banks use only ESR version 9/27.

Charges can also be entered in the MT103/A15 (including in favor of PostFinance).

The following cases where MT103/A15 may be used are explained in this section and demonstrated with examples:

• Customer payment with orange deposit slip

For an MT103/A15 payment, the following fields may be filled in:

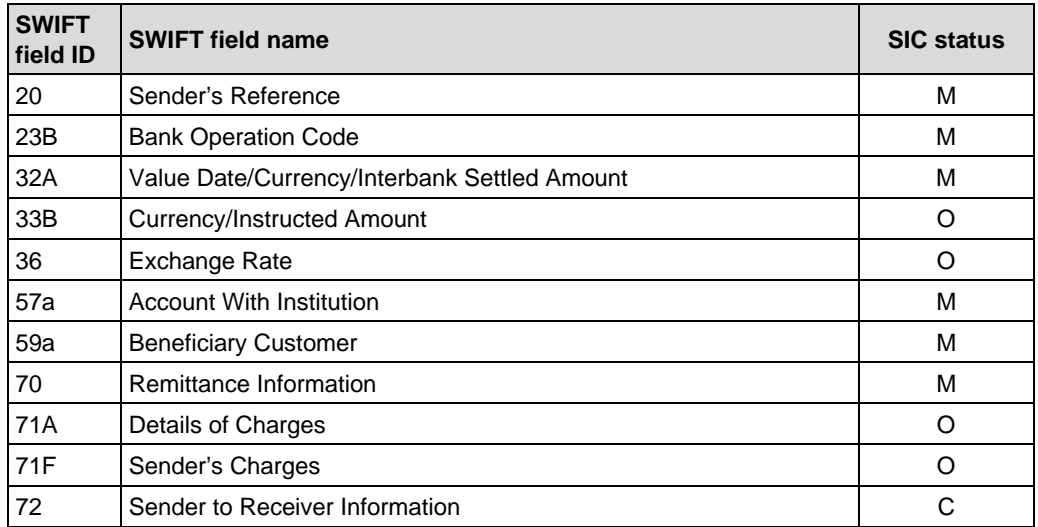

If the fields needed to process the payment as MT103/A15 are not there or are incomplete, the payments are converted in SIC/euroSIC as an A10 or A11 customer payment. It is to be expected that these incorrectly issued payments will be returned by the beneficiary bank.

For details on ESR payment slips, please refer to the [Technical Rules and Regula](https://gate.sic.ch/cug/tkicch_index/tkicch_home/tkicch_cug/tkicch_cug_handbooks/tkicch_cug_handbooks_technicalrules.htm)[tions,](https://gate.sic.ch/cug/tkicch_index/tkicch_home/tkicch_cug/tkicch_cug_handbooks/tkicch_cug_handbooks_technicalrules.htm) Appendix I-2 and to the Design Guidelines from [PostFinance](http://www.postfinance.ch/pf/content/en.html) (441.03). If a financial institution would like to enable its customers to use ESR slips for incoming payments, this must be agreed with PostFinance in advance. It is also recommended that you carry out an acceptance test of the forms with PostFinance.

#### **B.6.1 Customer payment with orange deposit slip**

This use of SWIFT MT103/A15 applies to processing customer payments with orange ESRs or ESR<sup>+</sup> with layout code 609 (only possible in SIC).

#### **Comments on individual fields:**

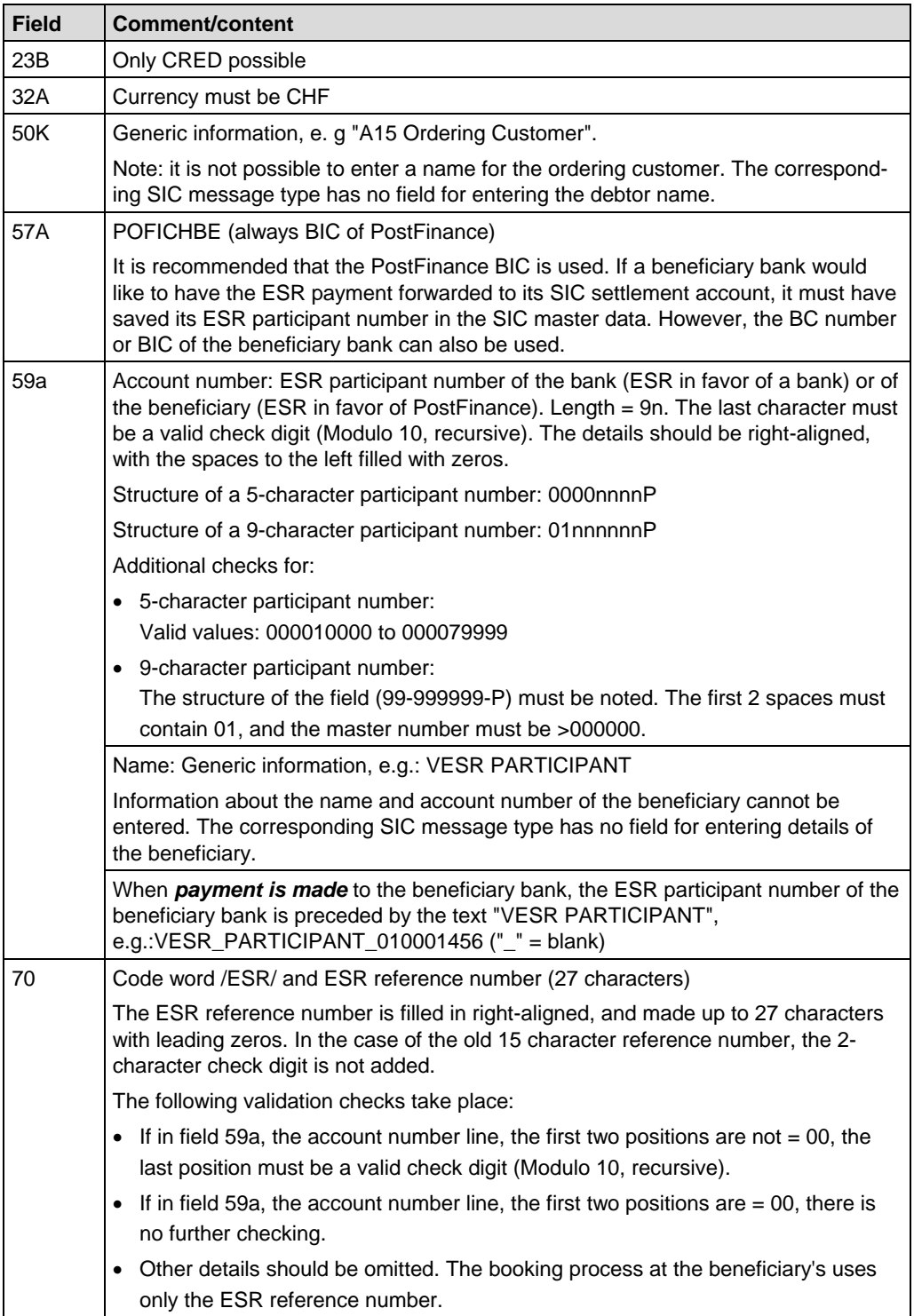

# **TIC INTERBANK CLEARING**

#### **B.6.1.1 Example: STP ESR customer payment in favor of a bank**

The Banque Commerciale receives from Pia Rutschmann an orange deposit slip with reference number (ESR) to settle an invoice for CHF 2,830.50 payable to Muster AG's account with the Seldwyla Bank.

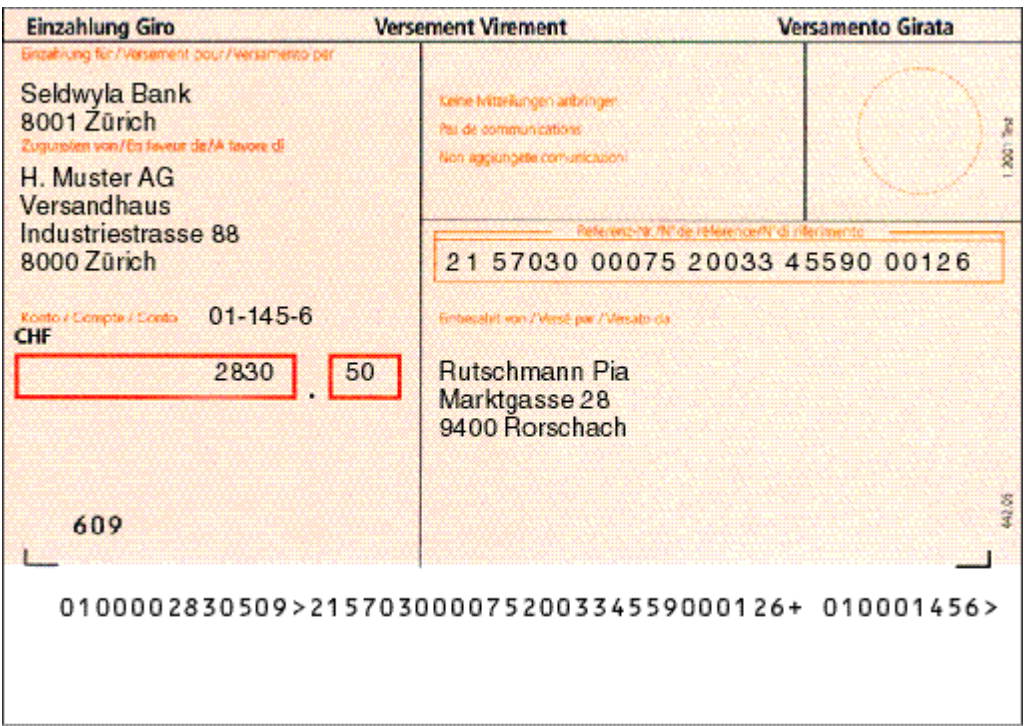

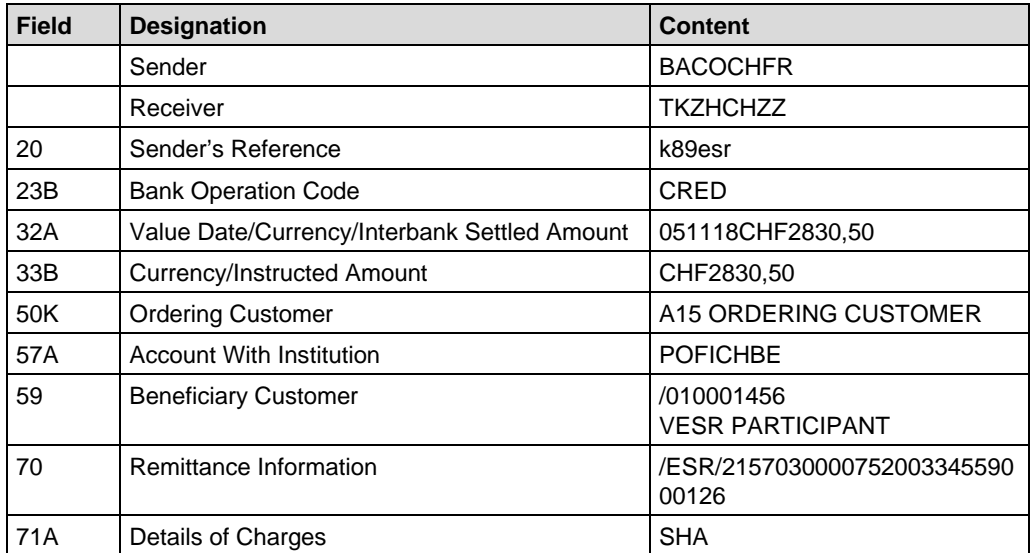

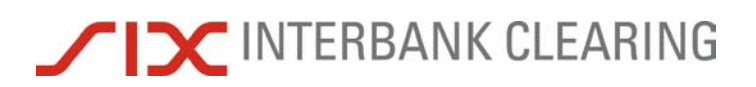

#### **B.6.1.2 Example: STP ESR customer payment in favor of PostFinance**

The Banque Commerciale receives from Pia Rutschmann an orange deposit slip with reference number (ESR) to settle an invoice for CHF 3,949.75 payable to Robert Schneider SA's account with PostFinance.

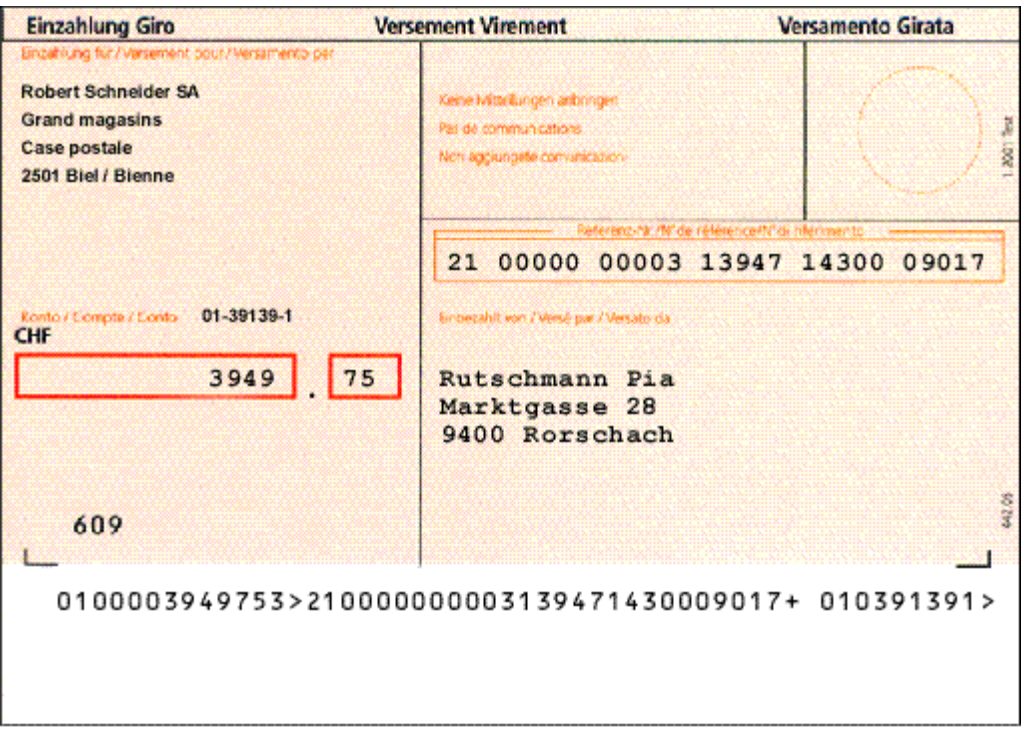

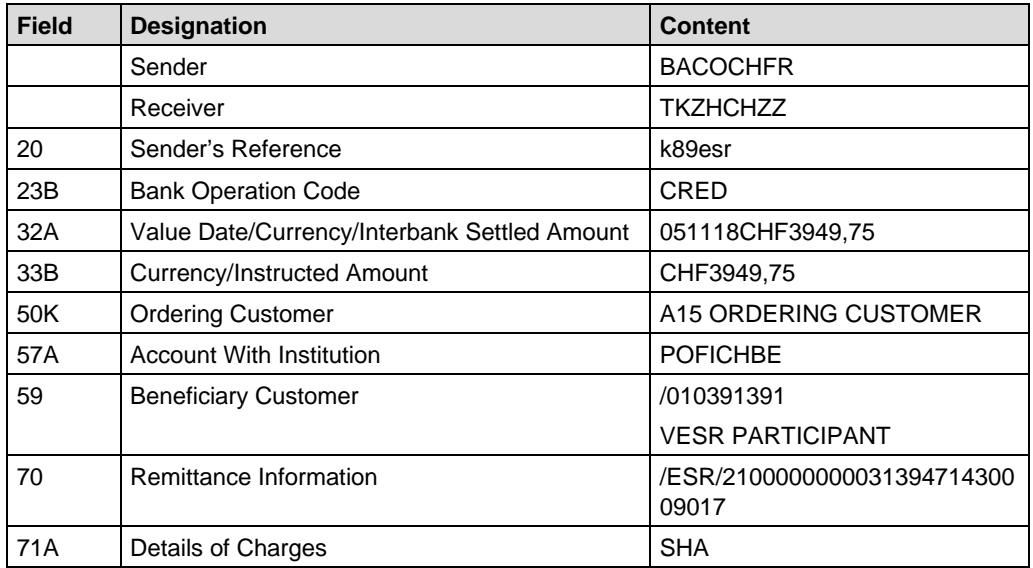

#### **B.6.2 ESR payment received from customer using MT103/A15**

This example of the use of SWIFT MT103/A15 shows the *receipt* of customer payments with an orange  $ESR$  or  $ESR<sup>+</sup>$  with layout code 609 (only possible in SIC).

Where the ESR reference number is used, the "Account Number" in field 59a is *not* the account number of the beneficiary. Here the ESR participant number of the beneficiary's bank is shown. The beneficiary himself is entered in the ESR reference number in field 70.

#### **Comments on individual fields:**

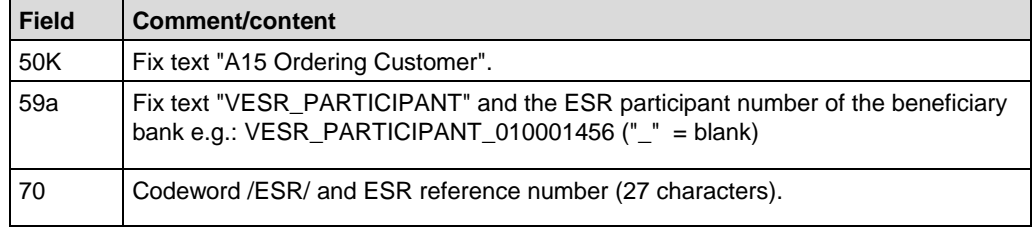

#### **B.6.2.1 Example: ESR payment received from customer using MT103/A15**

23B Bank Operation Code CRED

71A Details of Charges SHA

32A Value Date/Currency/Interbank Settled Amount | 051118CHF2830,50

33B Currency/Instructed Amount CHF2830,50

52A Ordering Institution BACOCHFR

**Field Designation Content** Sender TKZHCHZZ Receiver SELDCHXX 20 Sender's Reference k89esr

50K | Ordering Customer | A15 ORDERING CUSTOMER

59 Beneficiary Customer VESR PARTICIPANT 010001456 70 Remittance Information /ESR/2100000000031394714300

09017

On the basis of the example in B.6.1.1, the Seldwyla Bank receives a credit for CHF 2,830.50 via MT103/A15, in favor of Muster AG.

#### **SWIFT MT202/B10: Balancing payment** *Handbook for payments via SWIFT*

## **B.7 SWIFT MT202/B10: Balancing payment**

MT202/B10 is used only for balancing payments between clearing banks. The beneficiary bank can recognize the original transaction from the remoteGATE code /SICPTCOD/ and the SIC payment code, which must be sent at the same time.

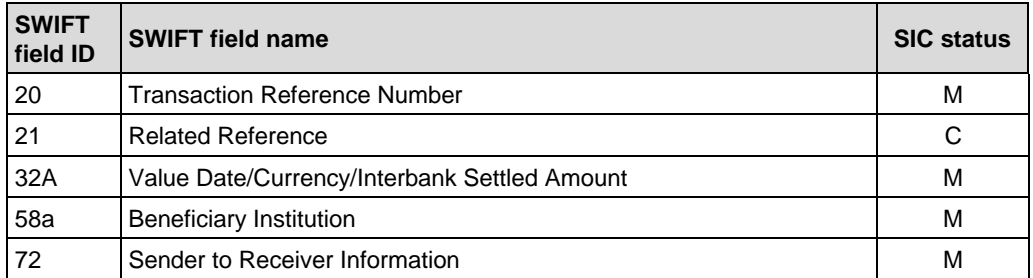

#### **Comments on individual fields:**

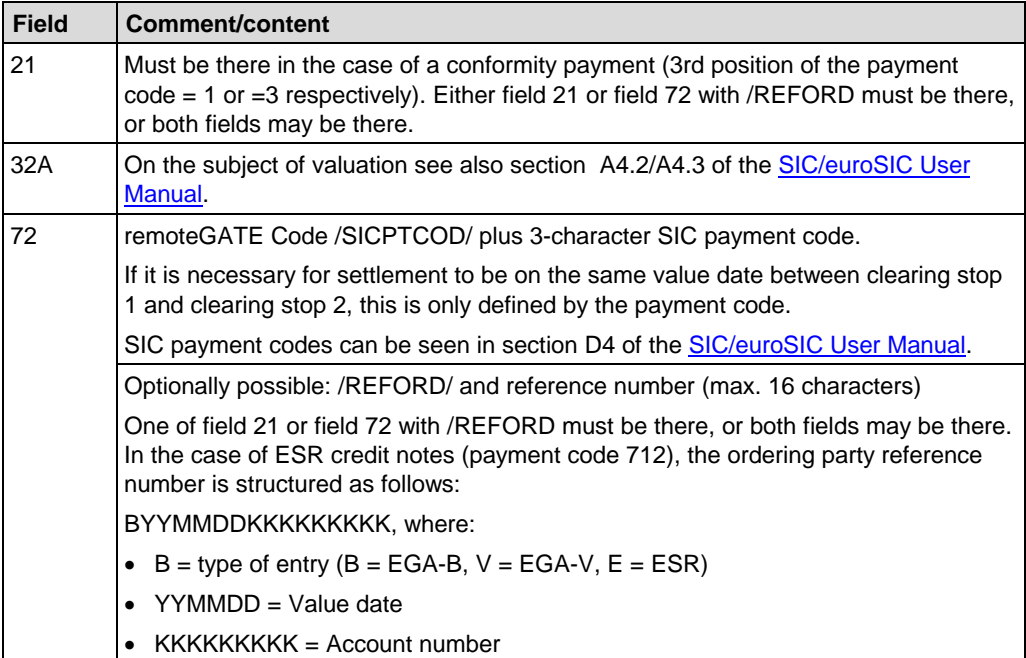

#### **B.7.1 Example: Balancing payment after clearing stop 1**

The Banque Commerciale, Fribourg transfers CHF 500,000 to the Remote Bank Hanover. This means that payments by the Remote Bank that have not yet been settled because of a shortage of funds can still be settled between clearing stop 1 and clearing stop 2.

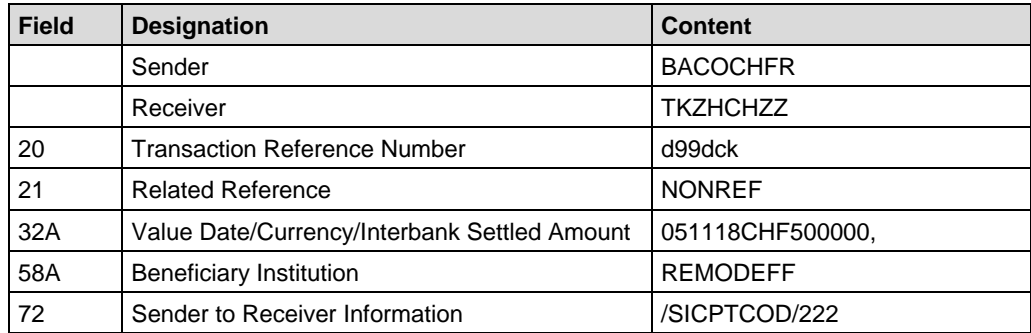

#### **SWIFT MT202/B11: Bank-to-bank payment** *Handbook for payments via SWIFT*

## **B.8 SWIFT MT202/B11: Bank-to-bank payment**

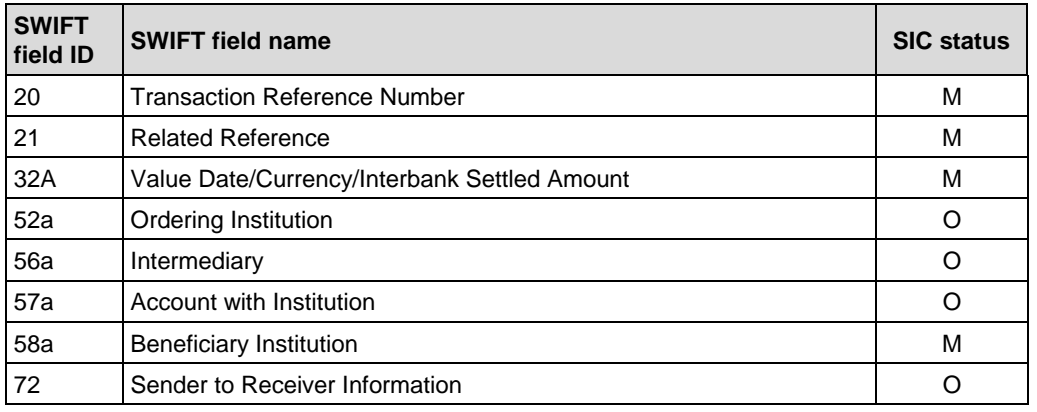

MT202/B11 is used for bank-to-bank payments.

#### **Comments on individual fields:**

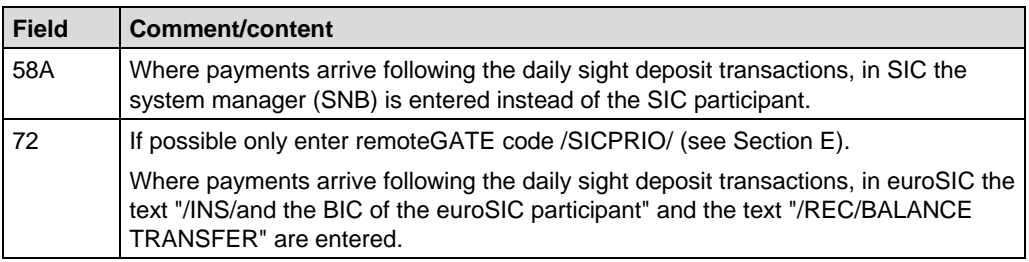

#### **B.8.1 Example: Bank-to-bank payment**

The Remote Bank, Frankfurt (SWIFT BIC REMODEFF) transfers CHF 1,000,000 to its account with the Schweizerische Bank, Zurich (SWIFT BIC SCHBCHZH).

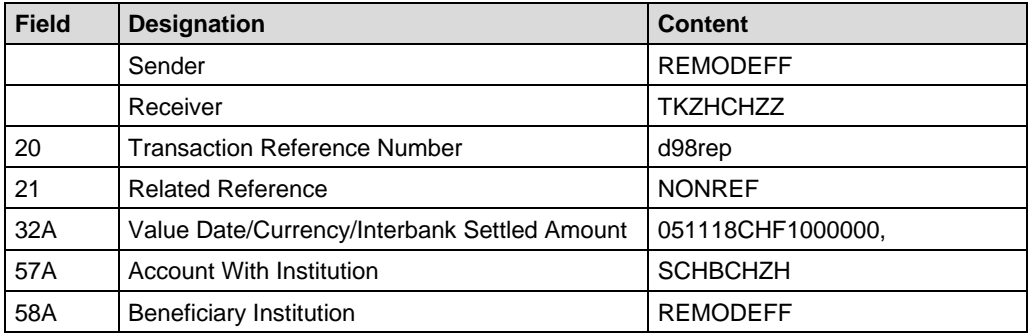

# I CINTERBANK CLEARING

# **B.9 SWIFT MT202COV/B12: bank-to-bank payments**

The MT202COV/B12 message is used for bank-to-bank payments to give information about the underlying credit transfer instruction.

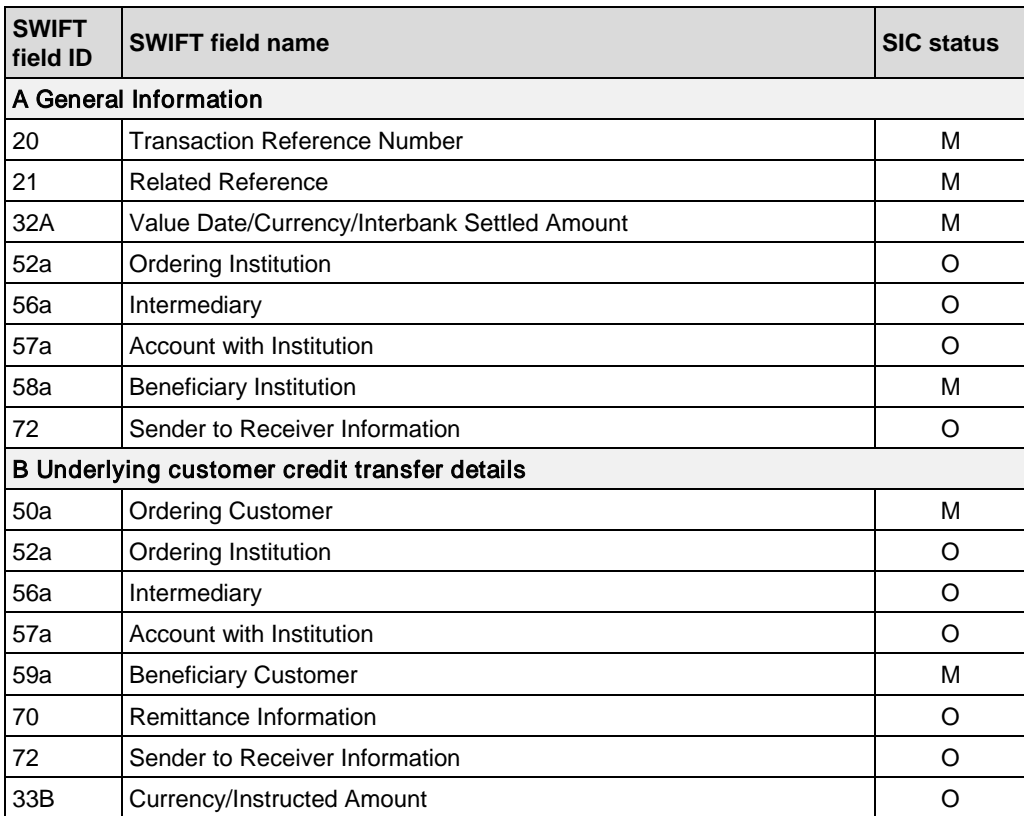

#### **Comments on individual fields:**

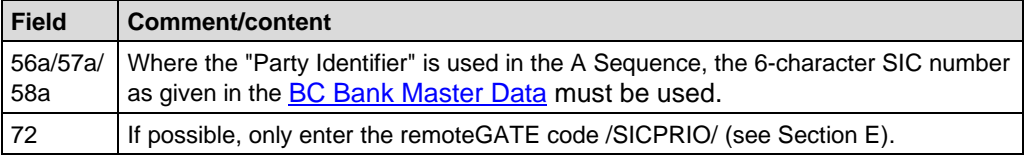

#### **B.9.1 Example: cover payment**

The Remote Bank, Frankfurt (SWIFT BIC REMODEFF) sent an MT103 directly to the Banque de Commerce in Brussels (SWIFT BIC BACOBRBE). The Schweizerische Bank is the CHF correspondent of the Banca Commerciale. So the Remote Bank sends a cover payment MT202COV to the Schweizerische Bank, Zurich (SWIFT BIC SCHBCHZH).

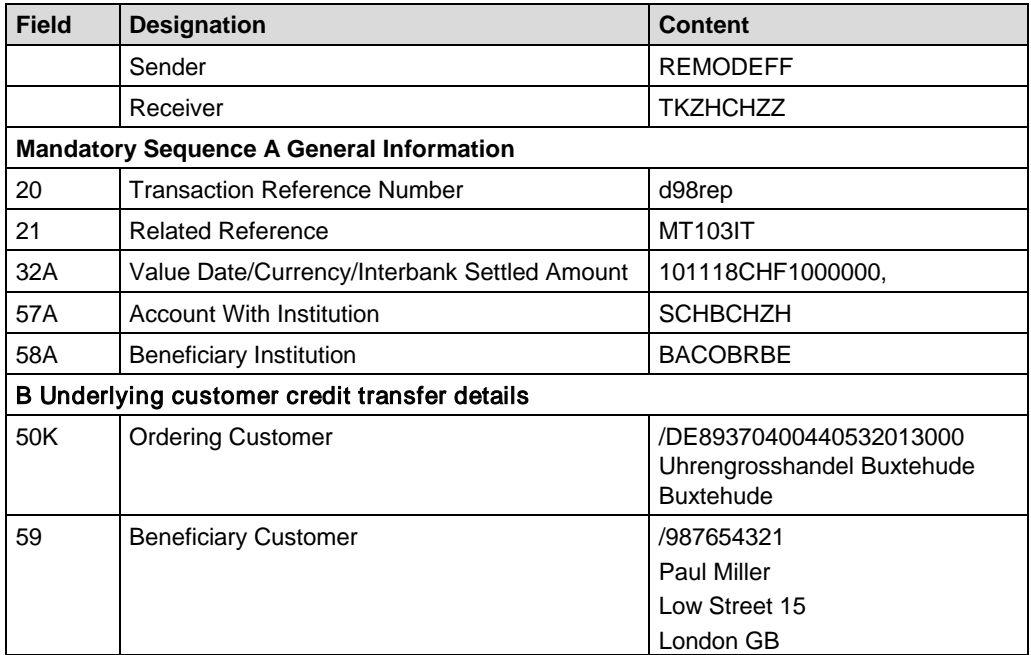

#### **B.9.2 Cross-border bank-to-bank payment**

Payments to financial institutions outside euroSIC are forwarded by SECB Swiss Euro Clearing Bank GmbH.

- The routing to the SECB is done by specifying the BIC of SECB (SECGDEFF) in the SWIFT field 56A by the A-Bank or automatically during the conversion.
- The second variant occurs, if the payment is addressed to a bank, which is not participating in euroSIC. These payments will be automatically sent to the SECB.
- The specifications for cross-border bank-to-bank payments are contained in the document "Business rules for cross-border payments" of the SECB. The document is available on demand from the SECB.

## **B.10 SWIFT MTn92/H70: Cancelation of a payment**

By using this type of message, individual payments in the waiting file (value date today or pre-value dated) can be canceled by the sender. MT103 must be canceled with MT192, MT202 with MT292.

- Banks can only present cancelations of payments with "value date today" until clearing stop 2.
- Only payments in the waiting file (value date today or pre-value dated) can be canceled. Payments that have already been settled can no longer be canceled.
- MT104/D10 direct debits cannot be canceled with MT192/H70.
- SIX Interbank Clearing performs no manual interventions. It is therefore essential that the information is correct. If a reference cannot be traced, the cancelation will not be carried out.
- It is possible to check online to find out whether a cancelation was successful.

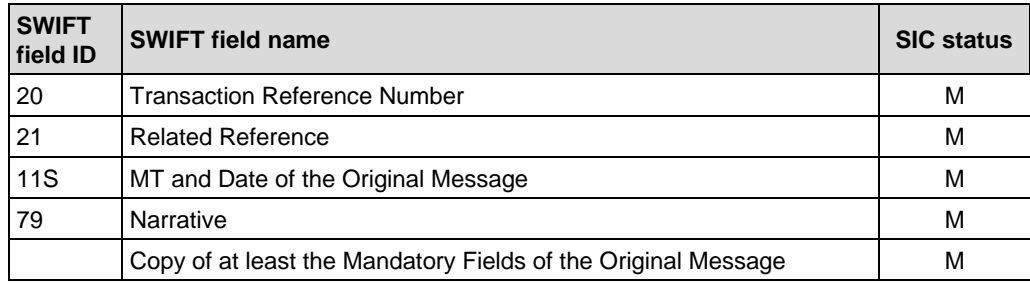

#### **Comments on individual fields:**

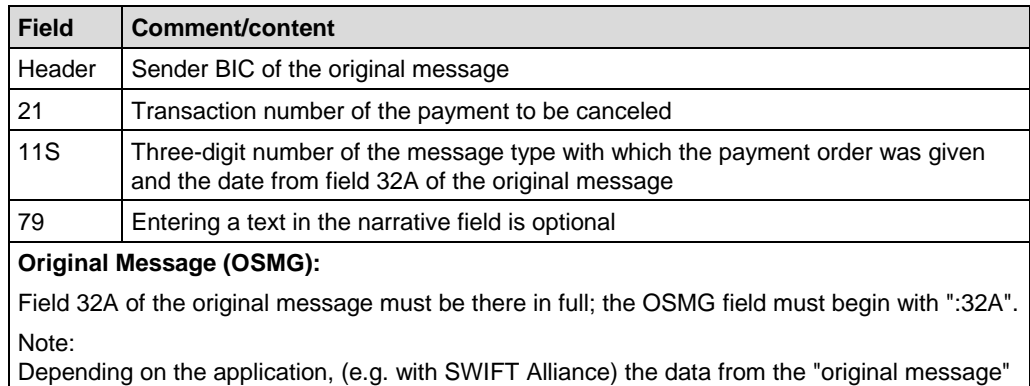

#### **B.10.1 Banks with a SIC/euroSIC platform interface**

may have to be entered in a separate field.

For SIC/euroSIC participants with a SIC/euroSIC platform interface who send SWIFT FIN (e.g. MT202COV) to SIC/euroSIC, the following applies:

Incorrect SWIFT-FIN transactions can, alternatively, also be canceled using SIC message H70.

#### **B.10.2 Example: Cancelation of a customer payment**

The Remote Bank, Frankfurt presented the following payment order to the SIC system and shortly afterwards wants to cancel the payment.

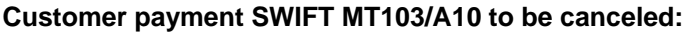

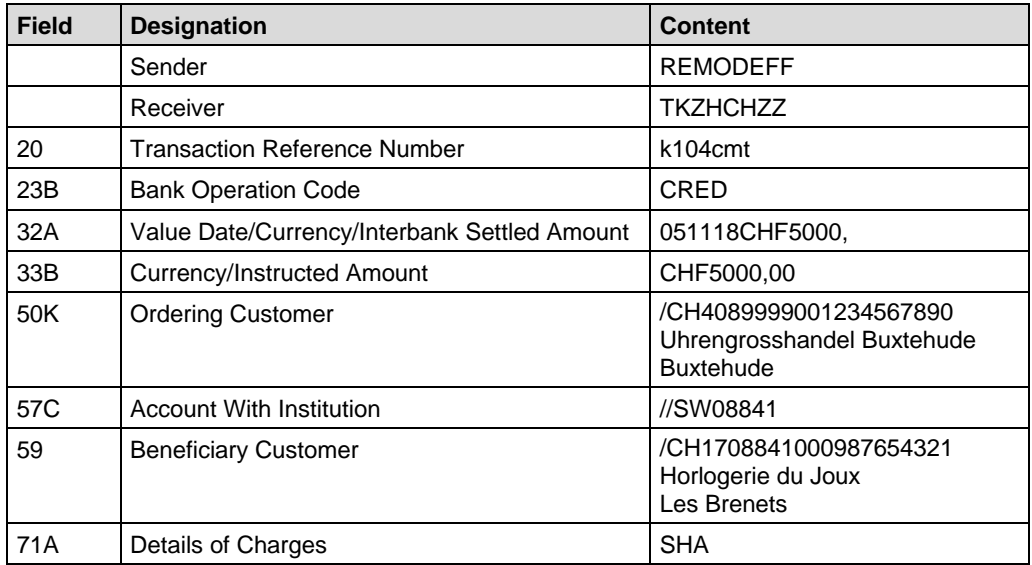

#### **Cancelation of the customer payment using SWIFT MT192/H70:**

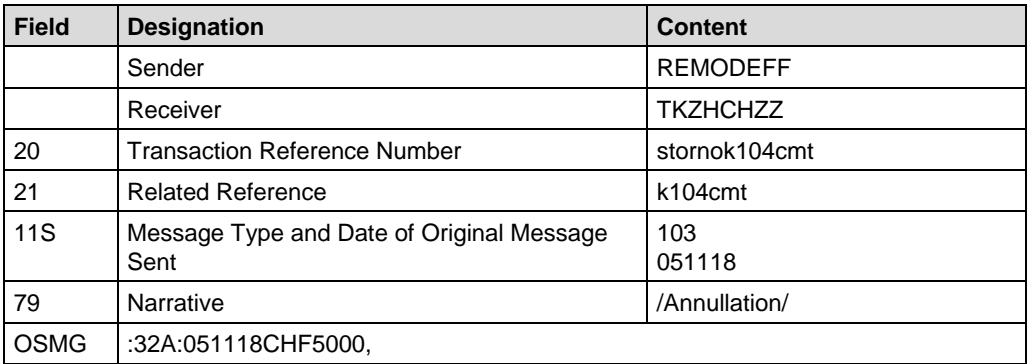

# **B.11 SWIFT MTn96/S32: NOK message**

This message is used to inform the sender that there were errors in the original message. The sender must send the original message again *with a new transaction reference number*. Details on SIC error messages can be found in section D 6 of the [SIC/euroSIC User Manual.](https://gate.sic.ch/cug/tkicch_index/tkicch_home/tkicch_cug/tkicch_cug_handbooks/tkicch_cug_handbooks_sic_eurosic.htm) The SIC/SWIFT field conversions can be seen in Section D.

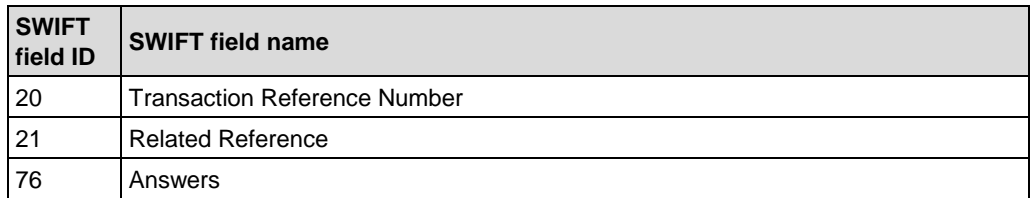

#### **Comments on individual fields:**

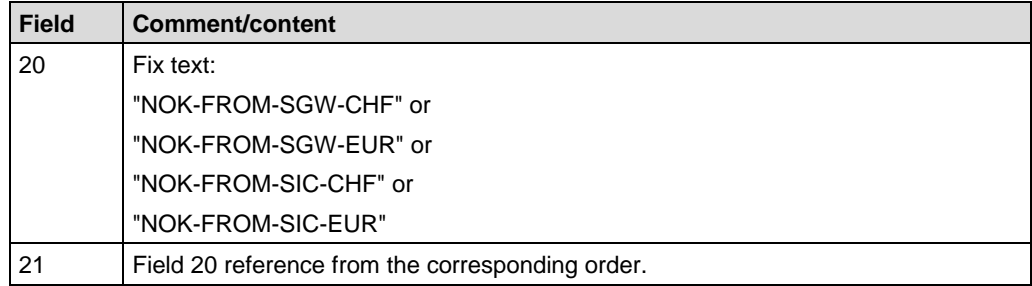

If error message: NOK-FROM-SGW-CHF or NOK-FROM-SGW-EUR:

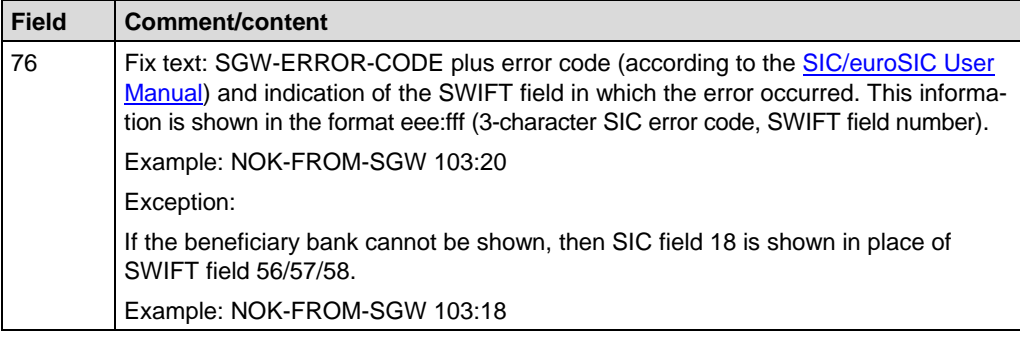

#### If error message: NOK-FROM-SIC-CHF or NOK-FROM-SIC-EUR

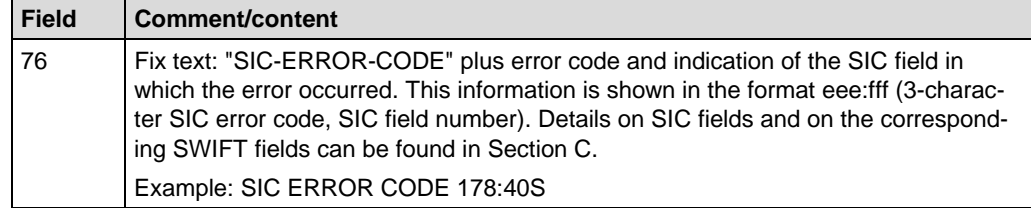

#### **SWIFT MTn96/S32: NOK message** *Handbook for payments via SWIFT*

#### **B.11.1 Example: NOK message wrong Sender's Reference**

The Remote Bank, Frankfurt sends two MT103/A10 with the same Sender's Reference. The second payment is rejected in the course of conversion.

The error code 103:20 tells us that the content of SWIFT field 20 is invalid (Code 103). A reference can only occur once within the permitted value dates (5 days pre-value date, today and 2 days in the past).

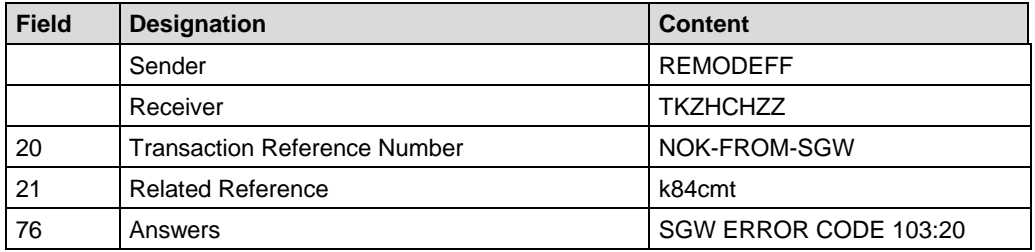

#### **B.11.2 Example: NOK message wrong value date**

The Remote Bank, Frankfurt sends an MT103/A10 with an incorrect value date.

The error code 103:16 tells us that the content of SIC field 16 (intended value date) is invalid (Code 103).

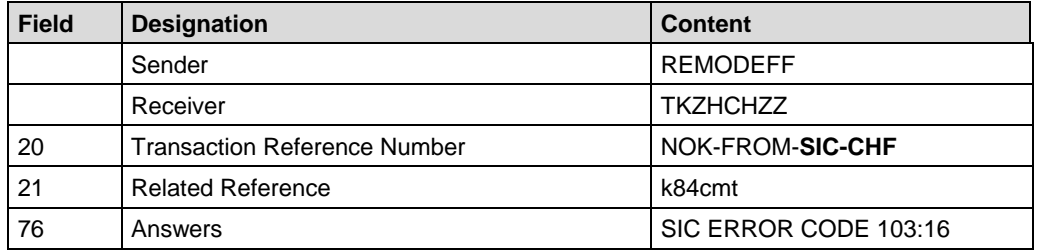

#### **B.11.3 Example: NOK message wrong BC number**

The Remote Bank, Frankfurt sends an MT103/A10 giving only the name of the beneficiary's bank in 57D. The beneficiary bank cannot be correctly identified, so the payment is rejected in the course of conversion. The error code 103:18 tells us that SIC field 18 (corresponds in this case to SWIFT field 57a) could not be filled in correctly and so the content of the field is invalid (Code 103).

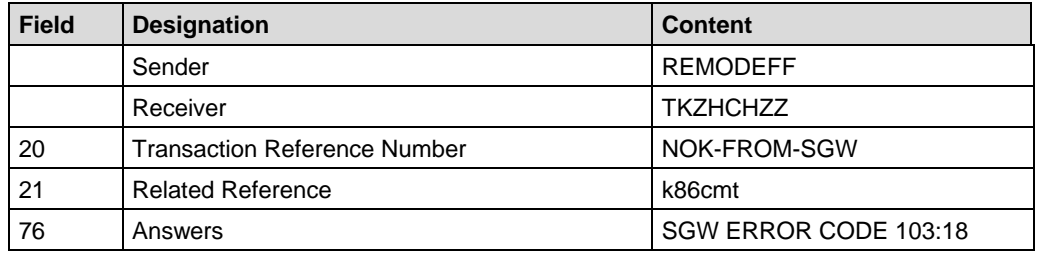

# **B.12 SWIFT MTn96/L55: Cancelation log for the sender**

**One** MT196 or 296 is sent for each payment (charged to the participant in question) which was canceled on the previous clearing day.

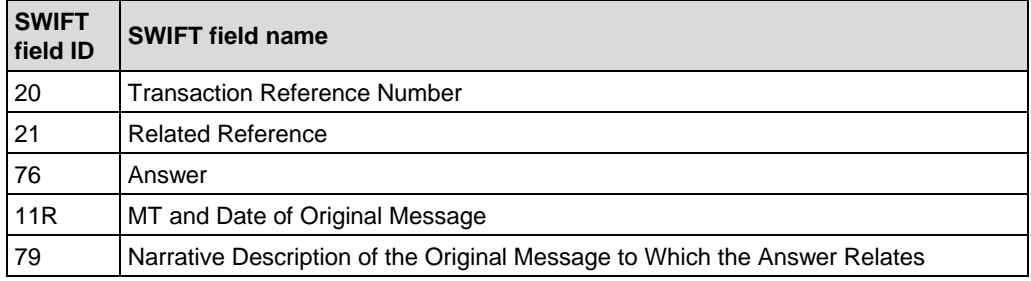

#### **Comments on individual fields:**

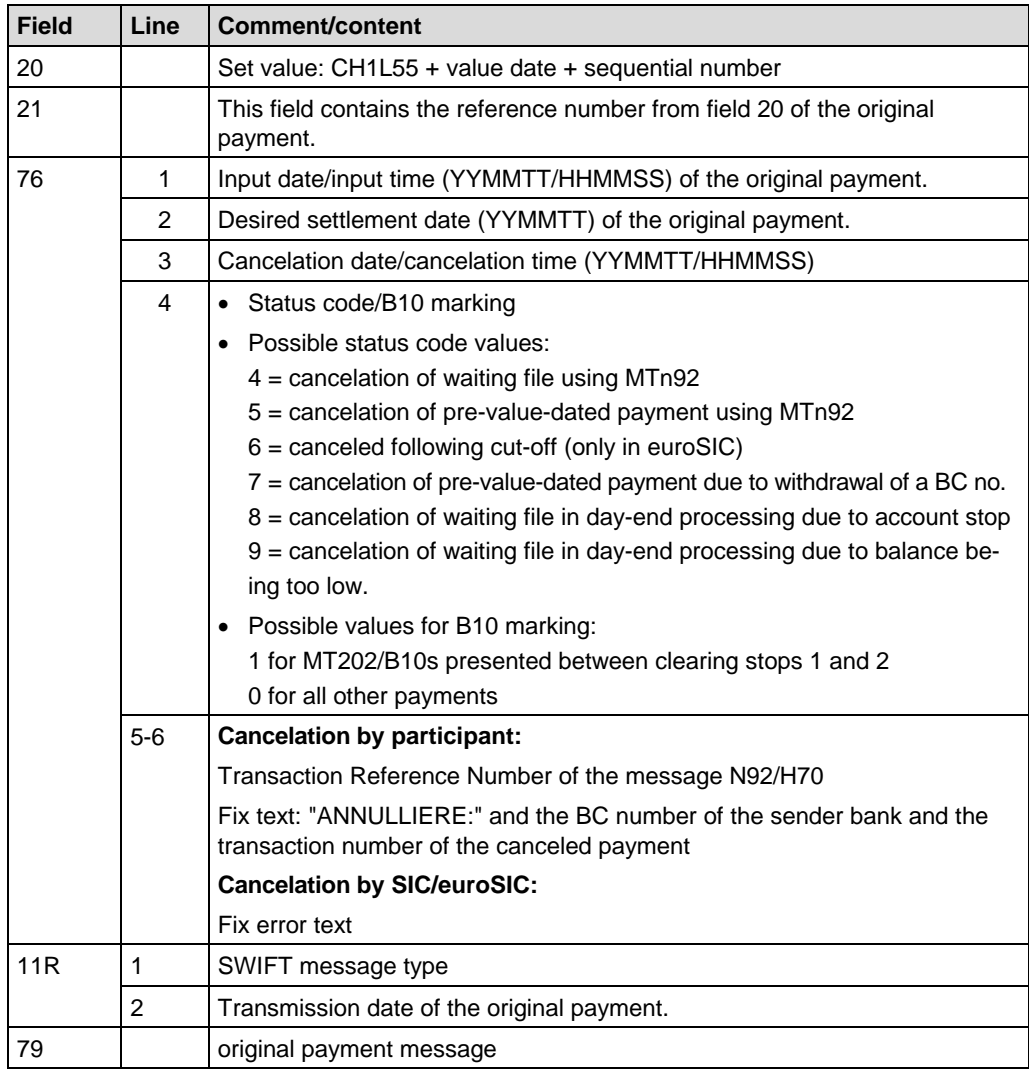

#### **SWIFT MTn96/L55: Cancelation log for the sender** *Handbook for payments via SWIFT*

#### **B.12.1 Example: Cancelation log**

The customer payment from section B.3.1 could not be settled for lack of funds and was canceled by SIC. At the end of the SIC clearing day, the Remote Bank receives the following MT196/L55.

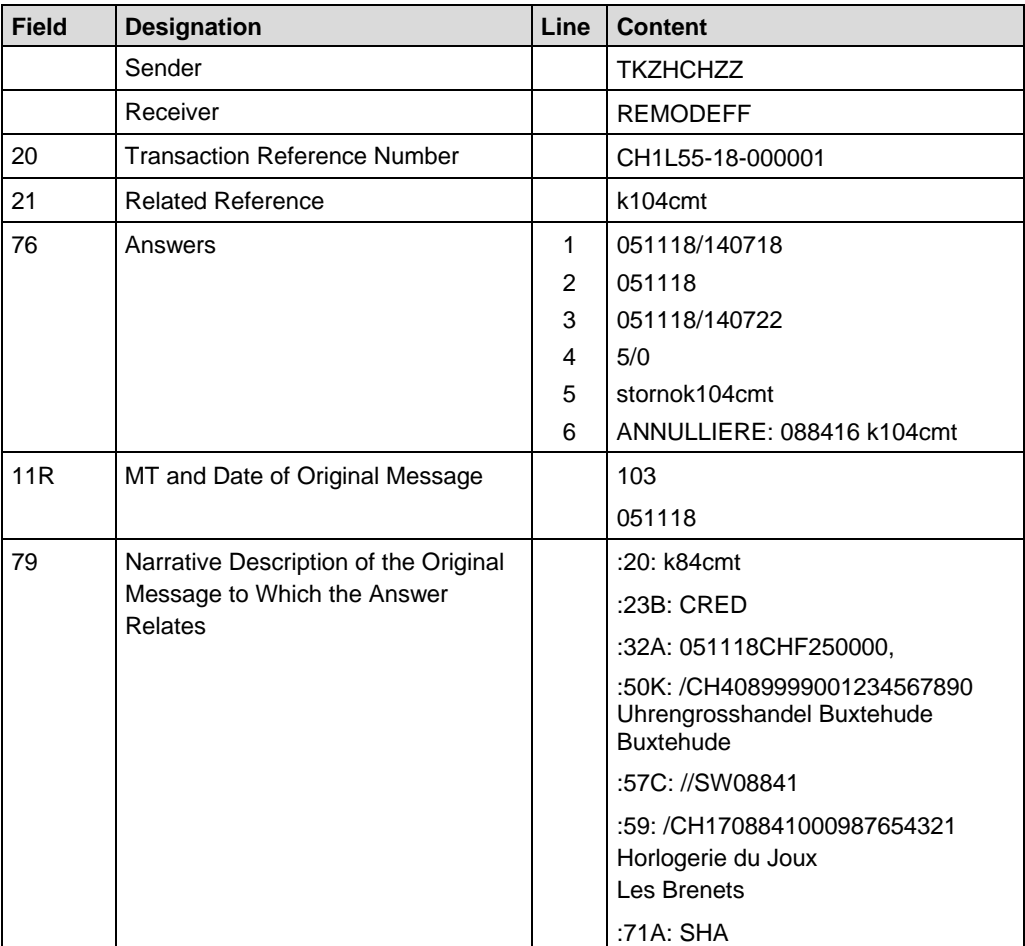

## **B.13 SWIFT MT299/N20: Clearing closing time message**

At the beginning of the clearing day, this message notifies all users of the closing time for that clearing day, and the expected times of clearing stop 2 and clearing stop 3. It is also confirmation that the previous clearing day, including day-end processing/daily start-up processing, was successfully completed.

If clearing stop 1 is postponed, the same message is sent to all users. If the expected times for clearing stops 2 and 3 are postponed, the message is sent giving the new information about the expected times.

The message is sent on the afternoon or evening of the previous calendar day, for SIC approx. 16.30, for euroSIC approx. 18.30. The times may vary.

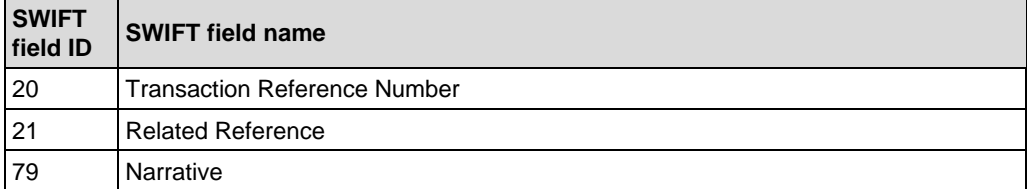

**Comments on individual fields:**

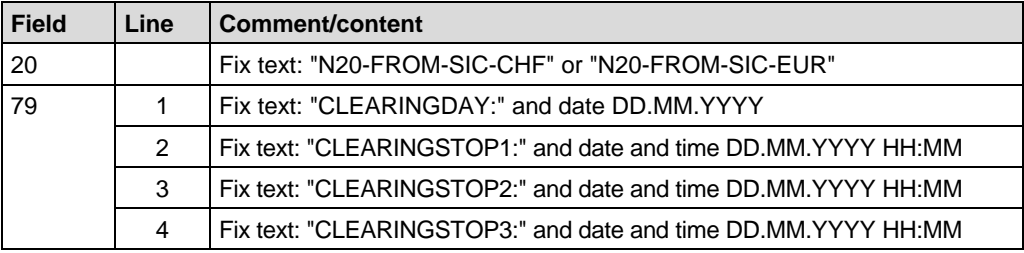

#### **B.13.1 Banks with a SIC/euroSIC platform Interface**

For SIC/euroSIC participants with a SIC/euroSIC platform interface who obtain an MT950 instead of the SIC message L80, the following applies:

Instead of the SIC N21 message, the MT299/N21 message is sent.

#### **B.13.2 Example: Clearing closing time message**

At the start of clearing day 18 November 2005 the Banque Commerciale receives the following MT299/N20 with new clearing stop times for the euroSIC system.

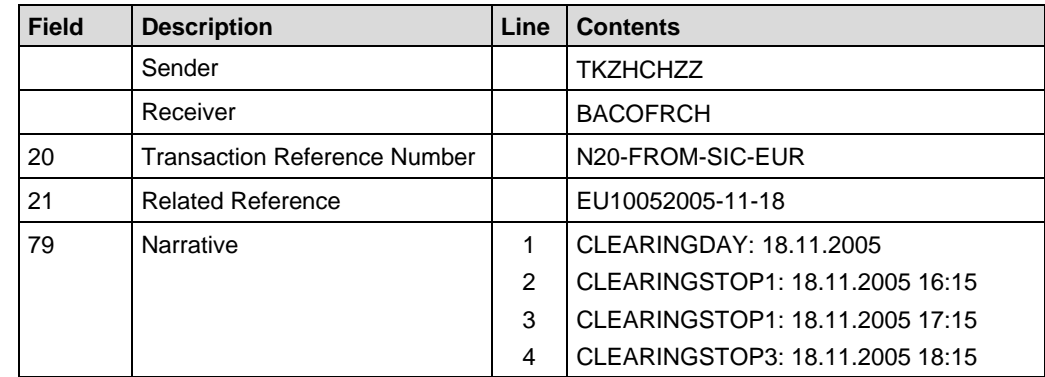

### **SWIFT MT299/N21: Start of DEP message** *Handbook for payments via SWIFT*

### **B.14 SWIFT MT299/N21: Start of DEP message**

This message reports that in SIC or euroSIC day-end processing (DEP) has started.

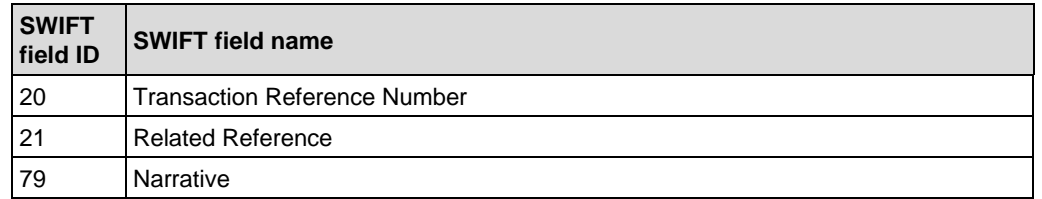

#### **Comments on individual fields:**

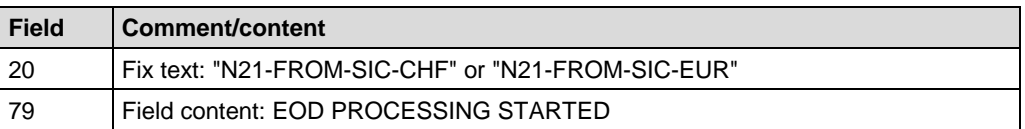

#### **B.14.1 Banks with a SIC/euroSIC platform Interface**

For SIC/euroSIC participants with a SIC/euroSIC platform interface who obtain an MT950 instead of the SIC message L80, the following applies:

Instead of the SIC N21 message, the MT299/N21 message is sent.

#### **B.14.2 Example: Start of DEP message**

At the end of clearing day 18 November 2005 the Banque Commerciale receives the following MT299/N21 about day-end processing in SIC.

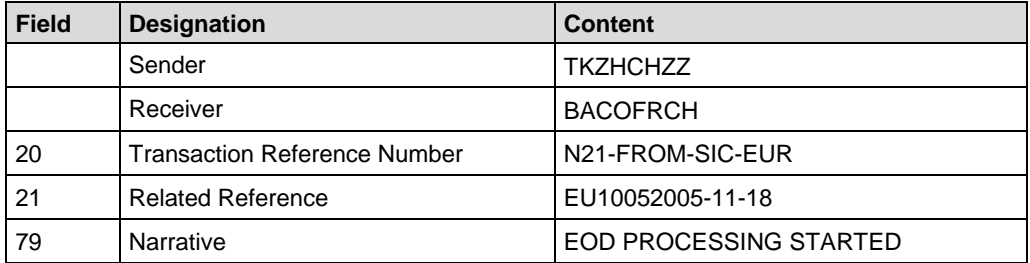

# **B.15 SWIFT MT950: Recapitulation SIC/euroSIC**

After day-end processing, SIX Interbank Clearing sends an MT950 (Statement Message) to participating banks. If the data cannot be put in a single MT950, then so-called chaining takes place. As an aid in reconciliation, the MT950 supplements the MT950 statement sent by the system manager which contains the initial and final balances of the settlement account in question and the accumulated sums per service.

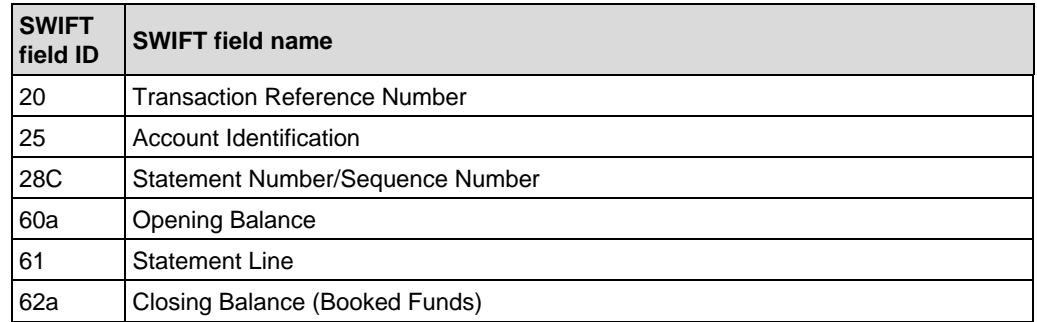

#### **Comments on individual fields:**

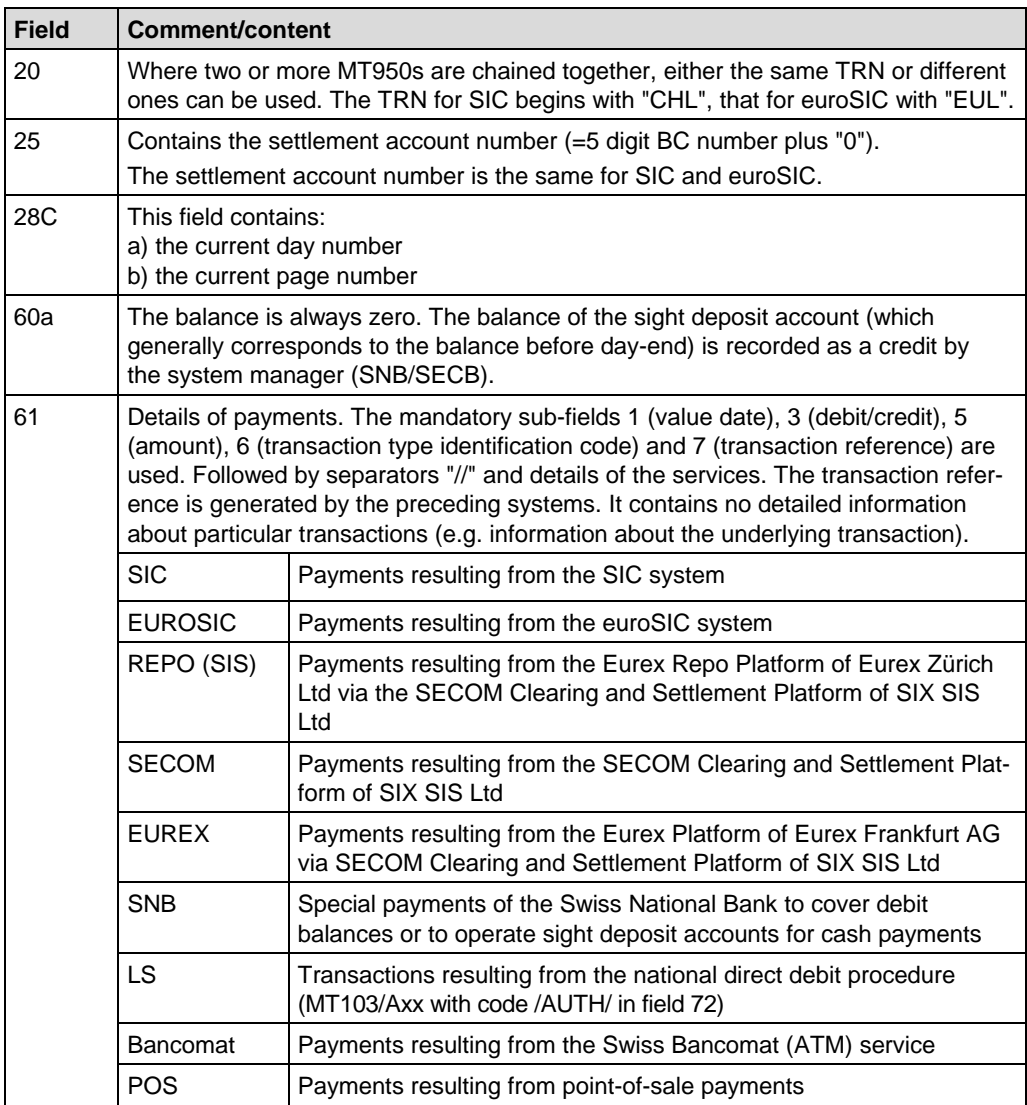

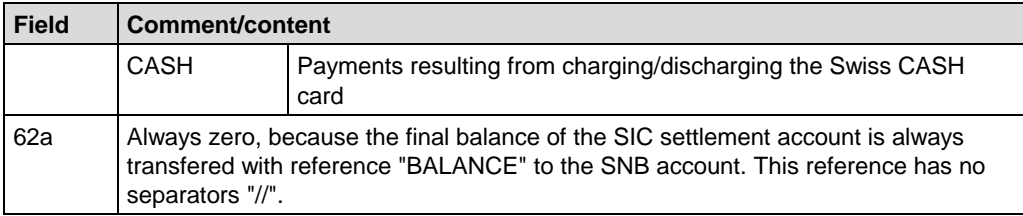

The message contains *no* information about MT104/D10 messages.

#### **B.15.1 Banks with a SIC/euroSIC platform Interface**

For SIC/euroSIC participants with a SIC/euroSIC platform interface who obtain an MT950 instead of the SIC message L80, the following applies:

Instead of the SIC N20/N21 message, the MT299/N20 or MT299/N21 message is sent.

#### **B.15.2 Example: Recapitulation SIC/euroSIC**

On the evening of 18 November 2005 the Banque Commerciale receives the following MT950 for three transfers to the SIC settlement account.

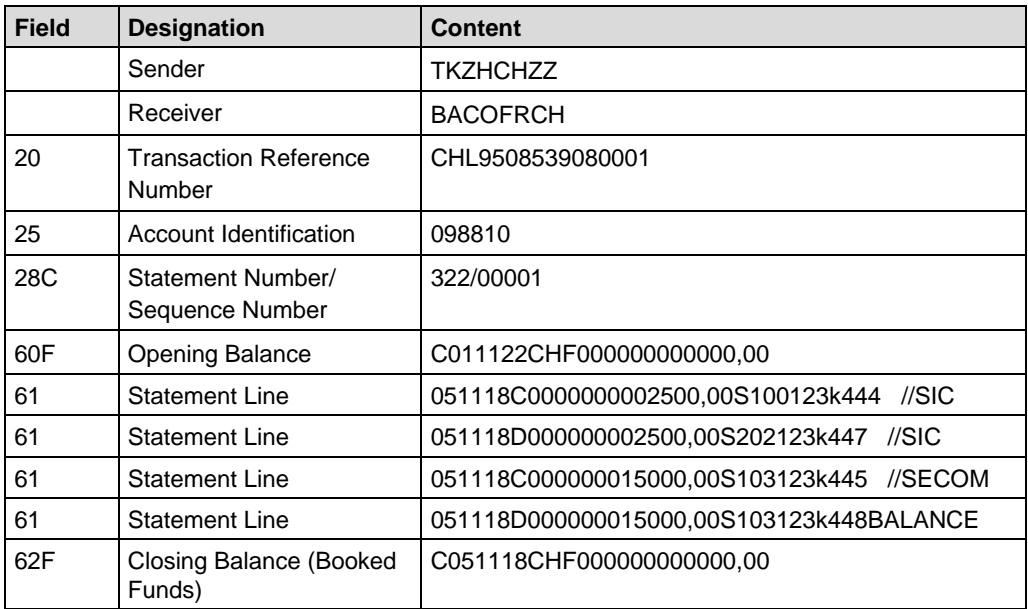

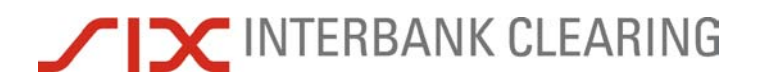

Interleaf for paging in case of double-side printing.

# **Section C Direct debit procedure**

This section is intended for financial institutions which take part in the Swiss direct debit procedures LSV+/BDD.

The following situations are explained in this section and clarified using examples:

- **1. Direct debits**
- Presentation of direct debits with ESR reference number (see C.2.1)
- Presentation of direct debits with IPI reference number (see C.2.2)
- Arrival of direct debits with ESR reference number (see C.3.1)
- Arrival of direct debits with IPI reference number (see C.3.2)

#### **2. Payments**

- Payment of a direct debit with ESR reference number (see C.4.1)
- Payment of a direct debit with IPI reference number (see C.4.2)
- Arrival of a paid direct debit with ESR reference number (see C.5.1)
- Arrival of a paid direct debit with IPI reference number (see C.5.2)

#### **3. Special situations**

- Reverse routing via SWIFT MT190 incl. cover payment (see C.6)
- $\bullet$  List messages from LSV<sup>+</sup> (see C.7, C.8 and C.9)
# **TIC INTERBANK CLEARING**

**Handbook for payments via SWIFT** 

## **C.1 Start of LSV<sup>+</sup> /BDD operation**

The LSV<sup>+</sup>/BDD operation can start about four weeks after starting to use SIC/euroSIC. Details on LSV<sup>+</sup>/BDD are available on the Extranet in the **LSV<sup>+</sup>/BDD Guidelines for** [financial institutions.](https://gate.sic.ch/cug/tkicch_home/tkicch_cug/tkicch_cug_handbooks/tkicch_cug_handbooks_lsvneu.htm)

## **C.1.1 General**

The Swiss direct debit procedures LSV<sup>+</sup> and BDD are different from the national procedures of other countries. For example, direct debit instructions from the creditor's bank are not credited in advance on presentation, but rather the presentation of direct debits is to be regarded as a "Request for Credit". The direct debit is redeemed by the debtor's bank. The latter makes a single payment which is credited to the creditor's bank on the due date in the relevant SIC/euroSIC settlement account. If a direct debit is not redeemed, no message is sent to the creditor's bank. Details on the procedure can be seen in the LSV<sup>+</sup>[/BDD Guidelines for financial institutions.](https://gate.sic.ch/cug/tkicch_home/tkicch_cug/tkicch_cug_handbooks/tkicch_cug_handbooks_lsvneu.htm)

## **C.1.2 Requirements LSV+ /BDD**

The following conditions are required:

- Productive SIC/euroSIC connection
- Service agreement LSV+/BDD
- MUG MT104 [Registration](http://www.swift.com/) with SWIFT
- Test procedure completed and authorization from SIX Interbank Clearing
- Productive access to Web Application, the "LSV<sup>+</sup>/BDD orders" module and the "LSV+ /BDD master data CR" module.

## **C.1.3 Debtor's bank**

The following documents are to be provided by the financial institution:

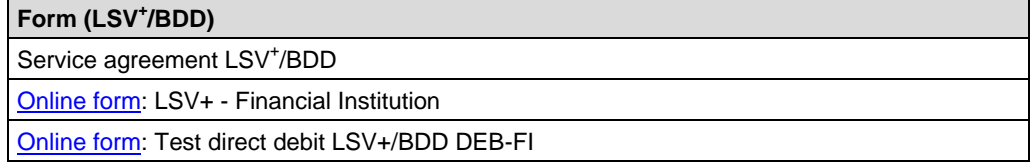

## **C.1.4 SWIFT MT104 Message User Group (MUG)**

Participants in LSV<sup>+</sup>/BDD who are acting as the debtor's bank receive direct debits as MT104/D10. Financial institutions must register at [www.swift.com](http://www.swift.com/) to participate in the [Message User Group MT104.](http://www.swift.com/)

# **TIX INTERBANK CLEARING**

### **Start of LSV<sup>+</sup>/BDD operation**

## **C.1.5 Tests before production starts**

New participants must carry out an acceptance test which can be done after commencing operations in SIC/euroSIC. Details about the test process are also described in section 2.12 of the LSV<sup>+</sup>[/BDD Guidelines for financial institutions.](https://gate.sic.ch/cug/tkicch_home/tkicch_cug/tkicch_cug_handbooks/tkicch_cug_handbooks_lsvneu.htm) It is not possible to begin productive operation without successfully completing the acceptance test. Details about the tests can be found in Section F.

## **C.1.6 Creditor's bank**

The financial institution receives collection orders from its customers (creditors) through its own banking channels (e.g. e-banking) and presents them to SIX Interbank Clearing as MT104/D10s. The rules of the Swiss direct debit procedure apply (see LSV<sup>+</sup>[/BDD Guidelines for financial institutions\)](https://gate.sic.ch/cug/tkicch_home/tkicch_cug/tkicch_cug_handbooks/tkicch_cug_handbooks_lsvneu.htm). Financial institutions acting as the bank for the creditor should also carry out an additional acceptance test with SIX Interbank Clearing. This allows the whole process to be tested. Details of the test can be found in Section F.

It is also possible for customers of the financial institution to present direct debits to SIX Interbank Clearing online via **payCOM<sup>web</sup>**. The specifications for this can be found in the [Guidelines for creditors.](https://gate.sic.ch/cug/tkicch_home/tkicch_cug/tkicch_cug_handbooks/tkicch_cug_handbooks_lsvneu.htm) If a bank wants to act as the bank for the creditor, it is recommended that they contact Product Management at SIX Interbank Clearing on telephone number +41 58 399 4747 or by email to [pm@six-group.com.](mailto:pm@six-group.com)

In addition to C.1.3, the following documents should also be supplied by the financial institution:

#### **Form (LSV+ /BDD)**

[Online form:](https://gate.sic.ch/cug/tkicch_home/tkicch_cug/tkicch_cug_online_forms.htm) LSV+ - Financial Institution [Online form:](https://gate.sic.ch/cug/tkicch_home/tkicch_cug/tkicch_cug_online_forms.htm) Test direct debit LSV+/BDD CR-FI

The creditor's bank always also acts as the debtor's bank.

## **C.1.7 Limits**

The creditor's bank must have agreed an appropriate daily limit. For details see LSV<sup>+</sup>[/BDD Guidelines for financial institutions,](https://gate.sic.ch/cug/tkicch_home/tkicch_cug/tkicch_cug_handbooks/tkicch_cug_handbooks_lsvneu.htm) section 2.4.4.

## **C.1.8 Debit authorization and LSV ID**

The creditor's bank must give its creditors an LSV identification. This five-character identification is administered by SIX Interbank Clearing and can be ordered by the financial institution via Web Application, "LSV<sup>+</sup>/BDD master data CR" module.

## **C.1.9 Reference numbers**

The reference number used in the "Direct Debit Reference" field must be either the 27-character reference number in ESR format or the 20-character reference number as used for the structured IPI remittance information. The creditor's bank tells the creditor which type of reference number must be used. Details on reference numbers are to be found in the [Guidelines for creditors,](https://gate.sic.ch/cug/tkicch_home/tkicch_cug/tkicch_cug_handbooks/tkicch_cug_handbooks_lsvneu.htm) appendix A 6.

## **C.1.10 Cancelation of direct debits**

MT104/D10 cannot be canceled using MT192/H70.

## **C.1.11 Returns**

The process for sending returns by SWIFT to the creditor's bank is described in section 2.7.2 of the LSV<sup>+</sup>[/BDD Guidelines for financial institutions.](https://gate.sic.ch/cug/tkicch_home/tkicch_cug/tkicch_cug_handbooks/tkicch_cug_handbooks_lsvneu.htm) Examples can be found in section C.6 of this Handbook. A request for a return is settled by a bank-to-bank payment.

## **C.2 SWIFT MT104/D10: Presentation of a direct debit**

MT104/D10 is used to send direct debit orders from the bank of the beneficiary to SIC/ euroSIC. The process for acceptance of direct debits by the debtor's bank is also based on MT104/D10. There is no settlement in SIC/euroSIC on the basis of MT104/ D10. Direct debits can only be sent as individual instructions. A multiple MT104 is not possible.

The following cases where MT104/D10 may be used are explained in this section and demonstrated with examples:

• Direct debit with ESR reference number (see C.2.2)

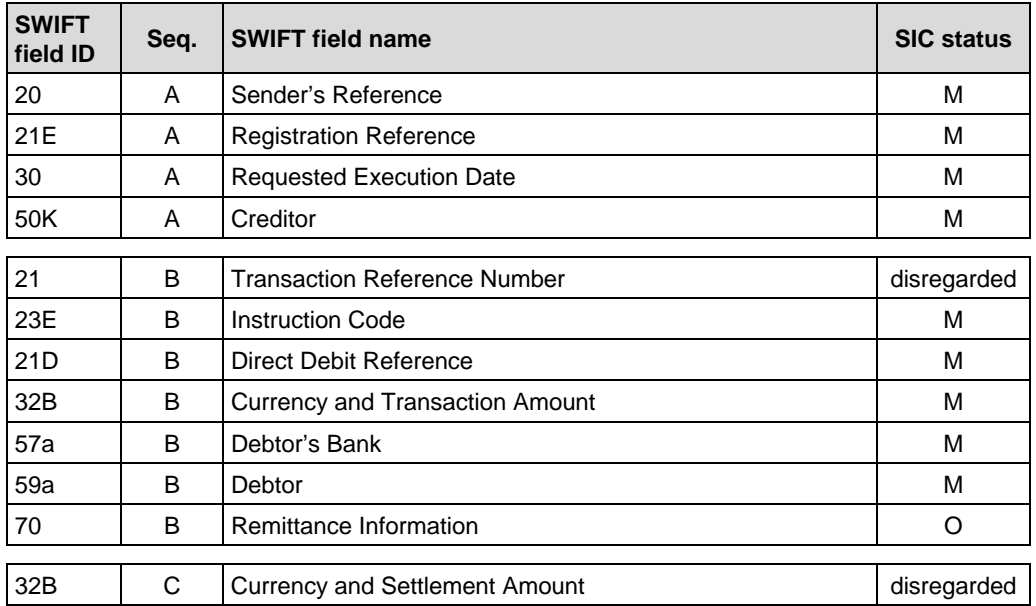

• Direct debit with IPI reference number (see C.2.1)

Other optional fields in MT104 that are not listed in this table will be disregarded.

## **C.2.1 Variant 1: Direct debit with ESR reference number**

This variant is based on the reference number from the orange deposit slip. The LSV reference number in ESR format has 27 characters and is numerical. The last position is occupied by a test digit which is calculated according to the test digit procedure Modulo 10, recursively. The data in the freely configurable remaining 26 positions of the ESR reference number (giving customer ID, invoice number, debtor number, date, period etc.) is defined by the creditor's bank.

If the ESR reference number is used, the 9-character ESR participant number of the creditor's bank is also required.

Unlike the situation with direct debits with IPI reference numbers (see C.2.1) the information about the creditor and the debtor (name/account number) are not sent back in the payment advice. See also C.4.1 and B.6.1.

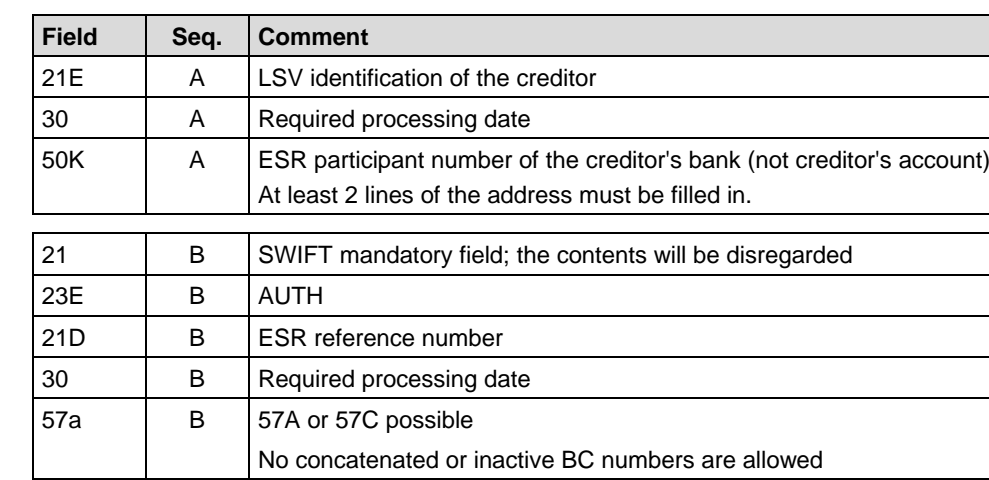

## **Comments on individual fields:**

59a B Debtor's name

## **C.2.1.1 Example: Presentation of a direct debit with ESR reference number**

The Remote Bank Frankfurt presents a direct debit instruction in CHF on 17.11.2005. The creditor is the watch wholesaler Buxtehude (LSVID: UHR01), the debtor the Horlogerie de Joux which has an account with the Banque Commerciale. The required processing date is 22 November.

At least 2 lines of the address must be filled in.

32B | C | SWIFT mandatory field; the contents will be disregarded

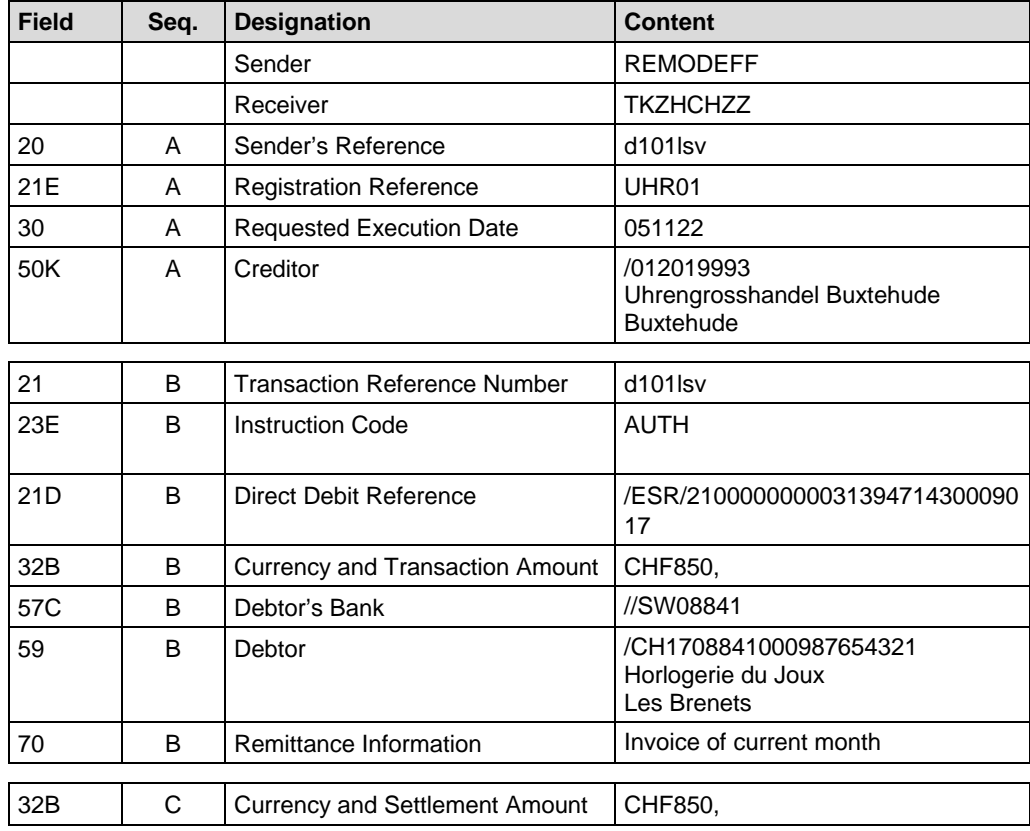

## **C.2.2 Variant 2: Direct debit with IPI reference number**

This variant is based on the reference number from the IPI (International Payment Instruction, see B.3.4). The reference number used for the structured IPI remittance information has 20 characters and is alphanumerical. The first two positions are occupied by a test digit which is calculated using the test digit procedure Modulo 97- 10. The data in the remaining freely configurable 18 positions of the structured IPI remittance information (including invoice number, debtor number, date, period, etc.) can be selected by the creditor. Swiss or Liechtenstein IBANs must be used.

Unlike the situation with direct debits with ESR reference numbers (see C.2.1) the details about the creditor and debtor (name/account number) are sent back with the payment advice. See here also C.4.2 and B.3.4.

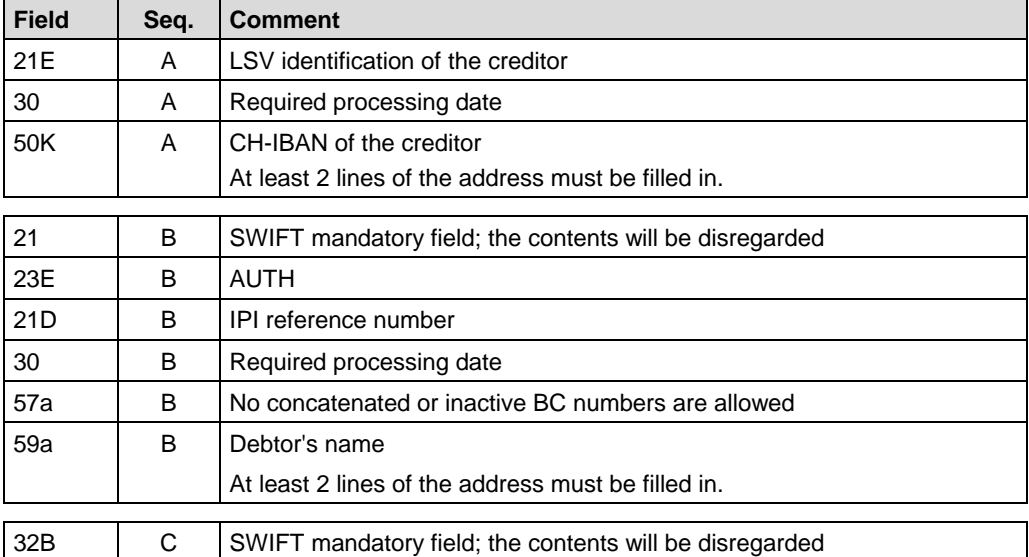

# **TIC INTERBANK CLEARING**

## **C.2.2.1 Example: Presentation of a direct debit with IPI reference number**

The Remote Bank Frankfurt presents a direct debit instruction in EUR on 17 November 2005. The creditor is the watch wholesaler Buxtehude (LSVID: UHR01), the debtor is the Horlogerie de Joux which has an account with the Banque Commerciale. The required processing date is 22.11.2005.

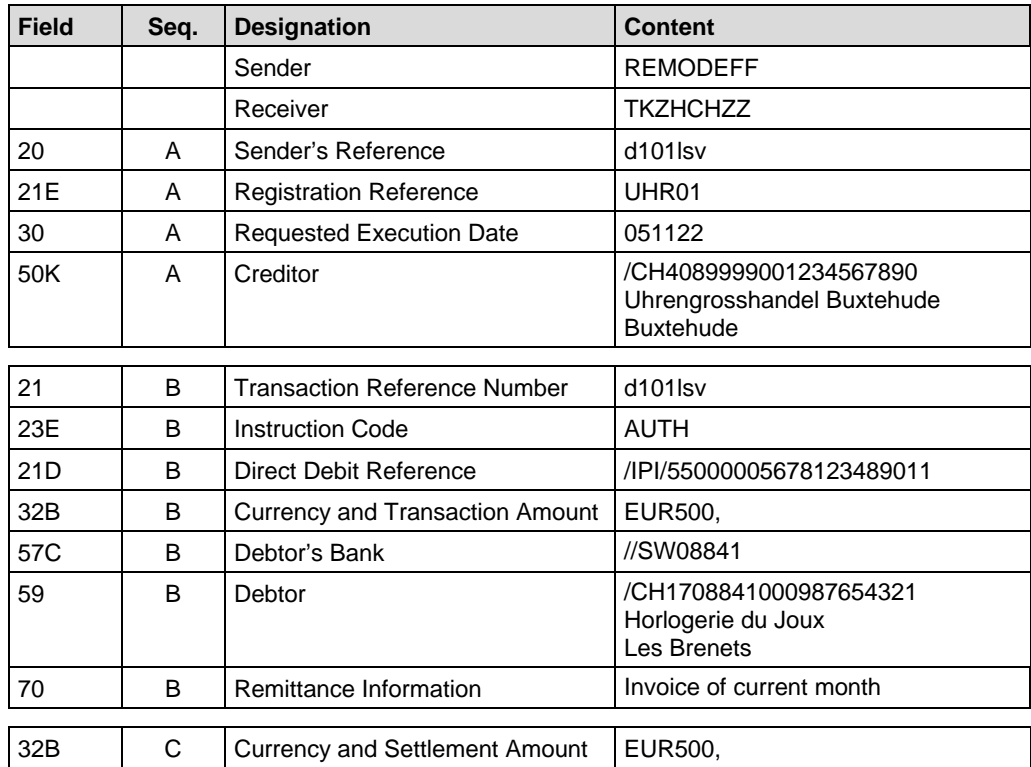

## **C.3 Arrival of a direct debit**

This example of the use of the SWIFT MT104/D10 relates to the arrival of direct debit instructions at the debtor's bank. One MT104/D10 is sent for each direct debit. There is no settlement in SIC/euroSIC on the basis of MT104/D10. The direct debit instruction is subsequently paid by the debtor's bank via MT103/A10 (see B.3) or MT103/A15 (see B.6).

The following cases are explained in this section and demonstrated with examples:

- Arrival of a direct debit with ESR reference number (see C.3.1)
- Arrival of a direct debit with IPI reference number (see C.3.2)

## **Comments on individual fields:**

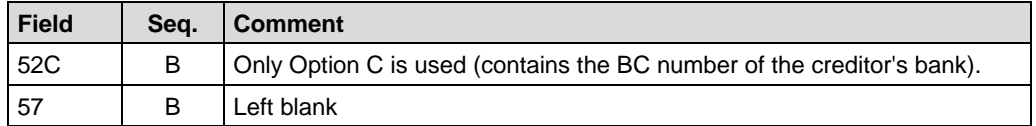

## **C.3.1 Example: Arrival of a direct debit with ESR reference number**

The Banque Commerciale Fribourg as the debtor's bank receives the direct debit instruction from C.2 on the evening of 3.12.2005.

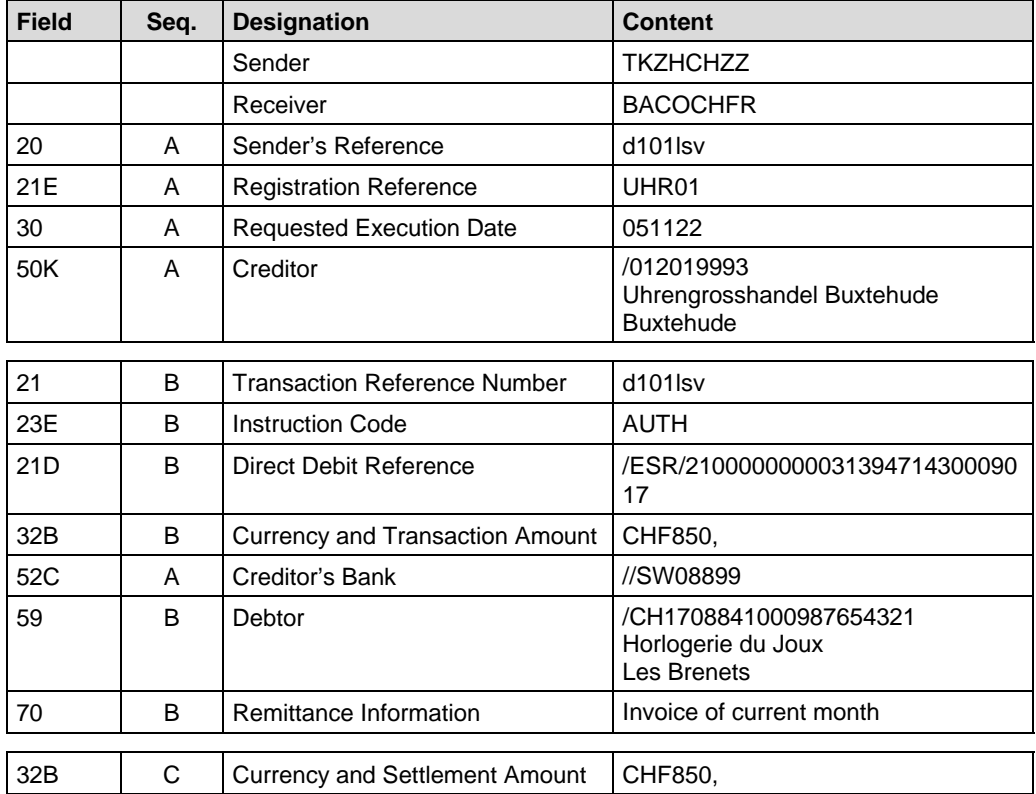

# **TIC INTERBANK CLEARING**

## **C.3.2 Example: Arrival of a direct debit with IPI reference number**

The Banque Commerciale receives a direct debit with IPI reference number on the evening of 19.11.2005.

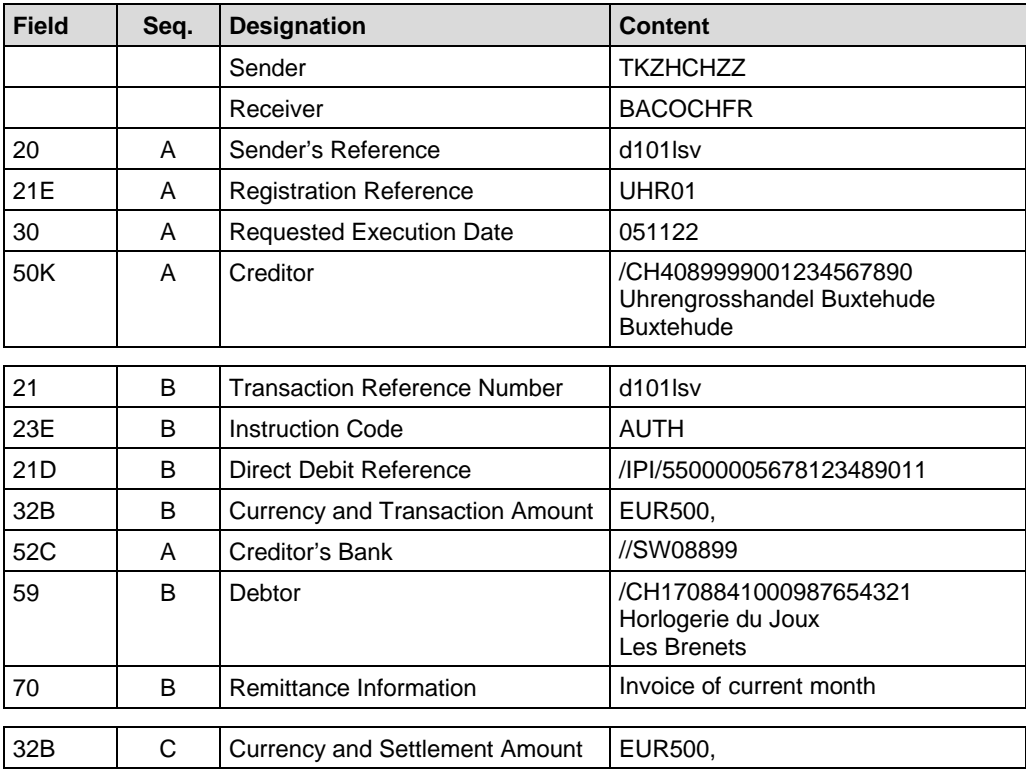

## **C.4 Payment of a direct debit**

This example deals with the payment of direct debit instructions which the debtor's bank has received via MT104/D10. A direct debit instruction is always paid by the debtor's bank via MT103/A10 (see B.3) or MT103/A15 (see B.6).

One payment must be made for each direct debit, this must be paid on the required processing date. The date of payment must never be more than two banking days after the "Requested Execution Date". Otherwise the payment will be rejected.

The following cases are explained in this section and demonstrated with examples:

- Payment of a direct debit with ESR reference number (see C.4.1)
- Payment of a direct debit with IPI reference number (see C.4.2)

## **C.4.1 SWIFT MT103/A15: Payment of a direct debit with ESR reference number**

Direct debit instructions which a bank has received as MT104/D10 with the ESR reference in field 21D must be processed according to this example. The table below gives advice about which fields in the MT104/D10 can be used to fill in the fields on the MT103/A15.

Unlike with payments with IPI reference numbers (see C.4.2) it is not possible to provide details of customer data (e.g. name/IBAN of the debtor/creditor). The "Account" of the creditor is the ESR participant number of the creditor's financial institution. It is not possible to give any details about the customer (account/name). See also B.6.1.

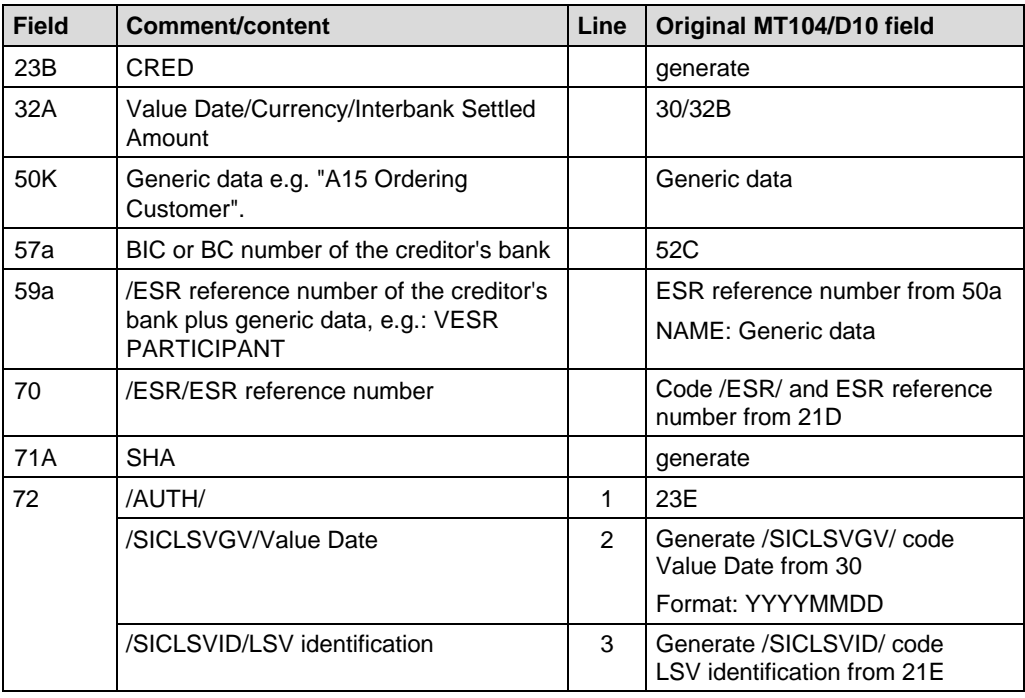

# **TICHERBANK CLEARING**

## **C.4.1.1 Example: Payment of a direct debit with ESR reference number**

The Banque Commerciale receives the direct debit from example C.2.1.1 on the evening of 19.11.2005. On value date 22.11.2005 the Banque Commerciale authorizes the necessary payment as an MT103/A15.

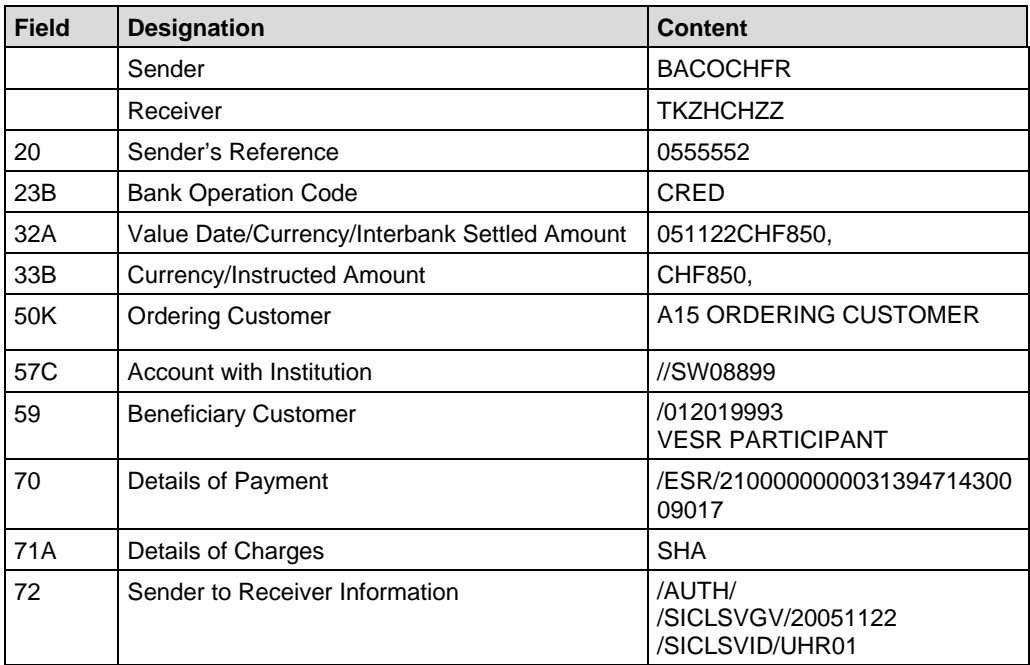

## **C.4.2 Payment of a direct debit with IPI reference number**

Direct debit instructions with IPI reference numbers must be processed according to this example. The table below gives advice about which fields in the MT104/D10 can be used to fill in the fields on the MT103/A10.

Unlike payments with ESR reference numbers, (see C.4.1) customer data (e.g. name/ IBAN of the debtor/beneficiary) can be given. See also B.3.4.

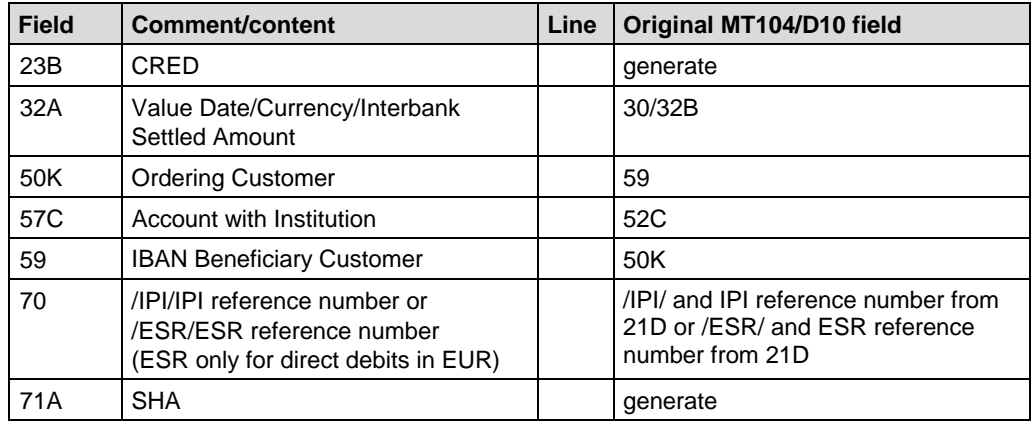

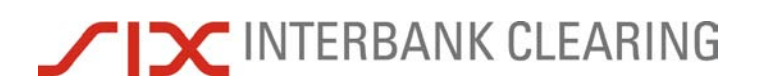

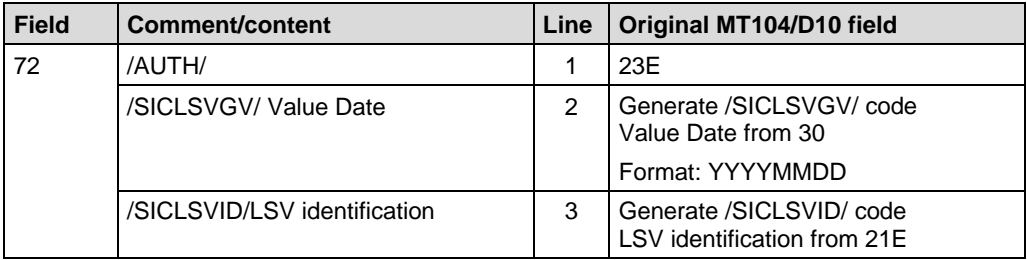

## **C.4.2.1 Example: Payment of a direct debit in EUR with IPI reference number**

The Banque Commerciale receives the direct debit from example C.2.2.1 on the evening of 19.11.2005. On value date 22.11.2005, the Banque Commerciale authorizes the necessary payment as an MT103/A10.

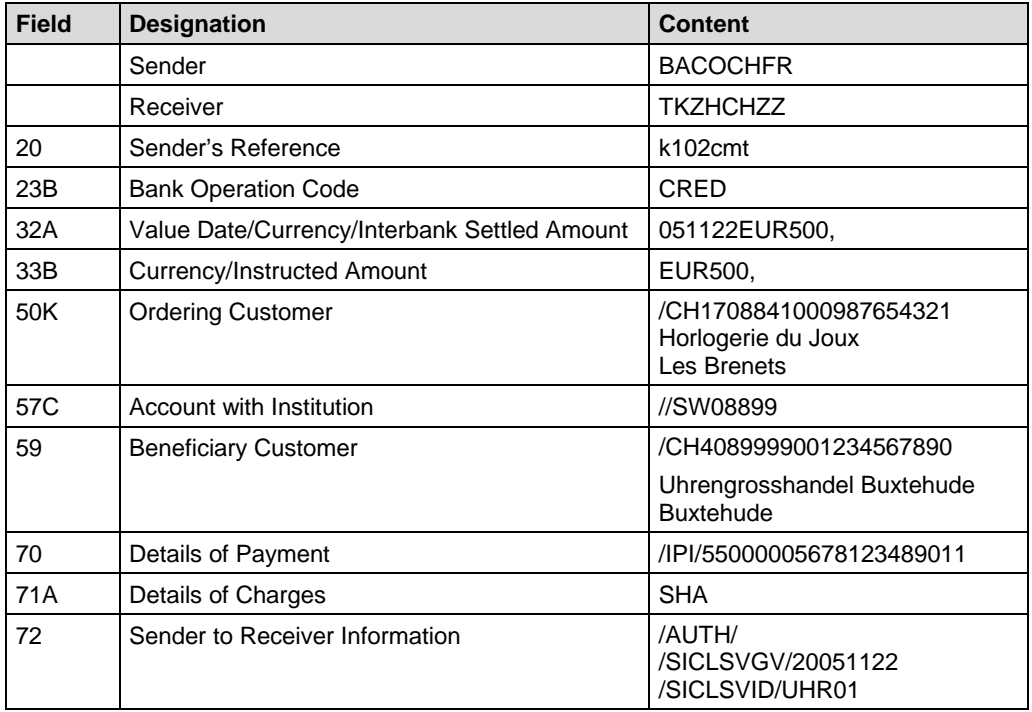

## **C.5 Arrival of a paid direct debit**

Payment of a direct debit instruction is made on the required processing date (in exceptional cases up to max. two banking days later) by the debtor's bank. For each direct debit that is presented, the creditor's bank receives an MT103/A10 or MT103/A15.

The following cases are explained in this section and demonstrated with examples:

- Arrival of a paid direct debit with ESR reference number (see C.5.1)
- Arrival of a paid direct debit with IPI reference number(see C.5.2)

## **C.5.1 Arrival of a paid direct debit with ESR reference number**

This example of the use of SWIFT MT103/A15 shows the arrival of customer payments on the basis of a direct debit with ESR reference number.

Instructions based on a direct debit with ESR reference number can be distinguished from those based on an ESR deposit slip (see B.6.2) by the codeword /ESR/ and the fact that field 72 is filled in.

Unlike payments with IPI reference numbers (see C.4.2) no customer data (e.g. name/ IBAN of the debtor/beneficiary) is shown.

The "Account" of the creditor is the ESR participant number of the creditor's financial institution. See also B.6.1 and C.4.1.

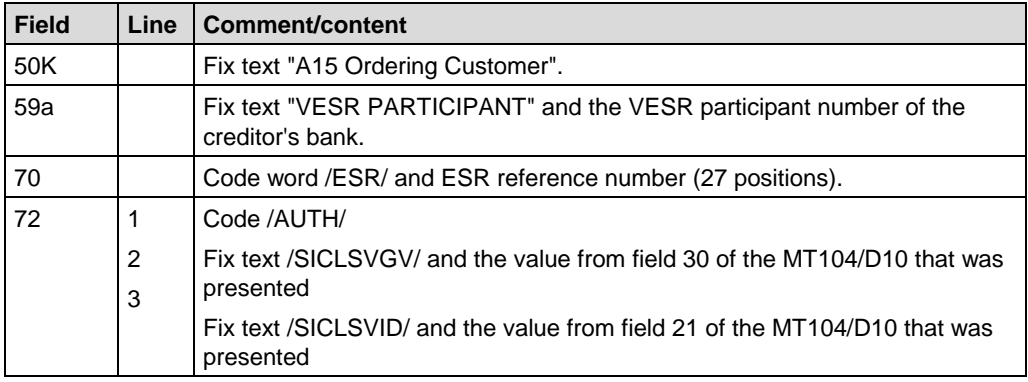

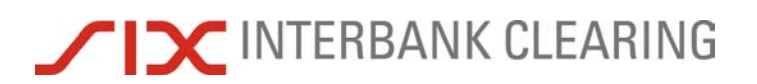

#### **C.5.1.1 Example: Arrival of a paid direct debit with ESR reference number**

On the basis of the direct debit that was presented in the example in C.2.1.1 the Remote Bank Frankfurt receives a direct debit as an MT103/A15 on value date 22.11.2005.

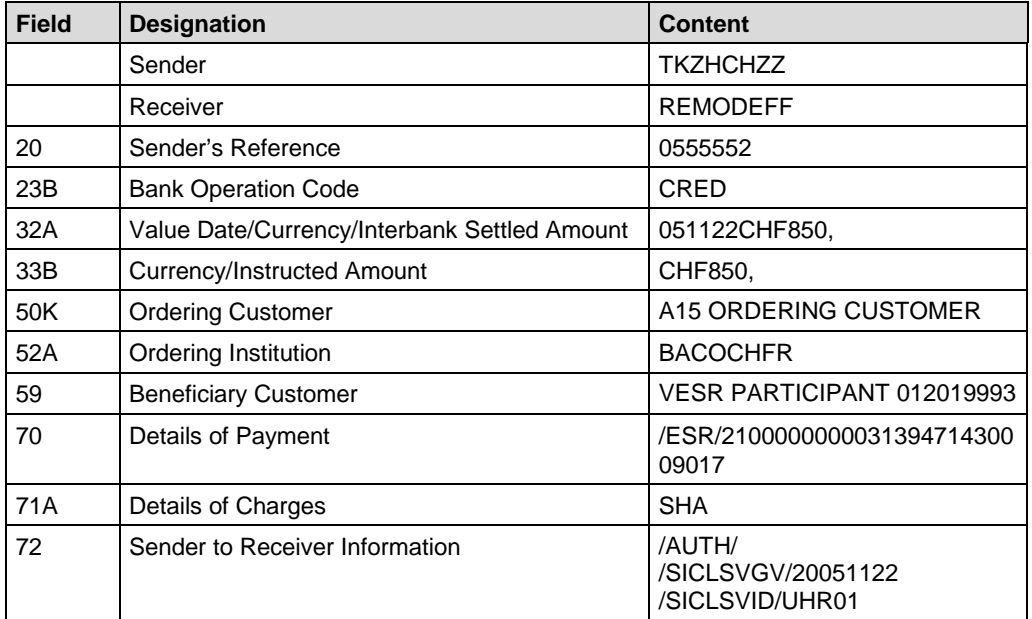

## **C.5.2 Arrival of a paid direct debit with IPI reference number**

This example of the use of the SWIFT MT103/A10 shows the arrival of customer payments based on a direct debit with an IPI reference number.

Unlike payments with ESR reference numbers (see C.4.1) the customer data (e.g. name/IBAN of the debtor/beneficiary) are shown. See also C.4.2 and B.3.4.

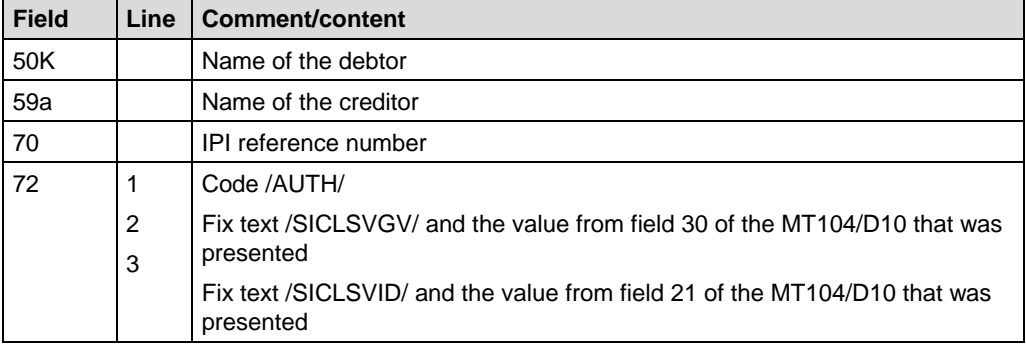

## I X INTERBANK CLEARING  $\sqrt{}$

## **C.5.2.1 Example: Arrival of a paid direct debit with IPI reference number**

Based on the direct debit presented in the example in C.2.2.1, the Remote Bank Frankfurt receives the required payment as an MT103/A10 on value date 22 November 2005.

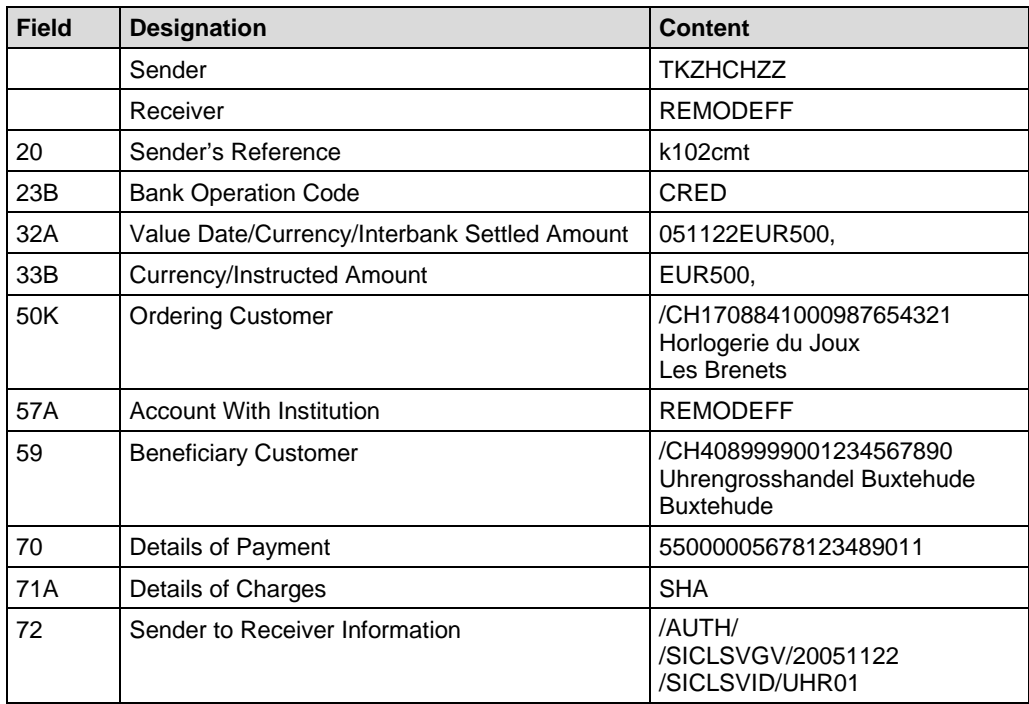

## **C.6 SWIFT MT190: Return debit note from LSV<sup>+</sup>**

In this message the creditor's bank is asked to credit the debtor's bank with a return debit note. The message is to be sent directly to the *creditor's bank*. SIX Interbank Clearing rejects this message. Details on returns are available in the [Technical Rules](https://gate.sic.ch/cug/tkicch_index/tkicch_home/tkicch_cug/tkicch_cug_handbooks/tkicch_cug_handbooks_technicalrules.htm)  [and Regulations,](https://gate.sic.ch/cug/tkicch_index/tkicch_home/tkicch_cug/tkicch_cug_handbooks/tkicch_cug_handbooks_technicalrules.htm) Appendix IV-6.

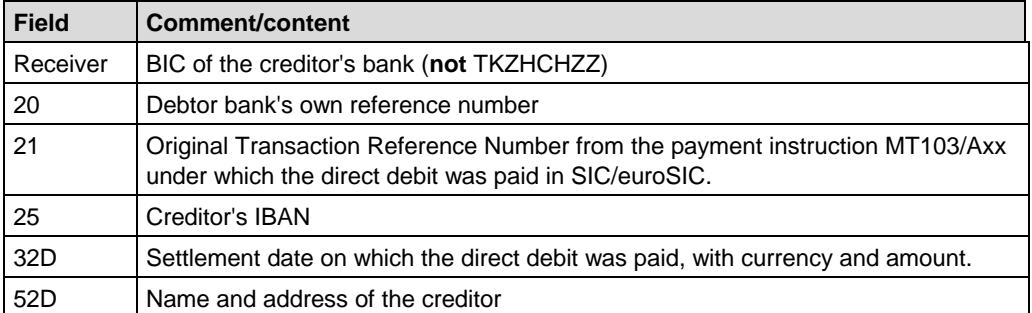

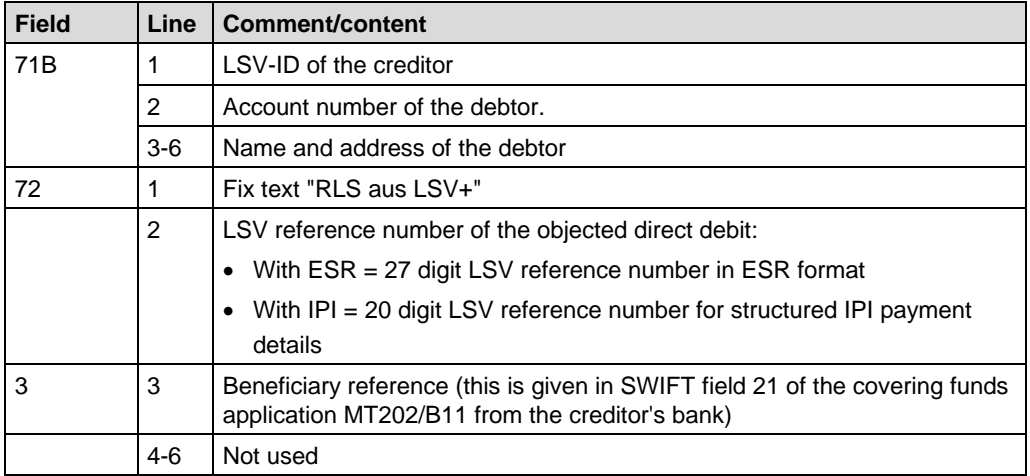

# **TIC INTERBANK CLEARING**

## **C.6.1 Example: Return debit note due to revocation**

In an MT190, the Banque Commerciale asks the Remote Bank to pay back the direct debit from example C.2.2.1 because of an objection from the Horlogerie de Joux.

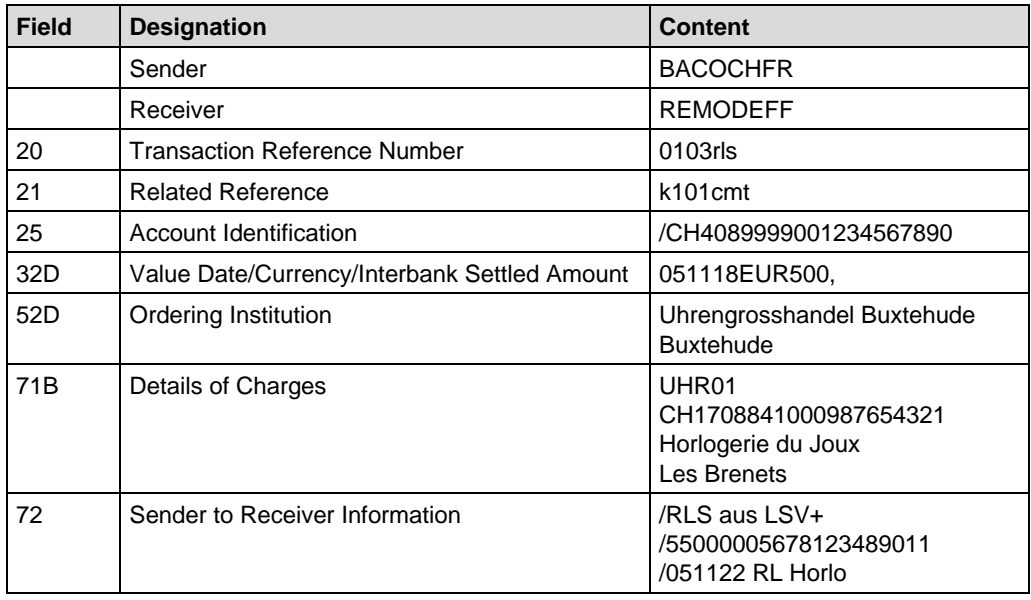

## **C.6.2 MT202/B10: Payment of a return debit note**

The MT202/B10 is also used for balancing payments based on return debit notes. From the remoteGATE code /SICPTCOD/ and the SIC payment code 021, which must be supplied, the beneficiary bank recognizes that the cause was a return debit note which it sent.

#### **Comments on individual fields:**

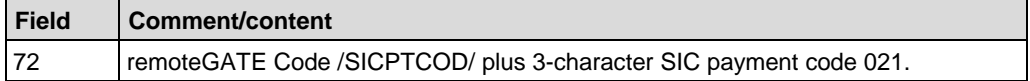

#### **C.6.2.1 Example: Payment of a return debit note**

On the basis of the return debit note from C.6.1, the Remote Bank Frankfurt sends an MT202/B10 giving the payment code 021 to the Banque Commerciale Fribourg.

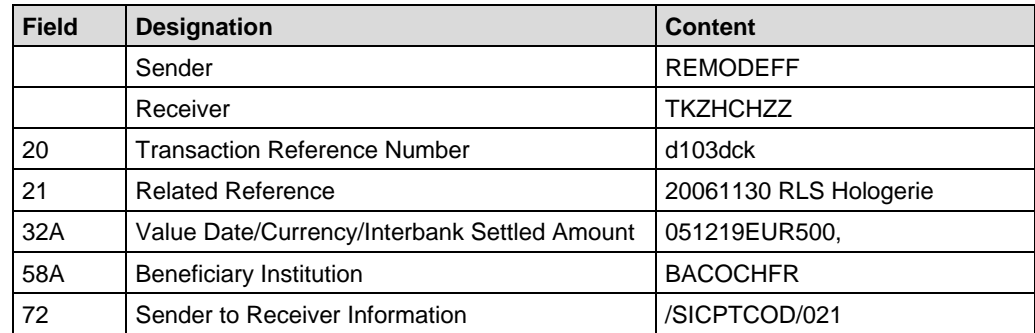

## **C.7 SWIFT MT996/L89: Recapitulation for the debtor's bank**

Those financial institutions which take part in  $LSV<sup>+</sup>$  as debtor's banks receive the list message MT996/L89. The list serves to reconcile the MT104/D10s sent via the SIC platform and gives an indication of the liquidity requirement for the value date, so as to allow outgoing payments for LSV<sup>+</sup>.

Where no direct debits have been delivered, lines 2 and 3 of field 77A contain zero values.

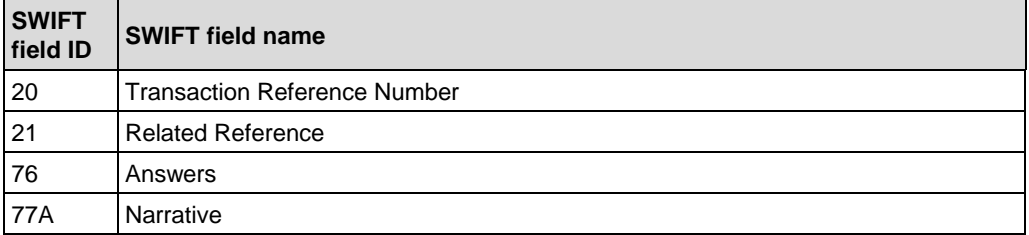

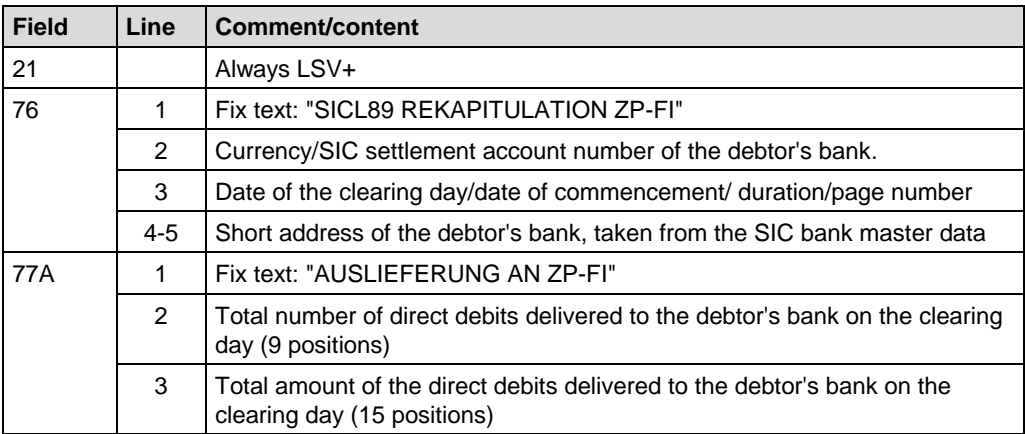

## I CINTERBANK CLEARING  $\sqrt{2}$

## **C.7.1 Example: Recapitulation for the debtor's bank**

Following day-end processing on 9.11.2005 the Banque Commerciale, Fribourg is sent the following MT996/L89. It refers to the MT104/D10 from example C.2.2.1.

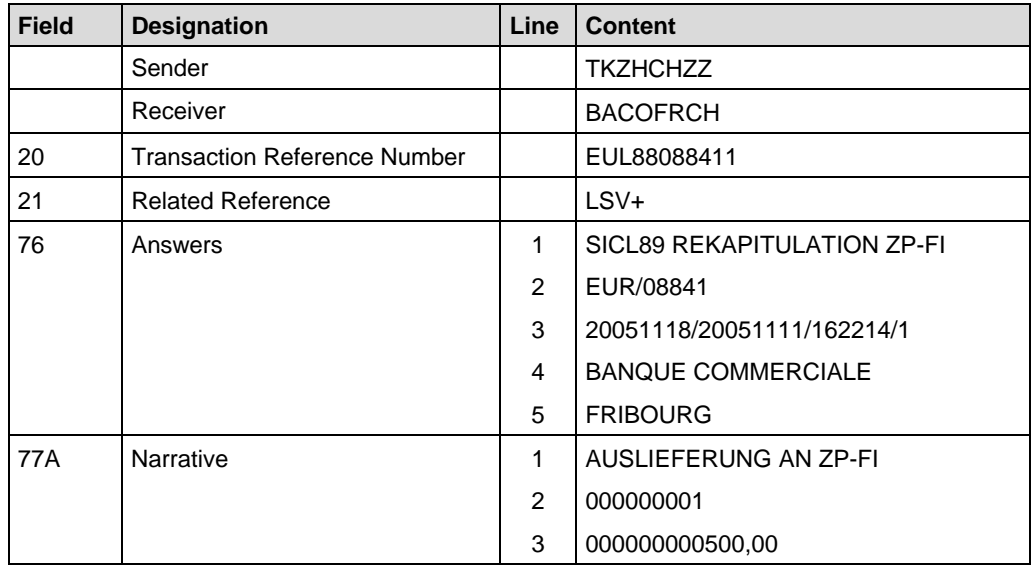

## **SWIFT MT996/L88: Recapitulation for the creditor's bank** *Handbook for payments via SWIFT*

## **C.8 SWIFT MT996/L88: Recapitulation for the creditor's bank**

Those financial institutions which take part in LSV<sup>+</sup> as creditor's banks receive the list message MT996/L88. This is a summary list of all direct debit notes delivered to LSV<sup>+</sup>, or canceled, on the processing date, from the bank's own creditor, sorted by BC number, account number of the creditor and LSV-ID (payment group).

A separate MT996 is sent for each payment group. An MT996/L88, giving the overall total of deliveries, marks the end. This last MT996/L88 contains "999999" as the BC number of the creditor's bank and "Total CR deliveries" as the account number of the creditor.

A message giving the overall total is also sent if there were no deliveries/cancelations. In this case the values in lines 6-17 of field 7&A are zero values.

The MT996/L88 messages with field 77A are sent first, then come the MT996/L88 messages with field 79.

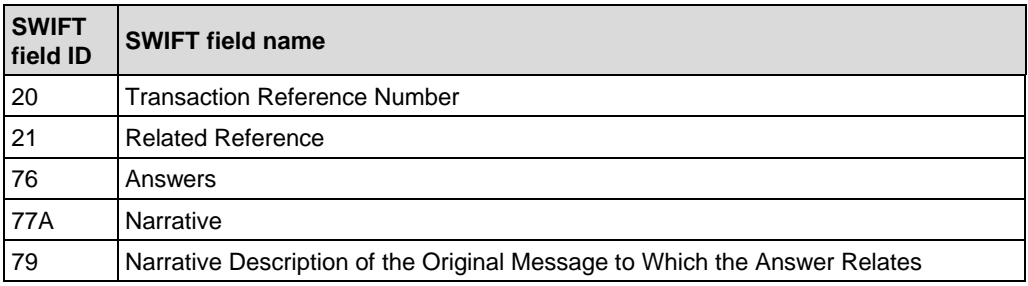

# **TIC INTERBANK CLEARING**

## **C.8.1 Variant 1: Delivery by the creditor's bank**

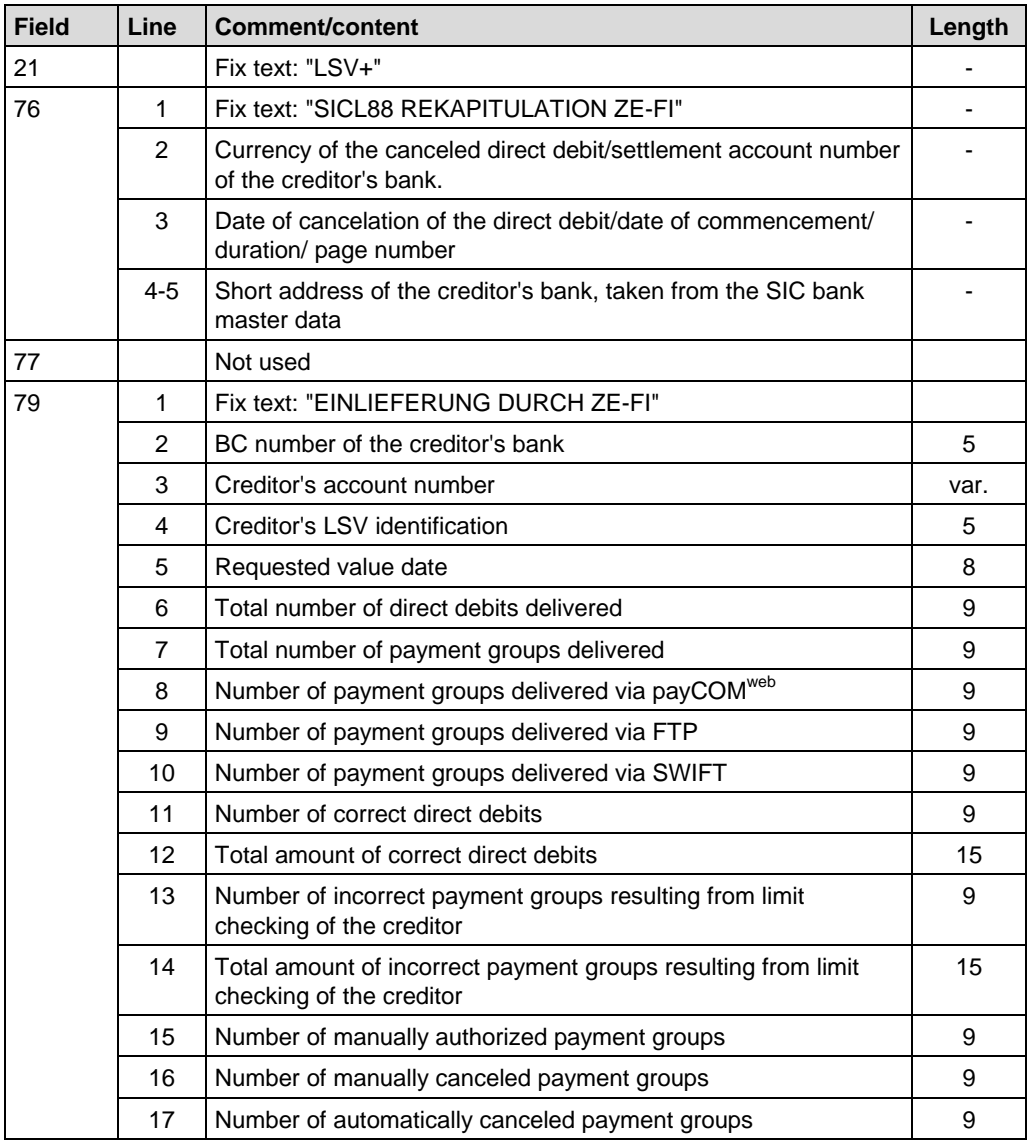

## **SWIFT MT996/L88: Recapitulation for the creditor's bank** *Handbook for payments via SWIFT*

## **C.8.2 Example: Recapitulation for the creditor's bank**

At the end of clearing day 11 November 2005, the Remote Bank receives from SIX Interbank Clearing a recapitulation list MT996/L88 for the direct debit presented as in the example in section C.2.2.1.

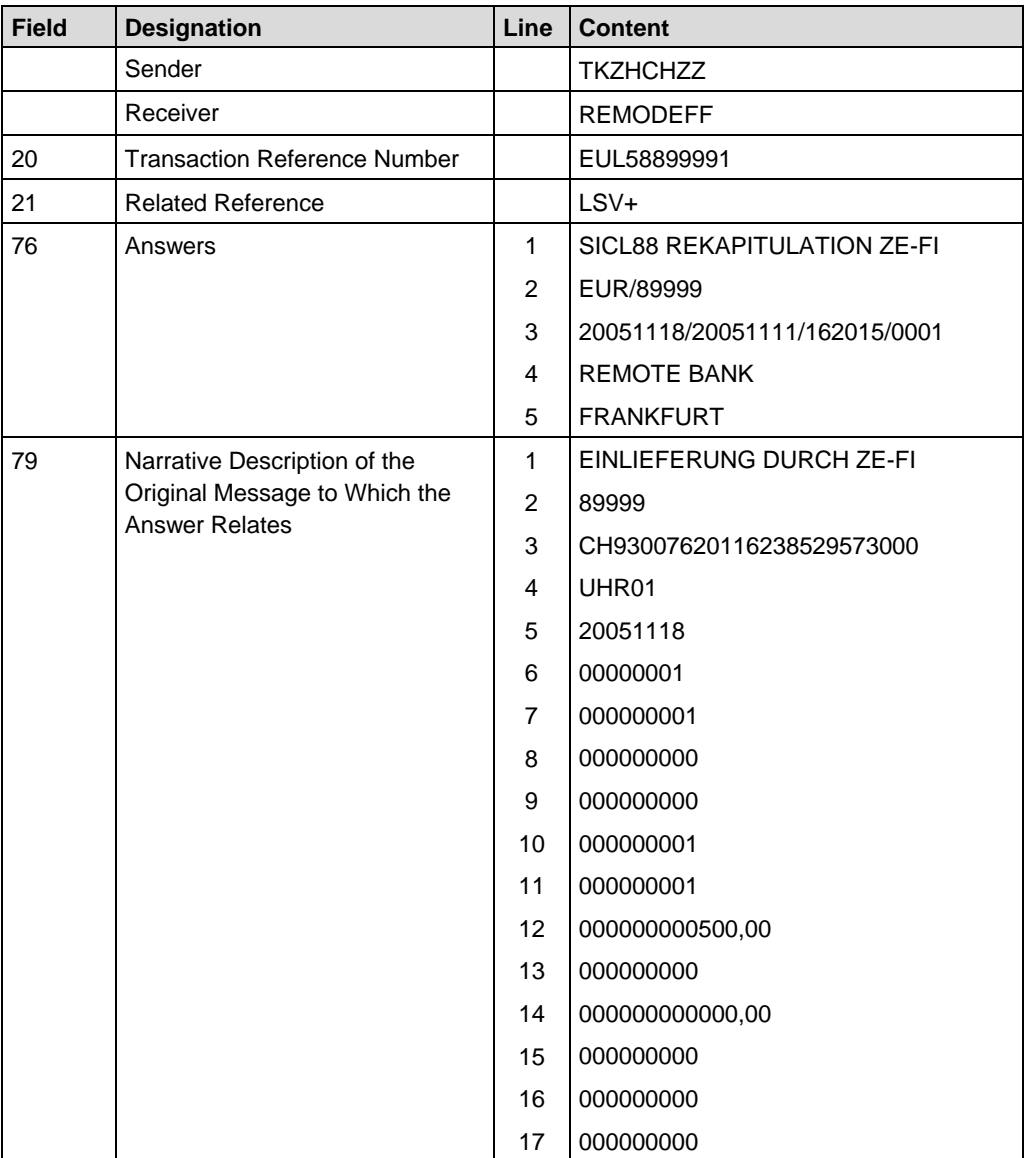

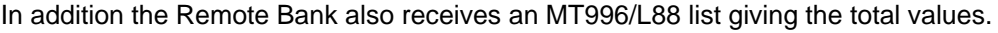

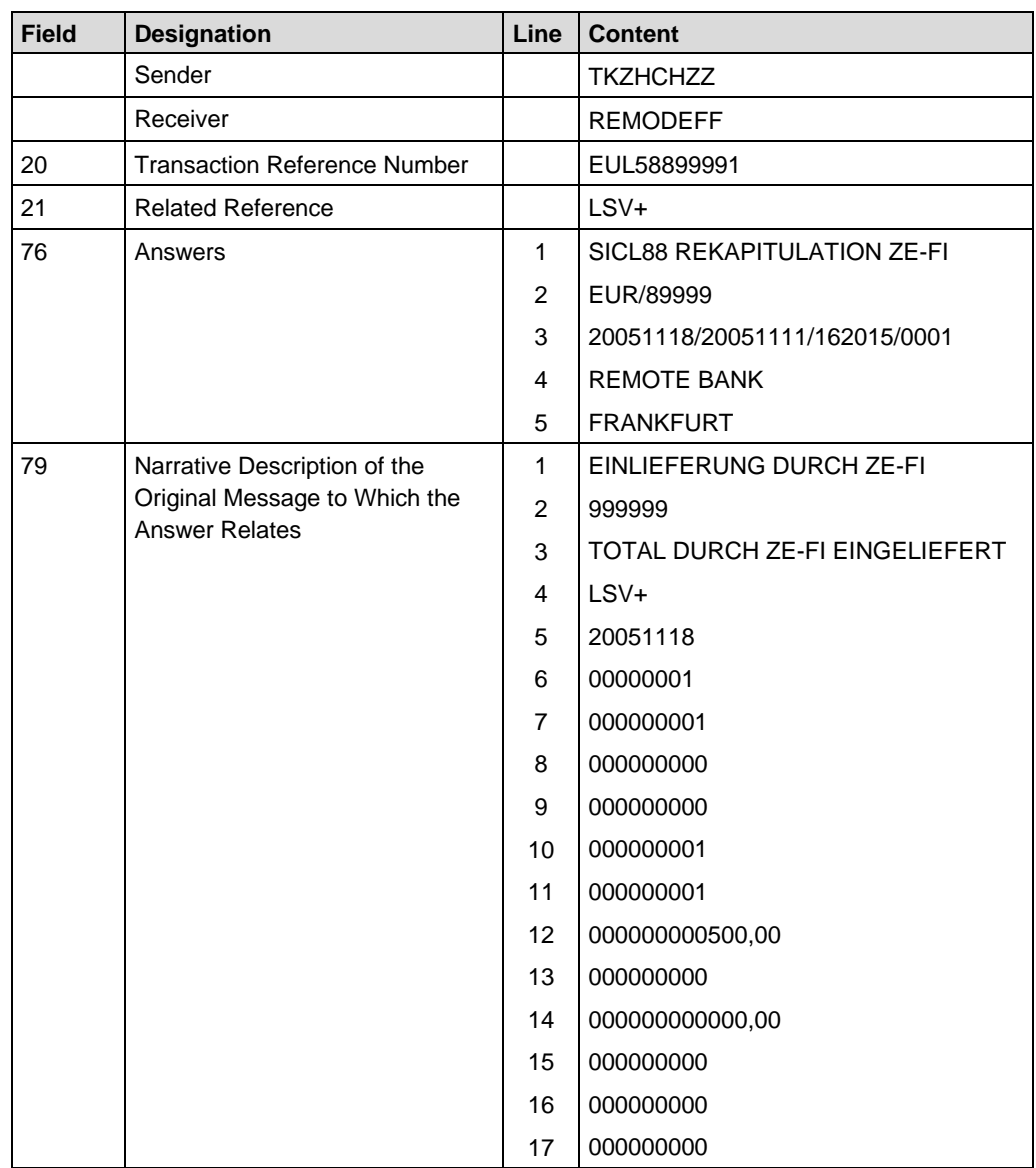

## **C.8.3 Variant 2: Delivery by the creditor**

If customers of the creditor bank present direct debits using payCOM<sup>web</sup>, the bank receives a recapitulation list showing this category of presentation. The list can easily be distinguished from the recapitulation list in C.8.1.

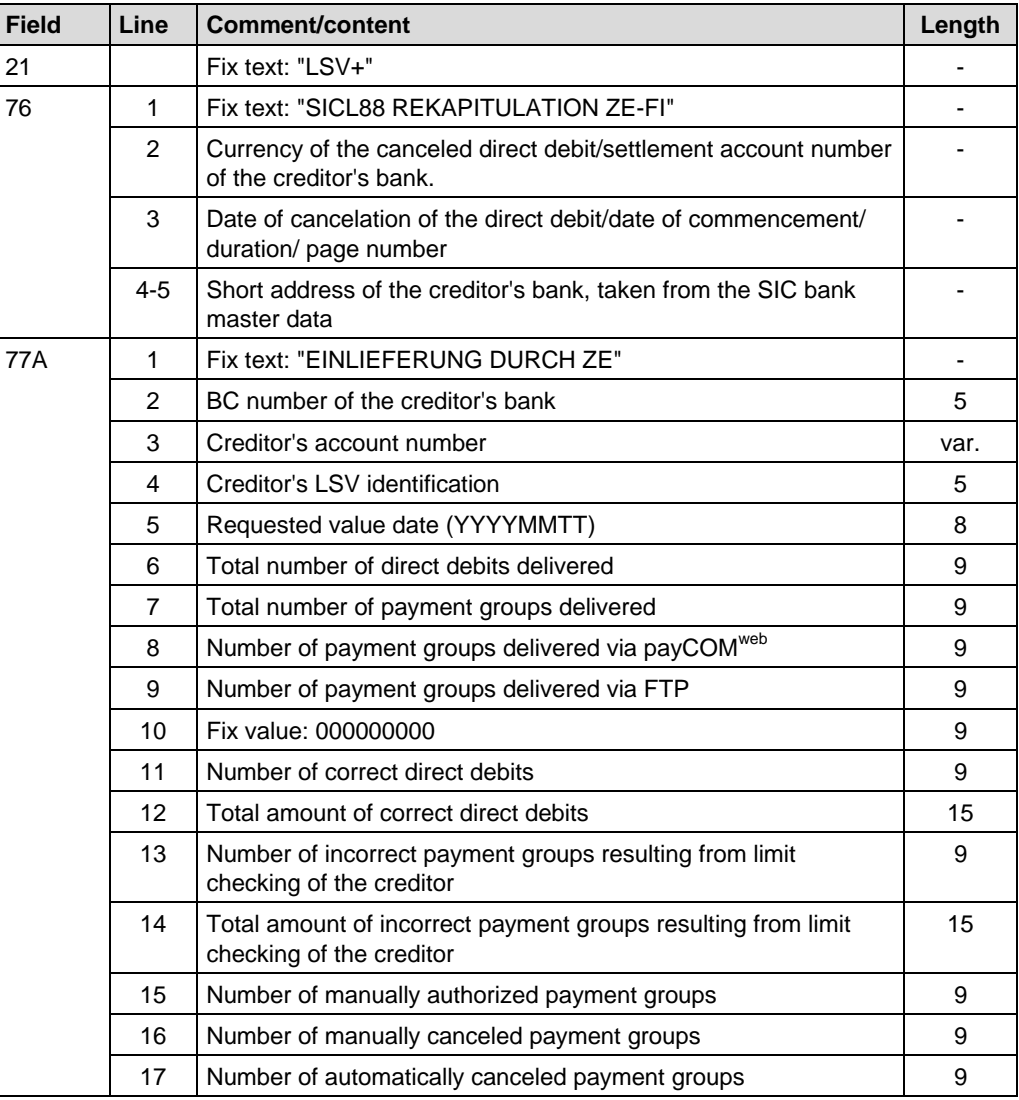

# I CINTERBANK CLEARING

## **C.8.4 Example: Delivery by customers via payCOMweb**

The watch wholesalers Buxtehude delivers the direct debit via payCOM<sup>web</sup> to SIX Interbank Clearing. At the end of the clearing day 11 November 2005, the Remote Bank receives the following recapitulation list MT996/L88 from SIX Interbank Clearing.

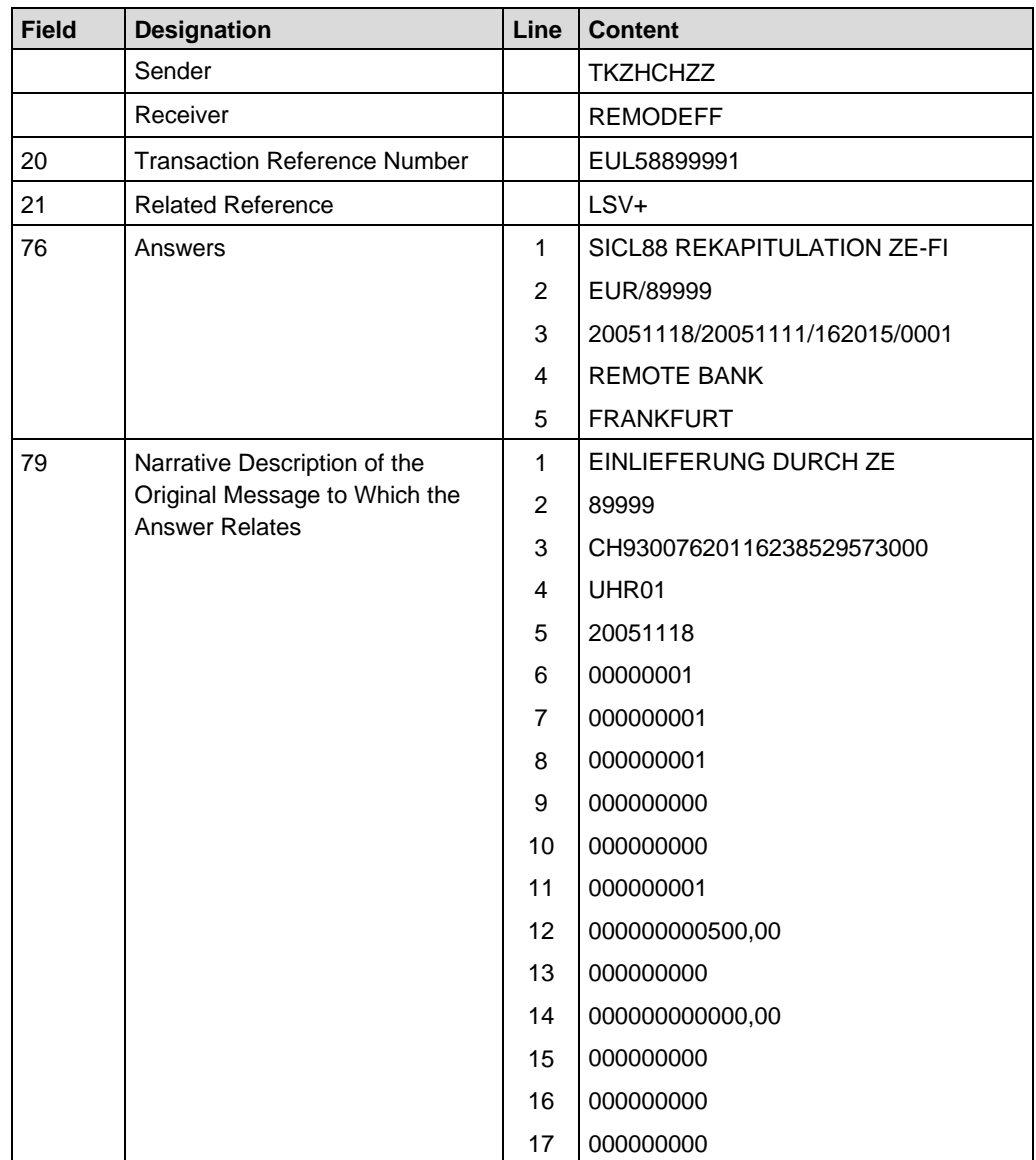

## **SWIFT MT996/L88: Recapitulation for the creditor's bank** *Handbook for payments via SWIFT*

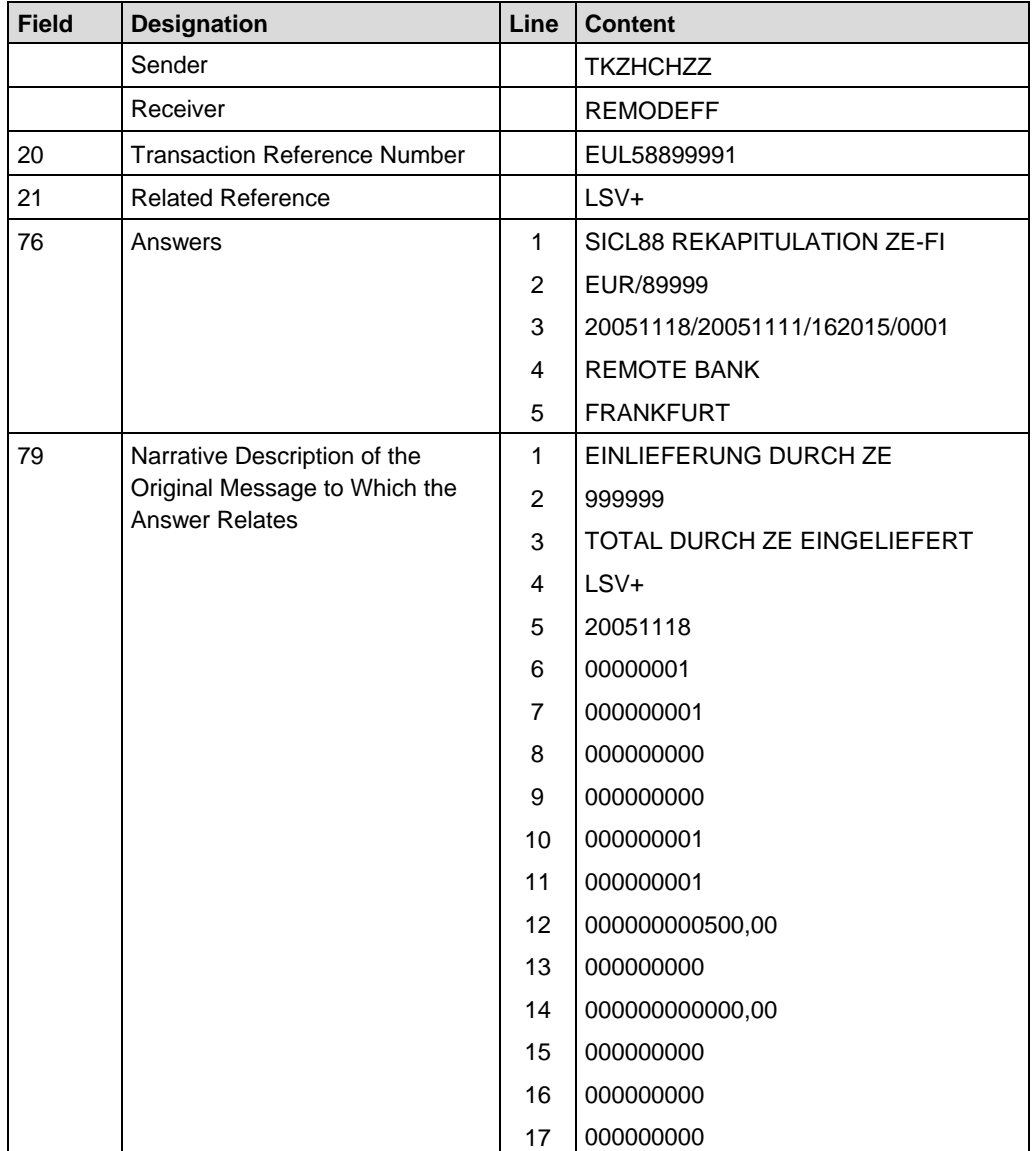

In addition, the Remote Bank also receives an MT996/L88 list giving the total values.

## **C.9 SWIFT MT196/L58: Cancelation log for the creditor's bank**

This message is used to report the direct debits that have been canceled on that processing day to the creditor's bank. The list is only relevant to banks which take part in LSV+ /BDD as the creditor's bank.

One MT196/L58 is sent for each cancelation which took place on the previous clearing day.

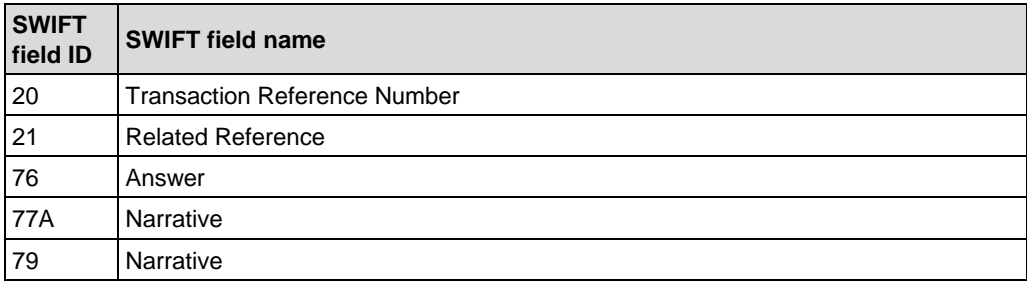

## **SWIFT MT196/L58: Cancelation log for the creditor's bank** *Handbook for payments via SWIFT*

## **C.9.1 Variant 1: Automatic cancelation of MT104/D10**

In some cases it can happen that direct debits are accepted when they are presented, but cannot be delivered to the debtor's bank. If the latter is no longer participating in LSV<sup>+</sup>/BDD by the date for payment, those direct debit notes will be automatically canceled.

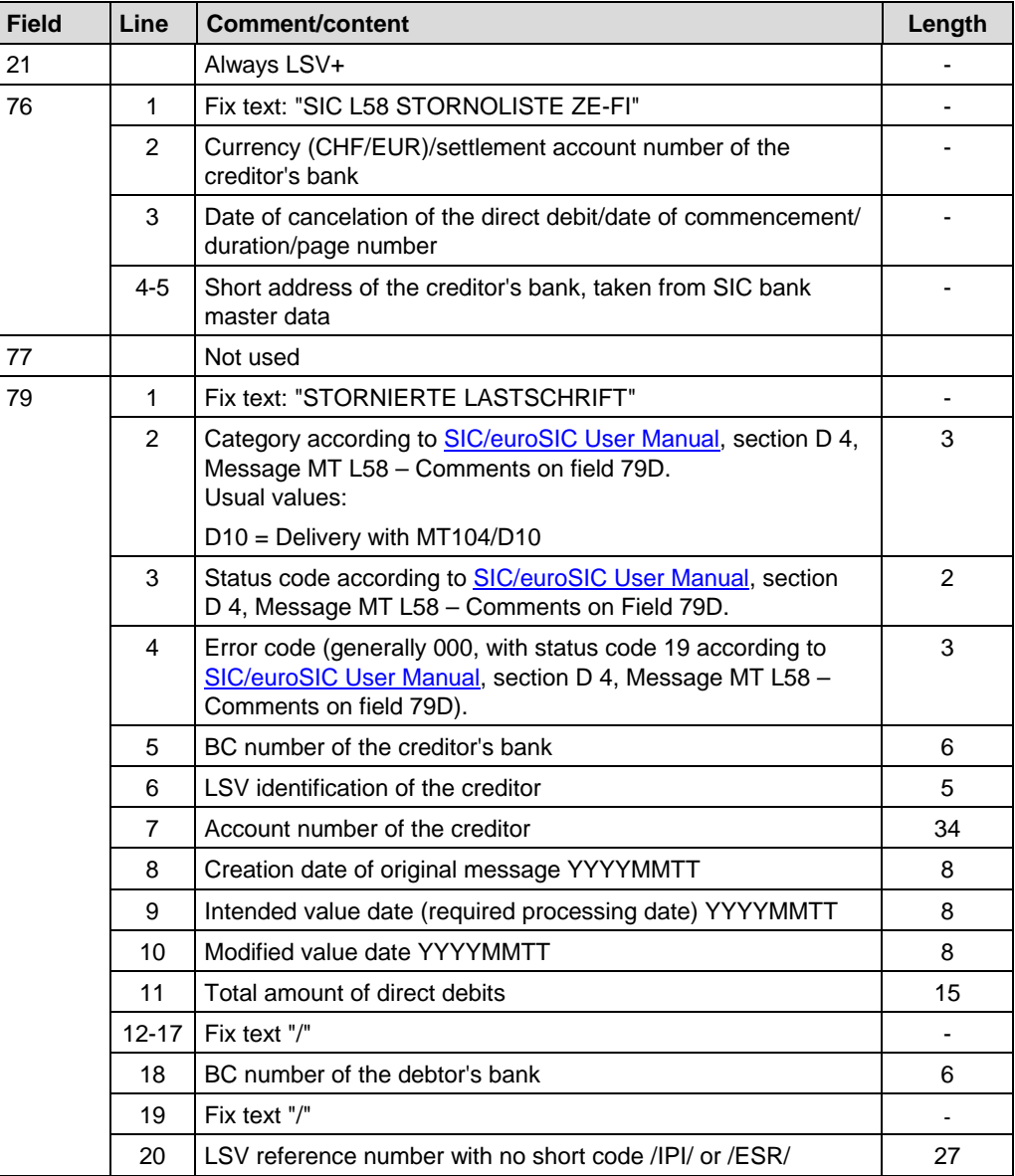

## I X INTERBANK CLEARING  $\sqrt{2}$

## **C.9.1.1 Example: Automatic cancelation of a MT104/D10**

The direct debit presented in example C.2.2.1 cannot be processed, because when it is delivered to the Banque Commerciale Fribourg the BC number is no longer active. The transaction is automatically canceled.

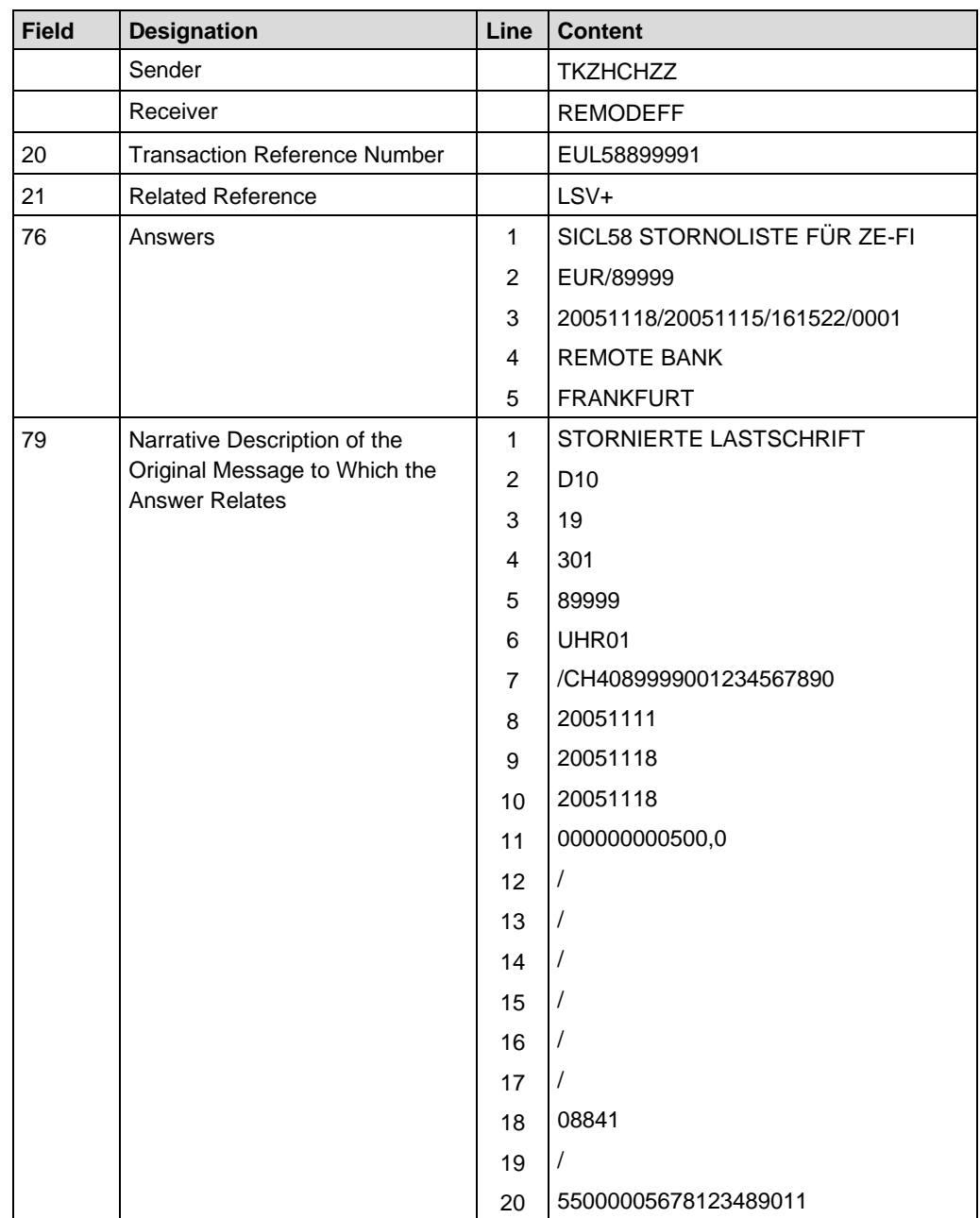

## **C.9.2 Variant 2: Automatic cancelation of payment groups**

If the creditor's bank delivers MT104/D10s, or its customers deliver direct debits, via payCOM<sup>web</sup>, these can be automatically or manually canceled as payment groups. Individual MT104/D10s are treated as one payment group.

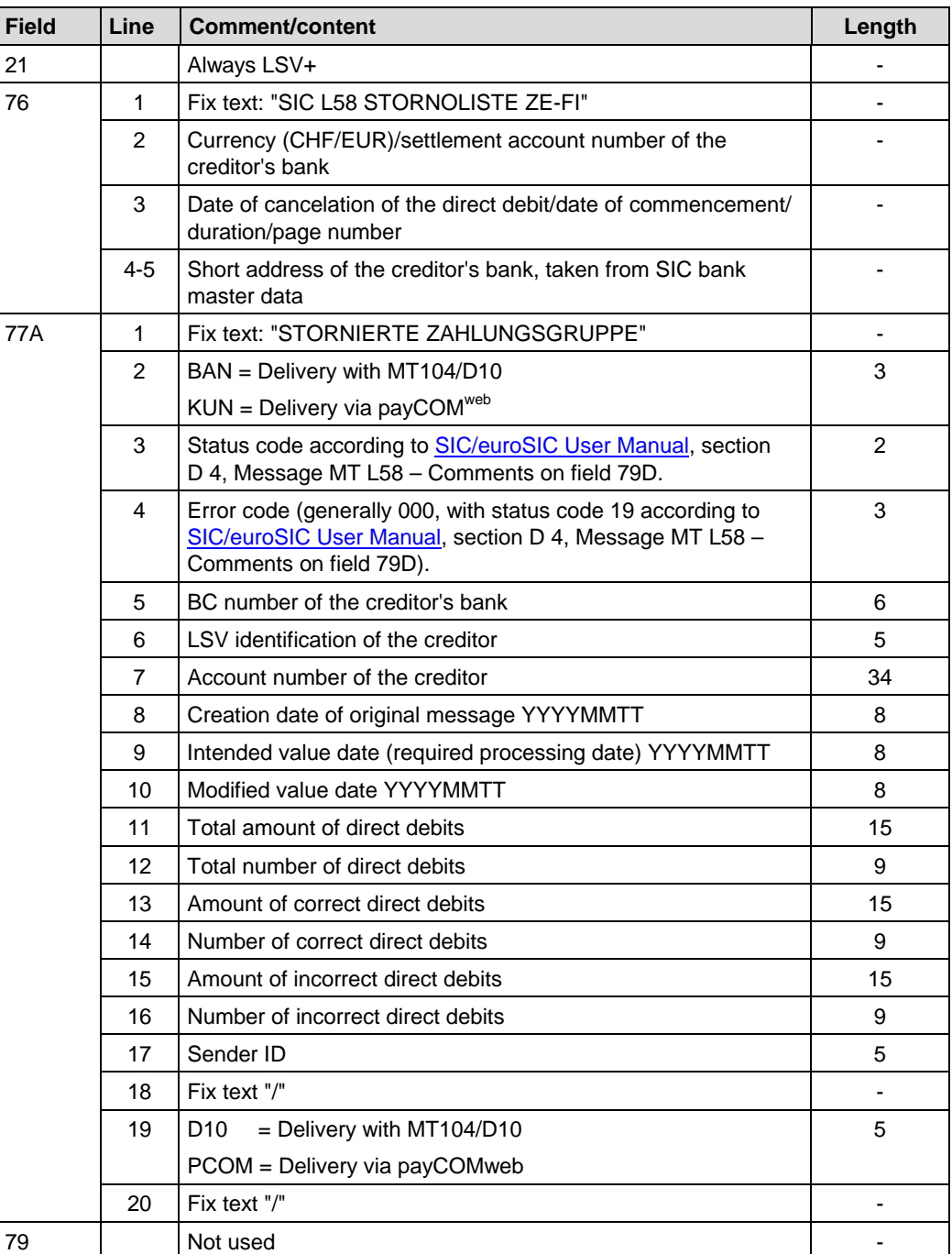

## I CINTERBANK CLEARING  $\sqrt{2}$

## **C.9.2.1 Example: Automatic cancelation of a payment group**

The direct debit presented in example C.2.2.1 cannot be processed, because the Remote Bank is no longer participating in LSV<sup>+</sup>/BDD on the required value date.

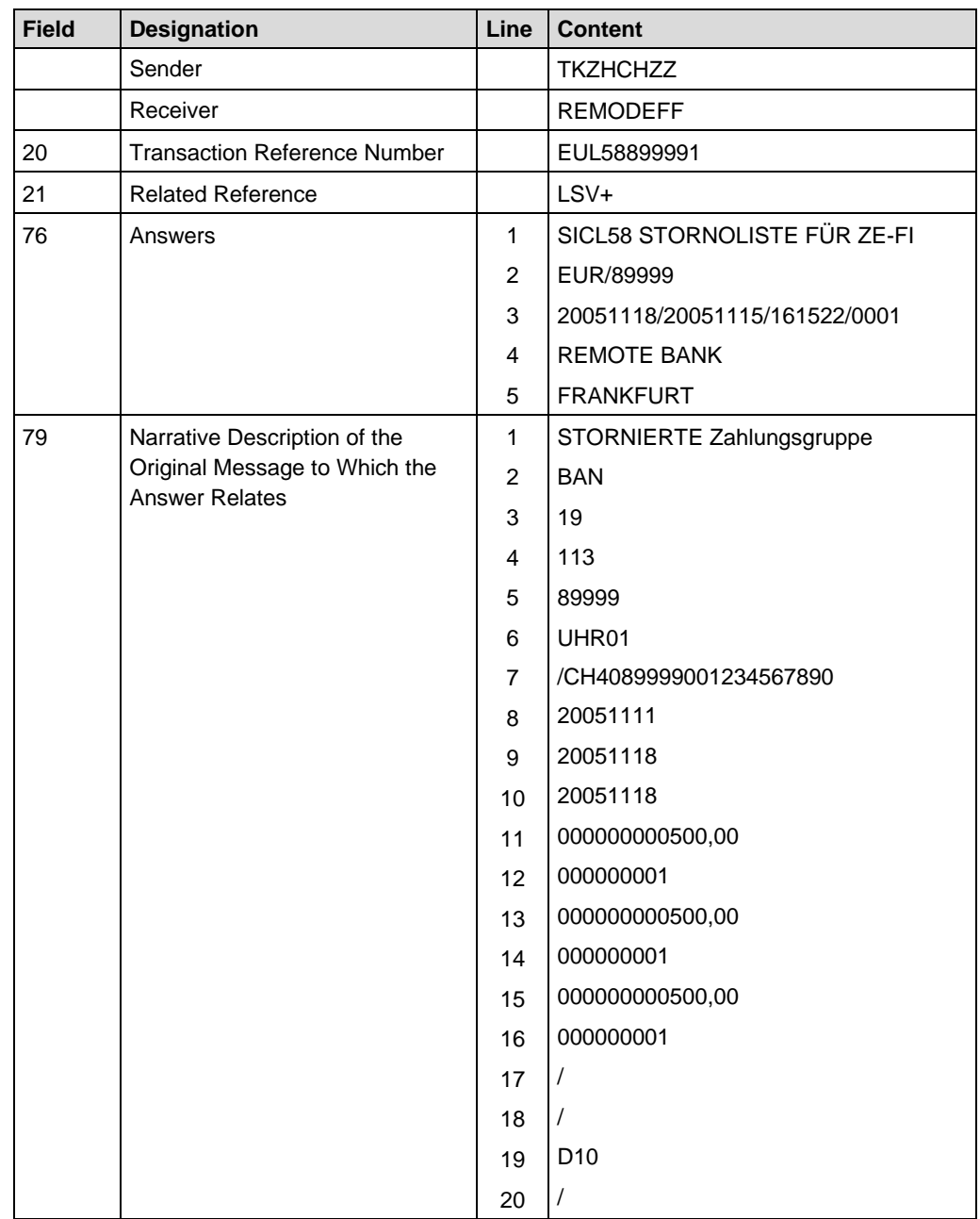

# **Section D SIC – SWIFT cross-reference list**

The following cross-reference list shows which SIC fields (both SIC and euroSIC) are assigned to which SWIFT fields.

This cross-reference table may be of assistance in the event of error messages, because they always refer to SIC fields. It makes it easier to find the errors in the corresponding SWIFT message.

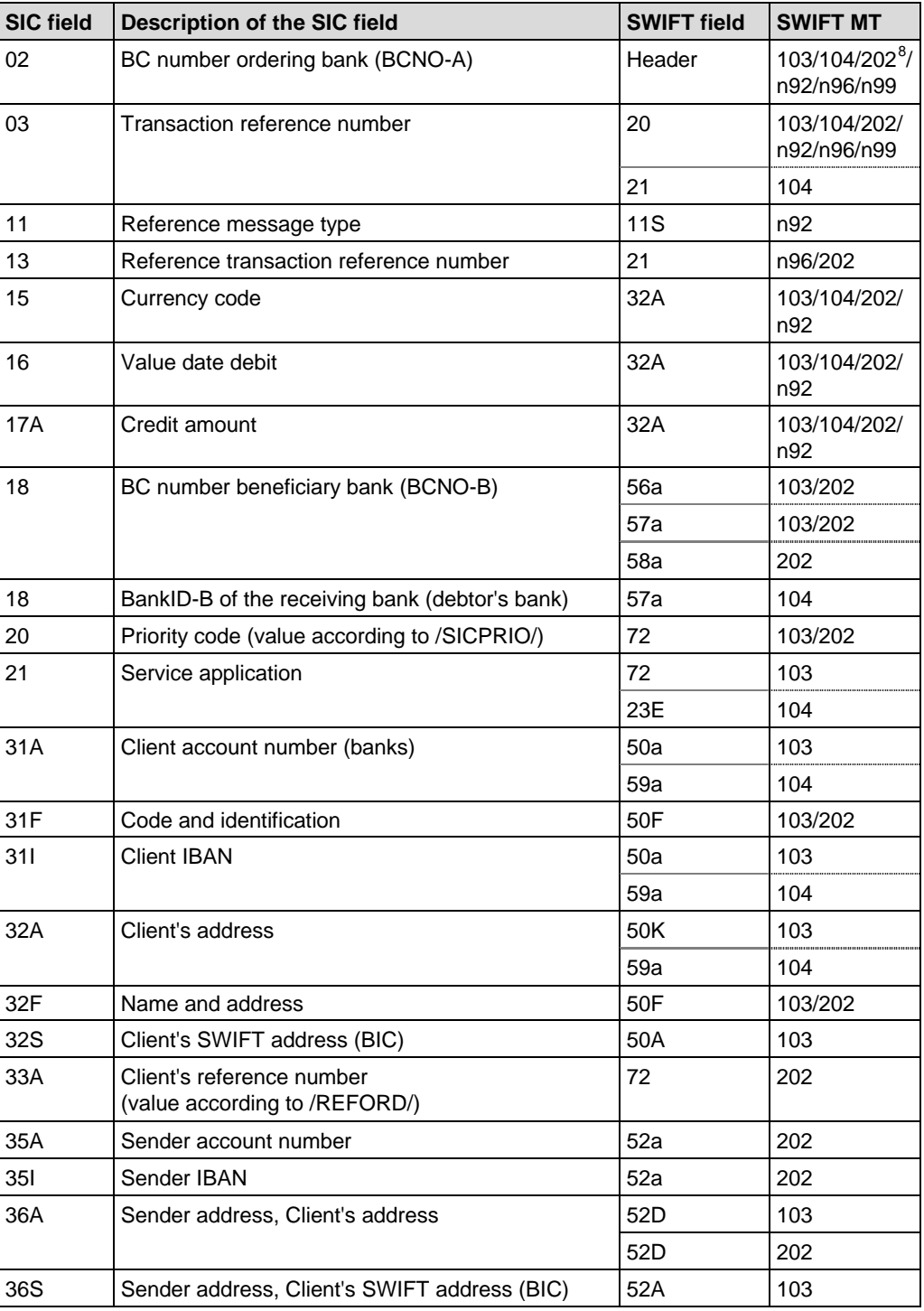

<span id="page-103-0"></span>8 Incl. MT202COV, even if not explicitly mentioned below

*Handbook for payments via SWIFT* **SIC – SWIFT cross-reference list**

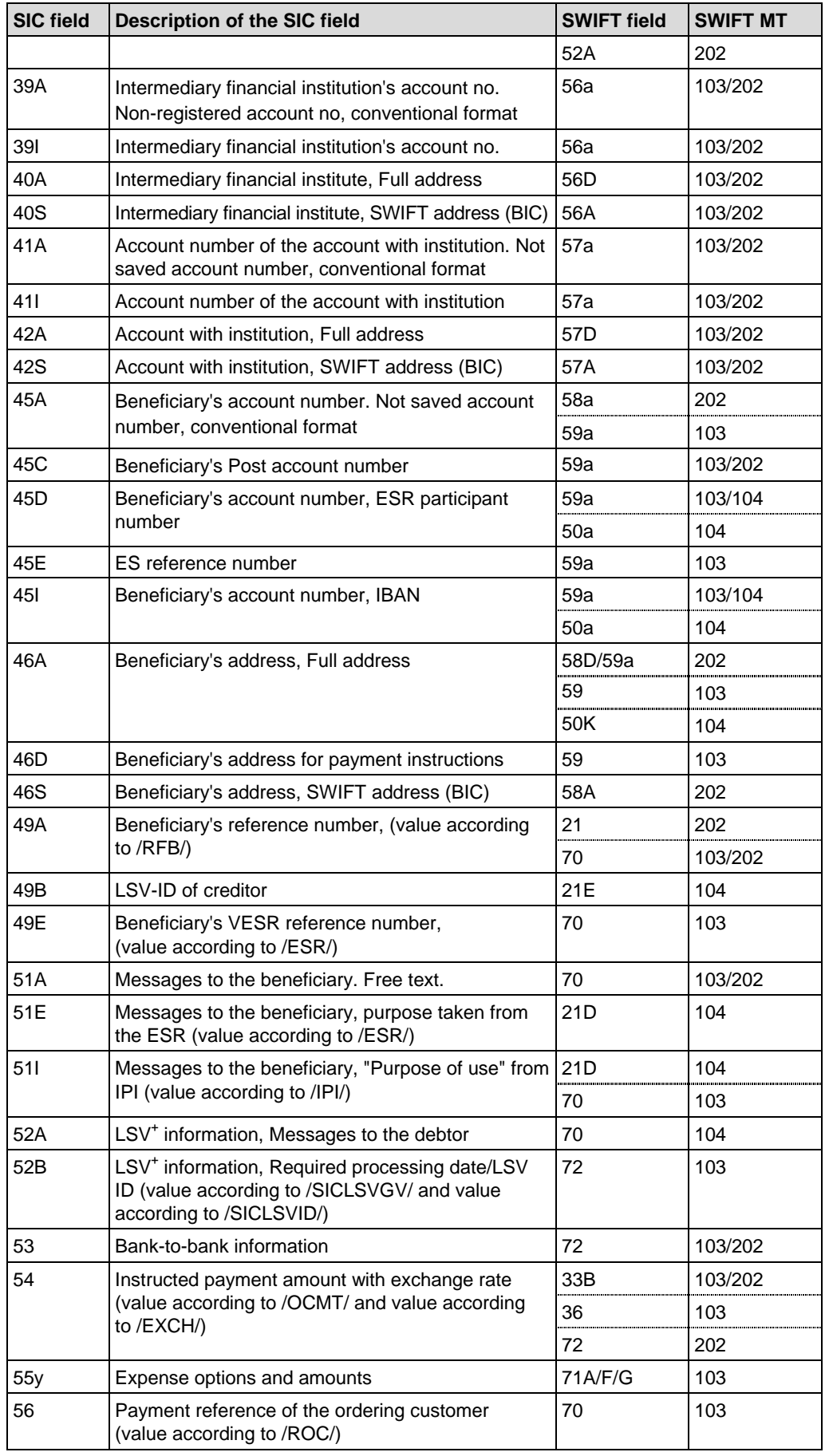

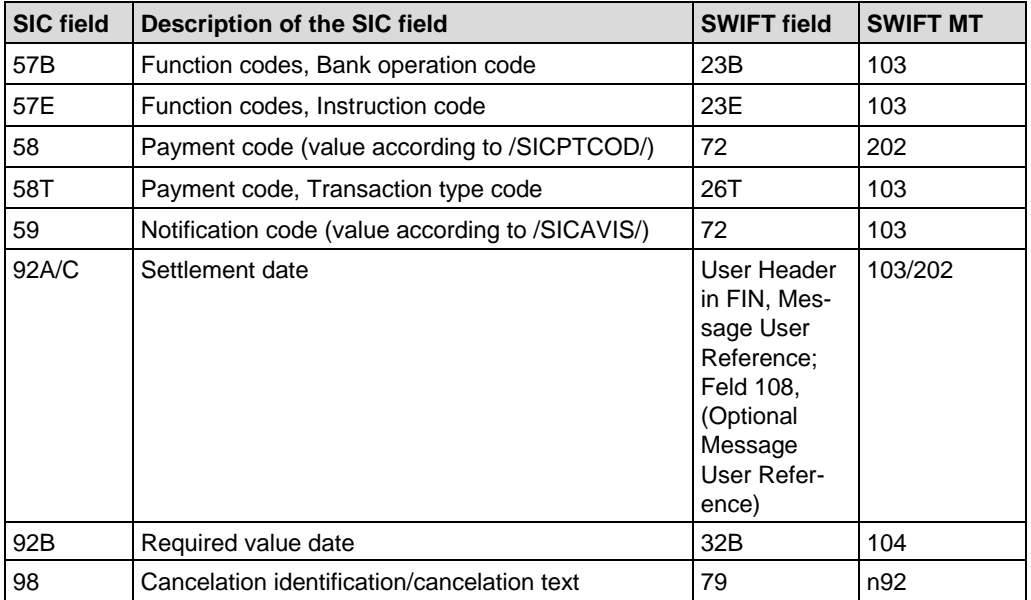

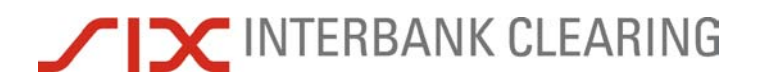

*Handbook for payments via SWIFT* **SIC – SWIFT cross-reference list**

Interleaf for paging in case of double-side printing.

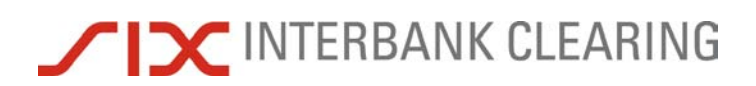

## **Section E remoteGATE code lists**

## **E.1 SWIFT field 72**

If more than one code is used, a separate line should be used for each code. Otherwise their values are disregarded.

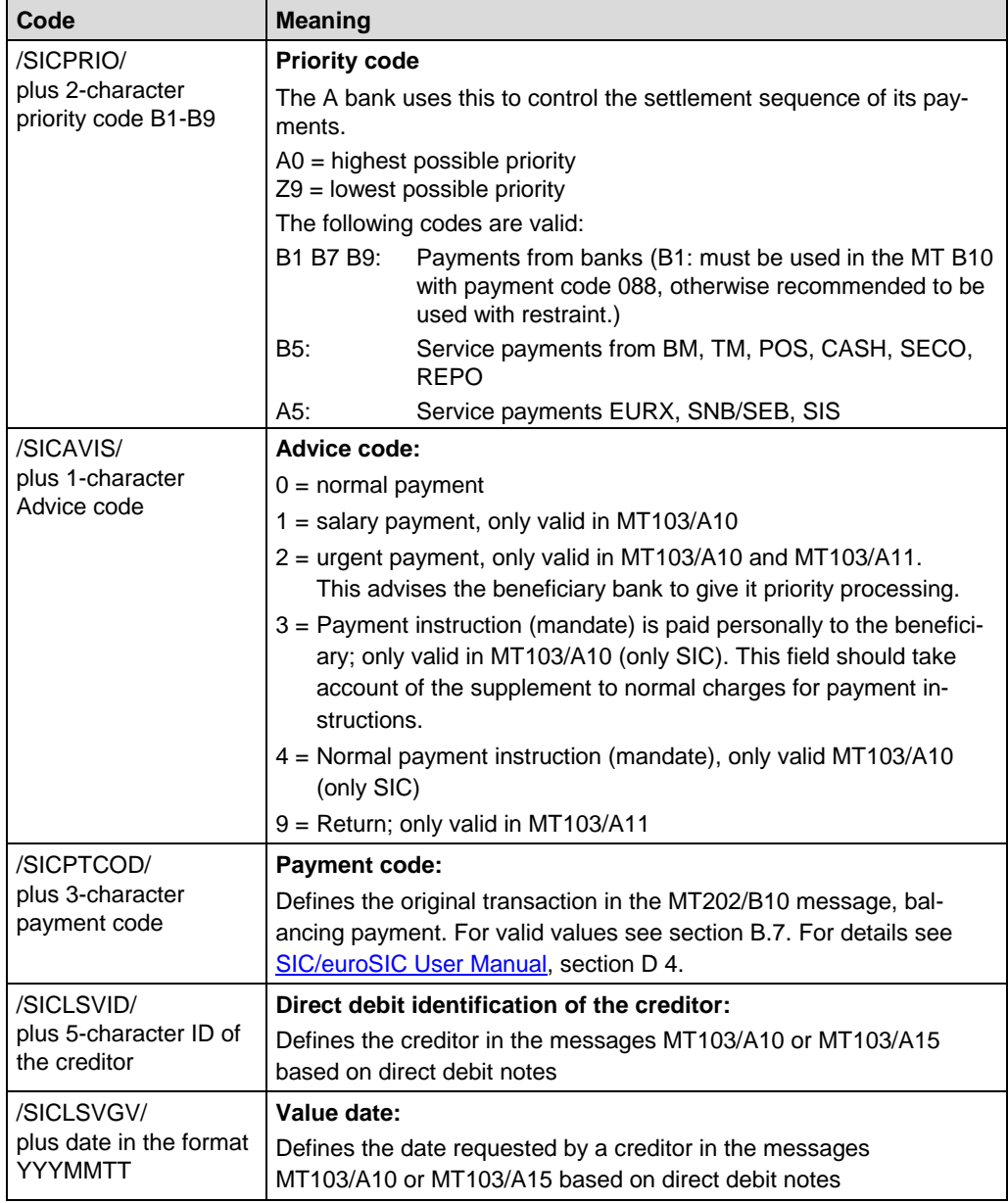
# **E.2 User Header in FIN**

In the "User Header in FIN", Message User Reference; Field 108, the following codes are used.

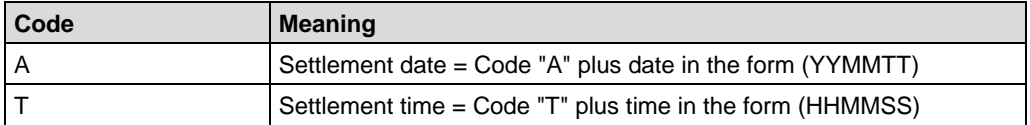

# **Section F Backup procedure**

This section describes the guidelines for processing payments for participants in the following cases:

- breakdowns at individual banks
- breakdown at SIX Interbank Clearing Ltd.

# **F.1 Breakdowns at individual banks**

The term "breakdown" refers to a situation in which a bank can no longer execute payment processing via SWIFT. The cause of the breakdown is irrelevant in reference to the applicable measures. The SIC platform concept provides for an integral backup system in addition to online operation around the clock. Each participant must be in a position to submit his payments electronically to SIC or euroSIC in case of breakdowns. This requires a backup solution that is ready to be used at any time (contractual obligation) and which must be provided for by a backup of the SWIFT infrastructure. Breakdowns at a SIC or euroSIC participant have the following effect:

- Outgoing payments can no longer be processed in full online
- Messages (e.g. inputs or NOK messages) can no longer be accepted online.

The sending bank must ensure that at least the payments of over 1 million CHF/EUR can be sent to the relevant organisation on the value date.

If the financial institution decides not to use backup media in SIC format, it should be able to handle payments via another participant, as a backup. In the case of interruptions where the end can be predicted and there is a need to clear significant volumes of traffic before clearing stop 1, it is possible to apply to the SNB or SECB for a postponement of the clearing stop, see [SIC/euroSIC User Manual,](https://gate.sic.ch/cug/tkicch_index/tkicch_home/tkicch_cug/tkicch_cug_handbooks/tkicch_cug_handbooks_sic_eurosic.htm) section B 7.1.1.3 "Backup payment by the system manager".

### **F.1.1 Backup payments by the SNB**

#### **Individual payments**

Note the following guidelines:

- The SNB will only record individual payments for the banks in case of a failing A-Bank backup option.
- The SNB will only execute backup payments starting at CHF 1 million.
- The payments must be delivered to the SNB Zürich, Zahlungsverkehr/SIC, as early as possible, continuously, either on paper or per fax with subsequent acknowledgement, or by means of a SWIFT MT299.
- The latest submission time is 2.00 pm.
- Payment entry in the SIC system must be completed before clearing stop 1.
- Submissions after 2.00 pm must be jointly agreed upon with the SNB. These backup payments are executed exclusively by SIC-transaction B10 "Covering funds". The SNB enters only the fields required for this message type along with an Aand/or B-reference number.
- Details pertaining to the individual payments must be forwarded directly from the A-Bank to the B-Bank.

#### **Global payments**

SIC participants can also place global payments with the SNB. In exceptional situations (e.g. large volume of backup payments) the SNB can arrange or order that global payments are made.

Note the following guidelines:

- The SNB only executes global payments starting at CHF 1 million.
- The B-side amounts must be combined into a global payment per SIC settlement account.
- The payments must be delivered to the SNB Zürich, Zahlungsverkehr/SIC, as early as possible, continuously, either on paper or per fax with subsequent acknowledgement, or by means of a SWIFT MT299.
- Global payment reimbursements must occur according to the applicable technical rules and regulations.

### **F.1.2 Backup payments by the SECB**

Submissions must be bilaterally agreed upon and reconciled with the SECB.

### **F.2 Breakdowns at SIX Interbank Clearing**

Various alternative and backup procedures are set up to maintain operation of the SIC or euroSIC system in case of breakdown. The procedure used corresponds to the cause of the breakdown.

The following procedures are designated:

- *Backup computer center:* A second computer system is available in disaster recovery computer center (AWRZ), which serves as a replacement in case of hardware problems. Data is mirrored and maintained in both computer centers.
- *Restart from log file:* For disruptions originating from software problems (in applications, the database or operating system), which cannot be solved within a specific period of time (see also below, "Procedures for disruptions"), the disrupted day will be post-listed in a log file. Thereafter, processing occurs normally.
- *Restart:* The procedure is used if the "Restart from log file" cannot be used. The system is regenerated, without the data from the disrupted day, but otherwise with its complete range of function. The participant must resubmit the data from the disrupted day. In this case, SIX Interbank Clearing takes the data from its SWIFT application and transfers it to SIC/euroSIC. If necessary, a request can be submitted for messages to be sent again.

# **TIC INTERBANK CLEARING**

#### **F.2.1 The miniSIC system**

miniSIC is the normal instance SIC, with the limitation that the online communication (and thus all online functions, such as submission and delivery, queries, system manager control, etc.) and authentication are switched off and settlement of the payment instructions is made without coverage control.

With miniSIC the disrupted processing is traced (repeated) and the day concluded and the processing is carried out on the following days. miniSIC basically runs until the normal SIC instance is again completely operational.

In order to have miniSIC be fully operational as an alternative at any time, it must be tested regularly. Participation in miniSIC tests is therefore mandatory for *all* financial institutions. The system does not allow financial institutions with remoteGATE to meet certain requirements (e.g. presentation in SIC formats), so SIX Interbank Clearing takes over some of the tasks of those participants.

Each year at least one miniSIC parallel run is performed to ensure perfect operating conditions. Participation in these tests is *mandatory* for all SIC participants. This requirement is defined in the contract in which each SIC participant is obligated to be "backup capable" at any time. In all cases, the financial institution, as the contracting partner, is responsible for participating in miniSIC parallel runs.

Each SIC participant receives a fax from the SNB shortly before the beginning of the test run, containing relevant information on the exercise, with the value date which is to be repeated. The tasks of the participant for the miniSIC parallel run are carried out by SIX Interbank Clearing. If necessary, it can be requested that messages be sent again. In all cases, the financial institution, as the contracting partner, is responsible for the success of the miniSIC parallel run.

Please see also the [Technical Rules and Regulations,](https://gate.sic.ch/cug/tkicch_index/tkicch_home/tkicch_cug/tkicch_cug_handbooks/tkicch_cug_handbooks_technicalrules.htm) section 2 for SIC and section 3 for euroSIC and section B 7 in the [SIC/euroSIC User Manual.](https://gate.sic.ch/cug/tkicch_index/tkicch_home/tkicch_cug/tkicch_cug_handbooks/tkicch_cug_handbooks_sic_eurosic.htm)

#### **F.2.2 Backup for delivery**

If payments cannot be sent via SWIFT, then SIX Interbank Clearing sends out paper lists as a backup after day-end processing. Payments are sent when online operations resume. All participants should ensure processes are in place for selecting payments that are made late using a value date in the past.

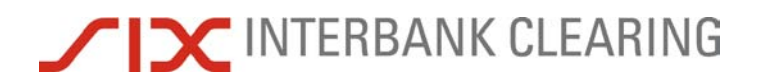

*Handbook for payments via SWIFT* **Backup procedure Backup procedure** 

Interleaf for paging in case of double-side printing.

<span id="page-113-1"></span><span id="page-113-0"></span>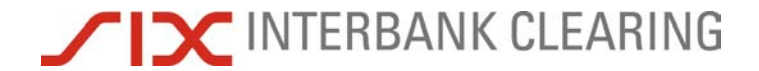

# **Section G Acceptance testing (test cases for participants)**

## **G.1 Arrivals: SIC/euroSIC Customer**

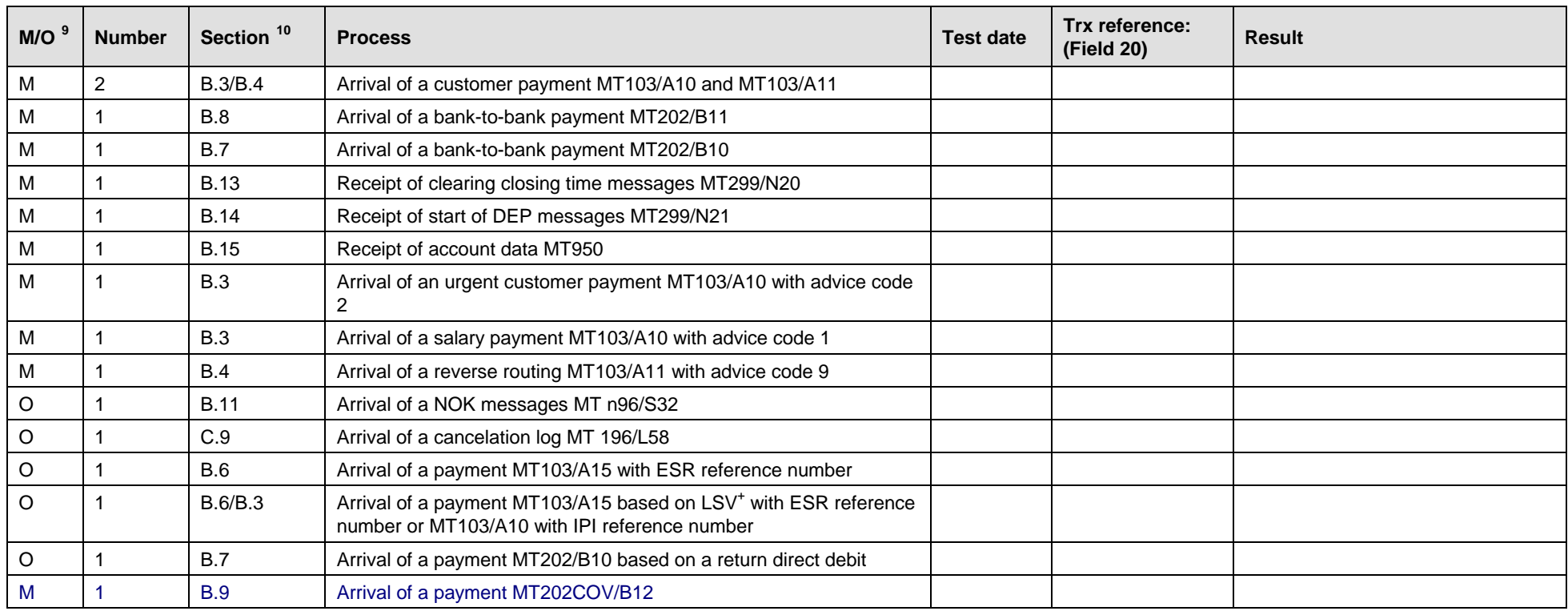

Tests successful: yes/no vertext of member of Operations Center staff

<sup>9</sup> Mandatory/Optional – Transactions marked with "M" must be tested successfully before operations commence.<br><sup>10</sup> Section in this Handbook for payments via SWIFT

<span id="page-114-1"></span><span id="page-114-0"></span>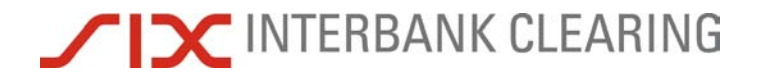

# **G.2 Web application remoteGATE**

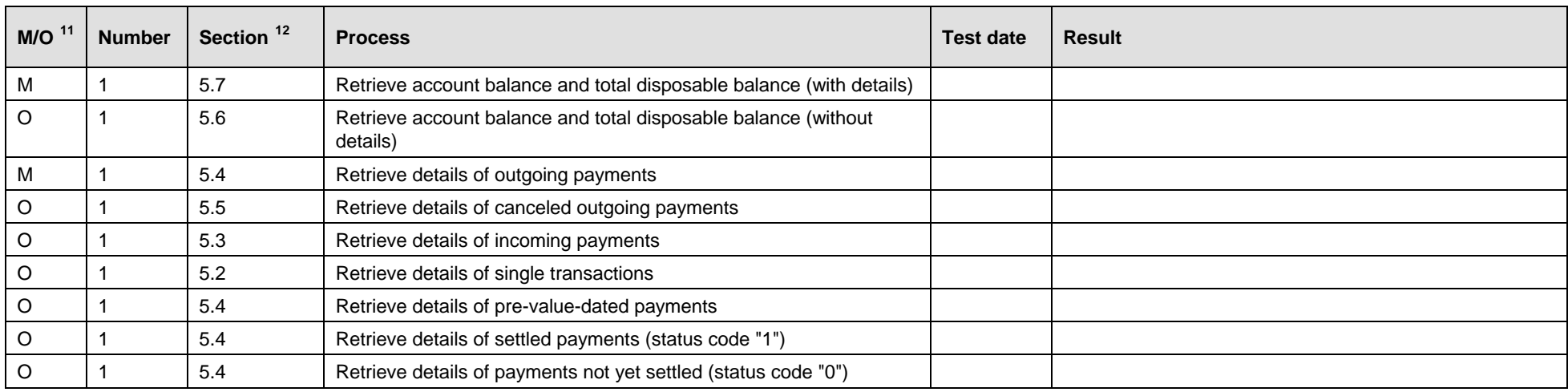

<sup>&</sup>lt;sup>11</sup> Mandatory/Optional – Transactions marked with "M" must be tested successfully before operations commence.<br><sup>12</sup> Section in this Handbook for payments via SWIFT

<span id="page-115-0"></span>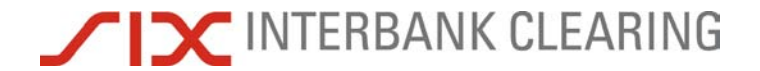

# **G.3 Outputs: Customer TKZHCHZZ**

<span id="page-115-1"></span>Note: If the beneficiary bank participates in SIC/euroSIC, then the test BIC of the beneficiary banks must be used in the test system. For all other banks, the live BIC can be used.

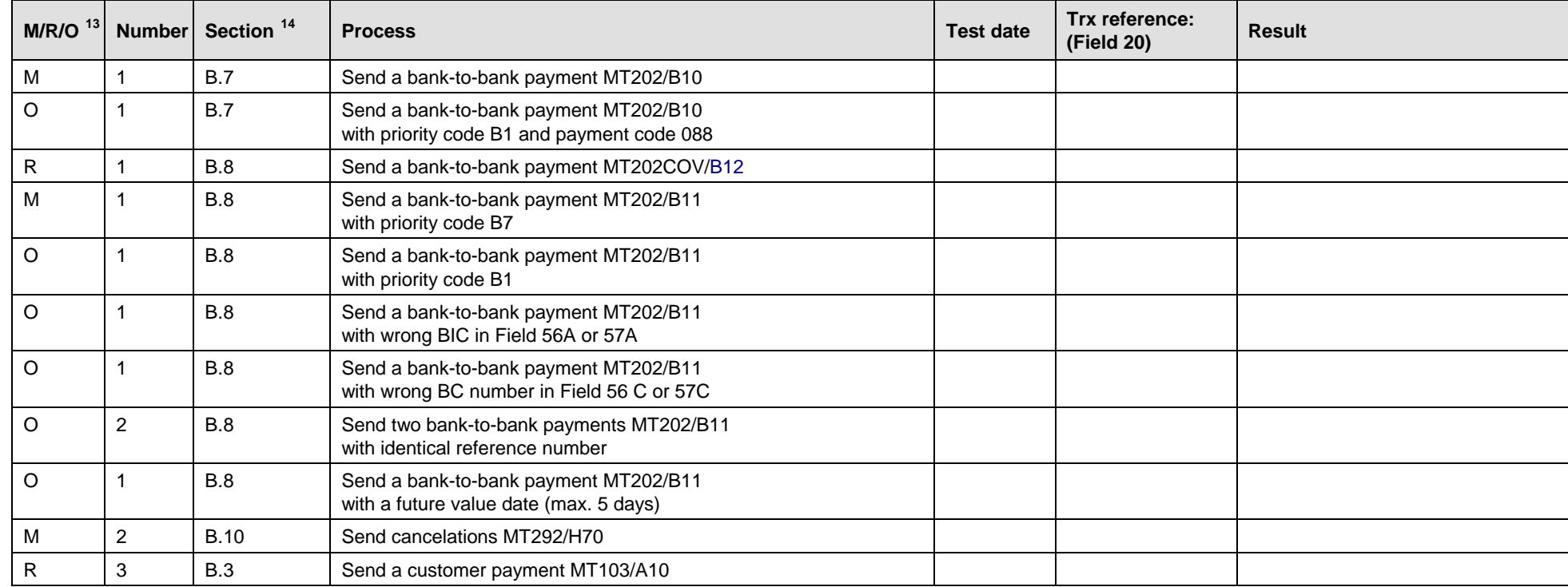

<sup>&</sup>lt;sup>13</sup> Mandatory/Recommended/Optional – Transactions marked with "M" must be tested successfully before operations commence. It is strongly recommended that transactions marked with R are tested, to avoid problems during operations.<br><sup>14</sup> Section in this Handbook for payments via SWIFT

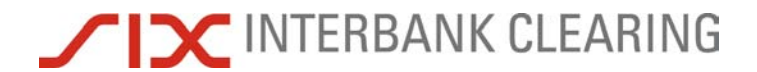

*Handbook for payments via SWIFT* **Acceptance testing (test cases for participants)** 

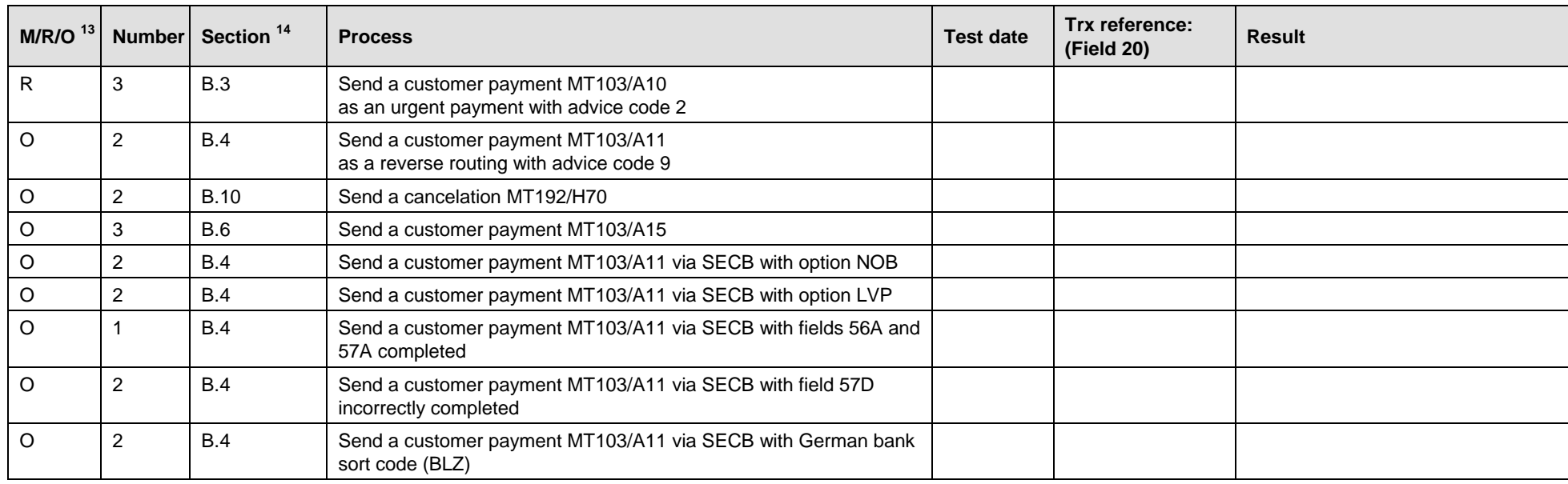

Tests successful: yes/no vertext of member of member of Operations Center staff

<span id="page-117-1"></span><span id="page-117-0"></span>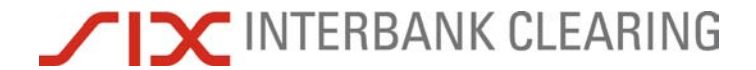

## **G.4 Direct debit procedure**

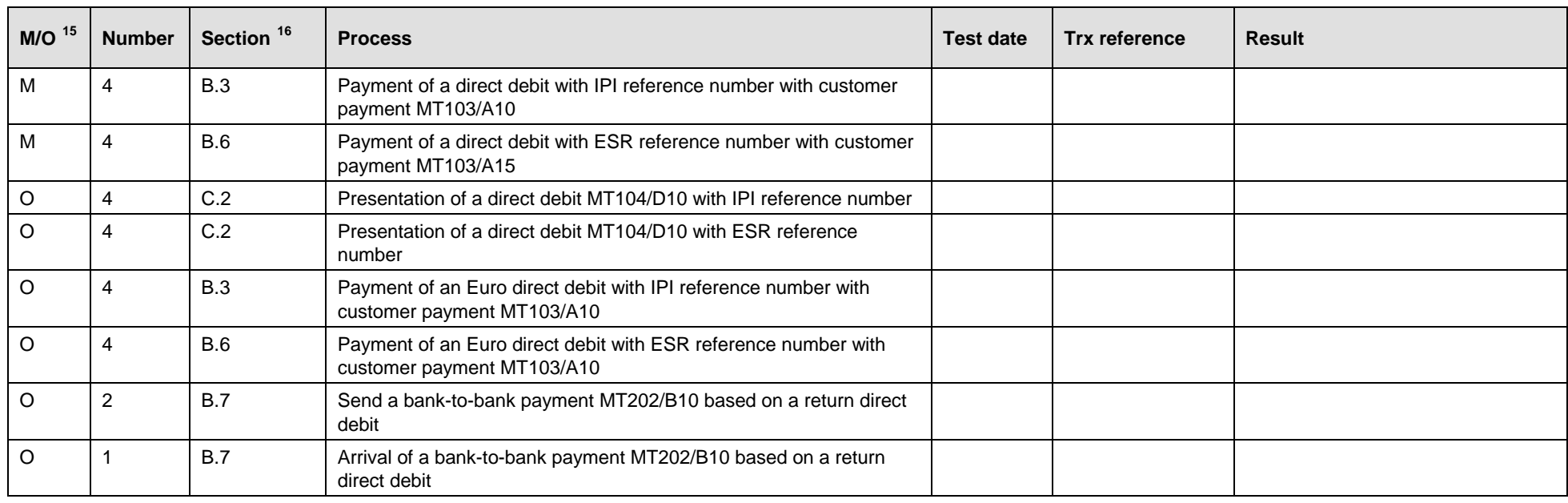

Tests successful: yes/no vertext of Date, signature of member of Operations Center staff

<sup>&</sup>lt;sup>15</sup> Mandatory/Optional – Transactions marked with "M" must be tested successfully before operations commence.<br><sup>16</sup> Section in this Handbook for payments via SWIFT

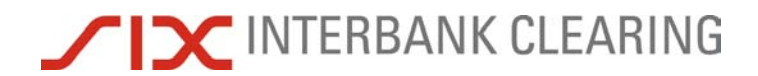

*Handbook for payments via SWIFT* **Acceptance testing (test cases for participants)** 

Interleaf for paging in case of double-side printing.

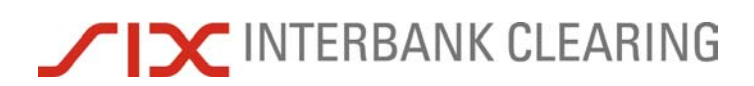

# **Section H CUG/MUG Registration**

### **H.1 Registration in CUG**

Registration in CUG is organised by SIX Interbank Clearing. The financial institution receives an email from SWIFT which must be acknowledged. Then SWIFT authorizes the financial institution for CUG.

# **H.2 Registration for MT104 MUG (only for LSV<sup>+</sup> /BDD participants)**

Registration in MT104 MUG should be carried out by the financial institution as early as possible.

- 1. To register for the MT104 MUG please click [www.swift.com](http://www.swift.com/) and choose: [Ordering & Support](http://www.swift.com/index.cfm?item_id=1010)  $\Rightarrow$  [Ordering](http://www.swift.com/index.cfm?item_id=59986)  $\Rightarrow$  [Existing customers](http://www.swift.com/index.cfm?item_id=3192)  $\Rightarrow$  [Messaging services](http://www.swift.com/index.cfm?item_id=3192)  $\Rightarrow$  [Change subscription](http://www.swift.com/index.cfm?item_id=3192)  $\Rightarrow$  [SWIFTNet FIN Service](http://www.swift.com/index.cfm?item_id=57558) under the heading "Change [subscription"](http://www.swift.com/index.cfm?item_id=57558)
- 2. Click on ["Message User Group"](http://www.swift.com/index.cfm?item_id=57558)
- 3. Click on ["Register for a Message User Group"](http://www.swift.com/index.cfm?item_id=57401)
- 4. Click on ["Message User Group Registration Request"](http://www.swift.com/index.cfm?item_id=57401) and fill in the user name and password fields.
- 5. Please accept the SWIFT Ordering Tool terms and conditions.
- 6. Enter the details and select the options necessary to process the order:
	- 2.01: Ordering institution information: Your "live" BIC
	- 3.01: Preferred implementation date: Please choose the earliest possible date, which is the third weekend following the date of submission.
	- 4.01: Message type: Please enter your BIC Codes, as well as both the "live" and the "test & training" BIC.
	- 4.02: Add message type: Please select MT104 Request for direct debit.
	- 5.01: MT204 Sender information: Do not select this position  $\Rightarrow$  not needed.